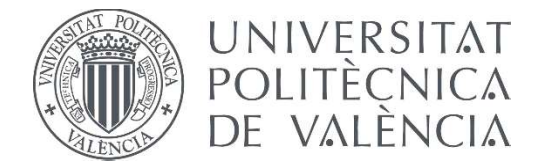

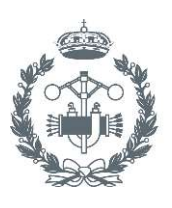

## **TRABAJO FIN DE GRADO EN INGENIERÍA BIOMÉDICA**

# **ESTUDIO MEDIANTE MODELADO Y** SIMULACIÓN DEL EFECTO DE LAS **MITOCONDRIAS EN EL POTENCIAL DE ACCIÓN Y LA CONCENTRACIÓN DE** CALCIO EN CÉLULAS CARDÍACAS

CI AUDIA ESTEBAN PATÓN AUTORA:

JOSE MARÍA FERRERO DE LOMA-OSORIO TUTOR:

Curso Académico:

## **AGRADECIMIENTOS**

### A mi hermana,

por ser ancla cuando todo se vuelve del revés y por hacerme reír con solo mirarnos.

#### A mi madre,

por ser un apoyo incondicional, tener siempre la solución ante cualquier situación y enseñarme que, si me esfuerzo, puedo conseguir todo lo que me proponga.

### A mi padre,

por los findes de desconexión en la montaña y la seguridad de tener siempre alguien a quien poder recurrir.

A mi yaya, mis tías y toda mi familia, por no dudar nunca de mí y celebrar mis éxitos como si fueran suyos.

### A mis Pitukis,

por permitirme ser una más del grupo desde el principio, por todos los buenos momentos vividos y los apuntes compartidos.

A todos los miembros de BEST Valencia,

por haberos convertido en familia y haberme dejado crecer junto a vosotros durante este año lleno de nuevas experiencias y mucho trabajo.

### A Chema,

por haber confiado en mí y haberme dado la oportunidad de meterme en el mundo de las mitocondrias. También por todo el trabajo y esfuerzo dedicado a este proyecto conjunto.

## **RESUMEN**

<span id="page-3-0"></span>El presente estudio partió de los resultados obtenidos en el Trabajo Fin de Grado (TFG) realizado por Ainhoa Asensio Orts (Asensio Orts, 2017) y el Trabajo de Fin de Máster (TFM) de Isabel Albella Héctor (Albella Héctor, 2018) que lo siguió, en los que se desarrolló una primera versión de software de simulación para estudiar el efecto de las mitocondrias sobre la actividad bioeléctrica de las células cardiacas de conejo.

El objetivo del presente TFG es avanzar en el desarrollo de dicho modelo y de dicho software, ampliando su formulación a nuevas corrientes mitocondriales y adaptándolo para estudiar el efecto en otras especies animales. Específicamente, se ha desarrollado un nuevo software de aplicación más completo y más general y se ha estudiado, utilizando el mismo, el efecto de las mitocondrias sobre el potencial de acción y la dinámica intracelular de calcio en diferentes especies animales (incluyendo humano) y en diferentes supuestos. El software, que se ha desarrollado en entorno Matlab, tiene utilidad para establecer el papel de las mitocondrias en la electrofisiología celular y para evaluar el error asociado a su ausencia en la mayoría de los modelos de potencial de acción existentes.

Para este fin, se ha realizado una adaptación del modelo de mitocondria de linfocitos B de Kim y otros (2013) a diferentes modelos de potencial de acción de miocito ventricular de las diferentes especies estudiadas. En el caso del conejo se partió del modelo de Shannon y otros (2004); para el caso del perro se empleó el modelo de Decker y otros (2009) y para el caso del humano, el modelo de O'Hara y otros (2011).

Los resultados obtenidos por el software de simulación desarrollado indican que la ausencia de mitocondrias en los modelos computacionales de potencial de acción puede generar errores relativos mayores del 20% al estimar las características de los transitorios de calcio intracelular, especialmente en presencia de variaciones en las corrientes iónicas producidas por mutaciones genéricas y/o intervenciones farmacológicas.

**Palabras clave:** mitocondria, cardiomiocito, corazón, calcio, potencial de acción, corriente iónica.

## **RESUM**

<span id="page-5-0"></span>El present estudi va partir dels resultats obtinguts en el Treball de Fi de Grau (TFG) realitzat per Ainhoa Asensio Orts (Asensio Orts, 2017) i el Treball de Fi de Màster (TFM) de Isabel Albella Héctor (Albella Héctor, 2018) que el va seguir, en els que es va desenvolupar una primera versió del software de simulació per a estudiar l'efecte de les mitocòndries sobre l'activitat bioelèctrica de les cèl·lules cardíaques de conill.

L'objectiu ara es avançar en el desenvolupament d'aquest model i d'aquest software, ampliant la seua formulació a noves corrents mitocondrial i adaptant-lo per a estudiar l'efecte en altres espècies animals. Específicament, s'ha desenvolupat un nou software d'aplicació més complet i més general i s'ha estudiat, emprant-lo, l'efecte de les mitocòndries sobre el potencial d'acció i la dinàmica intracel·lular de calci en diferents especies animals (incloent l'humà) i en diferents suposats. El software, que s'ha desenvolupat a l'entorn Matlab, té la utilitat per a establir el paper de la mitocòndria en l'electrofisiologia cel·lular i per a avaluar l'error associat a la seua absència en la majoria dels models de potencial d'acció existents.

Per a aquest fi se ha realitzat una adaptació del model de mitocòndria de limfòcits B de Kim i altres (2013) a diferents models de potencial d'acció de miòcit ventricular de les diferents espècies estudiades. En el cas del conill se va partir del model de Shannon i altres (2004); per al cas del gos es va emprar el model de Decker i altres (2009) i per al cas de l'humà, el model d. O'Hara i altres (2011).

Els resultats obtinguts per el software de simulació desenvolupat indiquen que la absència de mitocòndries als models computacionals de potencial d'acció pot generar error relatius majors del 20% al estimar les característiques dels transitoris de calci intracel·lular, especialment en presencia de variacions en les corrents iòniques produïdes per mutacions genètiques i/o intervencions farmacològiques.

**Paraules clau:** mitocòndria, cardiomiòcit, cor, calci, potencial d'acció, corrent iònica.

## **ABSTRACT**

<span id="page-7-0"></span>The present study was based on the results obtained in the Final Degree Project carried out by Ainhoa Asensio Orts (Asensio Orts, 2017) and the Final Master Project of Isabel Albella Héctor (Albella Héctor, 2018) that followed it, in which a first version of simulation software was developed to study the effect of mitochondria on the bioelectric activity of rabbit heart cells.

The objective now is to advance in the development of that model and of that software, expanding their formulation to new mitochondrial currents and adapting them to study the effect on other animal species. Specifically, a new, more complete and more general application software has been developed and it has been used to study the effect of mitochondria on the action potential and intracellular dynamics of calcium in different animal species (including human) and in different assumptions. The software, which has been developed in the Matlab environment, is useful for establishing the role of mitochondria in cellular electrophysiology and for evaluating the error associated with its absence in most existing action potential models.

For this purpose, an adaptation of the mitochondrion model of B lymphocytes from Kim et al. (2013) to different models of ventricular myocyte action potential of the different species studied was carried out. In the rabbit case, the Shannon and others model (2004) was used; for the dog case the Decker and others model (2009) was used and for the human case, was used the model by O'Hara and others (2011).

The results obtained by the simulation software developed indicate that the absence of mitochondria in computational models of action potential can generate relative errors bigger than 20% when estimating the characteristics of transient intracellular calcium, especially in the presence of variations in currents ionic produced by generic mutations and / or pharmacological interventions.

**Keywords:** mitochondria, cardiomyocyte, heart, calcium, action potential, ionic current.

## **LISTA DE FIGURAS**

<span id="page-9-0"></span>Figura 2.1. Circuitos de circulación pulmonar y circulación general o mayor. Fuente: <https://tucuerpohumano.com/c-sistema-circulatorio/circulacion-pulmonar/>

Figura 2.2. Representación anatómica del corazón. Fuente: [https://www.texasheart.org/heart-health/heart](https://www.texasheart.org/heart-health/heart-information-center/topics/anatomia-del-corazon/)[information-center/topics/anatomia-del-corazon/](https://www.texasheart.org/heart-health/heart-information-center/topics/anatomia-del-corazon/)

Figura 2.3. Árbol de arterias coronarias. Fuente: [https://www.msdmanuals.com/es/professional/trastornos](https://www.msdmanuals.com/es/professional/trastornos-cardiovasculares/enfermedad-coronaria/revisi%C3%B3n-de-la-enfermedad-coronaria)[cardiovasculares/enfermedad-coronaria/revisi%C3%B3n-de-la-enfermedad-coronaria](https://www.msdmanuals.com/es/professional/trastornos-cardiovasculares/enfermedad-coronaria/revisi%C3%B3n-de-la-enfermedad-coronaria)

Figura 2.4. Representación de los componentes de los filamentos finos. Fuente: modificado de [http://www.facmed.unam.mx/Libro-NeuroFisio/10-Sistema%20Motor/10a-](http://www.facmed.unam.mx/Libro-NeuroFisio/10-Sistema%20Motor/10a-Movimiento/Textos/MuscAnatomia.html)[Movimiento/Textos/MuscAnatomia.html](http://www.facmed.unam.mx/Libro-NeuroFisio/10-Sistema%20Motor/10a-Movimiento/Textos/MuscAnatomia.html)

Figura 2.5. Movimientos de diástole y sístole del ciclo cardíaco. Fuente: [https://www.texasheart.org/heart](https://www.texasheart.org/heart-health/heart-information-center/topics/el-latido-cardiaco/)[health/heart-information-center/topics/el-latido-cardiaco/](https://www.texasheart.org/heart-health/heart-information-center/topics/el-latido-cardiaco/)

Figura 2.6. Representación gráfica de los cambios de presión y volumen durante las fases de sístole y diástole en aurícula y ventrículo izquierdo, ECG y fonocardiograma. Fuente: [https://accessmedicina.mhmedical.com/content.aspx?bookid=1858&sectionid=134366501](https://accessmedicina.mhmedical.com/content.aspx?bookid=1858§ionid=134366501)

Figura 2.7. Esquema del sistema de conducción cardíaco. Fuente: [http://www.electrocardiografia.es/a\\_electrica.html](http://www.electrocardiografia.es/a_electrica.html)

Figura 2.8. Relación de la despolarización y repolarización de las diferentes zonas del corazón con el ECG. Fuente:<https://es.slideshare.net/negritalarcon/ecg-bsico-4651839>

Figura 2.9. Probabilidades de apertura de las diferentes compuertas. Fuente: (Ferrero, 2017)

Figura 2.10. Estados conformacionales de un canal con puertas de activación e inactivación voltaje dependientes. Fuente: elaboración propia.

Figura 2.11. Gradientes de difusión y campo eléctrico en canales abiertos de calcio, sodio, potasio y cloro de la membrana celular cardiaca para: a) un medio intracelular más negativo que el extracelular y b) un medio intracelular más negativo que el extracelular. Fuente: modificado de (Ferrero, 2017)

Figura 2.12. Intercambiadores, cotransportador y bombas de la membrana celular cardiaca. Fuente: modificado de (Ferrero, 2017)

Figura 2.13. Esquema de las diferentes fases que conforman el potencial de acción de una célula cardiaca con sus correspondientes canales iónicos responsables. Fuente: modificado de <https://www.itaca.edu.es/potencial-accion-cardiaco.htm>

Figura 2.14. Modelo eléctrico de una célula. Fuente: modificado de (Ferrero, 2017)

Figura 2.15. Representación del proceso de liberación de los sitios de unión actina-miosina por la incorporación de iones  $Ca^{2+}$ . Fuente: modificado de [http://www.facmed.unam.mx/Libro-NeuroFisio/10-](http://www.facmed.unam.mx/Libro-NeuroFisio/10-Sistema%20Motor/10a-Movimiento/Textos/MuscAnatomia.html) [Sistema%20Motor/10a-Movimiento/Textos/MuscAnatomia.html](http://www.facmed.unam.mx/Libro-NeuroFisio/10-Sistema%20Motor/10a-Movimiento/Textos/MuscAnatomia.html)

Figura 2.16. Representación del ciclo de puentes cruzados que se lleva a cabo entre los filamentos delgados y gruesos de los cardiomiocitos. Fuente: [https://tustareas.lat/index.php/biologia/item/4558-ciclo-de](https://tustareas.lat/index.php/biologia/item/4558-ciclo-de-puente-cruzado-y-desglose-atp)[puente-cruzado-y-desglose-atp](https://tustareas.lat/index.php/biologia/item/4558-ciclo-de-puente-cruzado-y-desglose-atp)

Figura 2.17. Principales mecanismos de regulación de calcio intracelular. Fuente: modificado de <http://www.pathophys.org/physiology-of-cardiac-conduction-and-contractility/cicr/>

Figura 2.18. A) Transportadores de la membrana interna mitocondria, el uniportador introduce calcio a favor del gradiente de concentración y el intercambiador extrae calcio a costa de introducir sodio B) Modelo de las diferentes subunidades del uniportador de calcio. Fuente: modificado de <http://www.revista.unam.mx/vol.16/num1/art05/>

Figura 4.1. Representación gráfica de los mecanismos de transporte de  $K^+$  en la membrana interna mitocondrial del corazón. Fuente: modificado de (O.Rourke, Cortassa, & Aon, 2005)

Figura 4.2. Representación de cómo varia la probabilidad de apertura del calan  $BK_{Ca}$  en función de la concentración de Ca<sup>2+</sup> y el cambio en el V<sub>mit</sub> en una célula de glioma humano. Fuente: (Gu et al., 2007)

Figura 4.3. Relación corriente-voltaje de un canal  $K_{ATP}$  en mitocondria de ventrículo humano. La pendiente de la recta indica que la conductancia unitaria del canal es de 57 pS. Fuente: (Jiang et al., 2005)

Figura 4.4. Respuesta a la variación de glucosa mostrada en la concentración del ATP citosólico (rojo), mitocondrial (verde) y del retículo endoplásmico (azul). Fuente: (Depaoli et al., 2018)

Figura 4.5. Representación gráfica de los biomarcadores preclínicos de un transitorio de calcio. Fuente: modificado de (Albella Héctor, 2018)

Figura 4.6. Esquema del modelo de potencial de acción en miocito ventricular de conejo de Shannon y otros (2004) Fuente: (Shannon, Wang, Puglisi, Weber, & Bers, 2004)

Figura 4.7. Esquema del modelo de potencial de acción en miocito ventricular de perro de Decker y otros (2009) Fuente: (Decker, Heijman, Silva, Hund, & Rudy, 2009)

Figura 4.8. Esquema del modelo de potencial de acción en miocito ventricular de humano de O'Hara y otros (2011) Fuente: (Hara, Laszlo, Andras, & Yoram, 2011)

Figura 4.9. Módulos de selección de variables de entrada donde el usuario debe elegir (A) el modelo, (B) la BCL, (C) el factor de corriente mitocondrial y (D) las corrientes a representar. Fuente: elaboración propia.

Figura 4.10. Visión general de la interfaz de usuario con la representación del error relativo de las corrientes  $I_{\text{Na}}$  e  $I_{\text{NCX}}$  como ejemplo y los valores de modelo, BCL y factor de corriente mitocondrial elegidos por defecto. Fuente: elaboración propia.

Figura 5.1. Evolución temporal en el modelo de perro con mitocondrias para un BCL igual a 500 ms del potencial de membrana celular (A) y concentraciones de calcio intracelular (B), mitocondrial (C), en el subespacio (D) y en el retículo sarcoplásmico (E y F).

Figura 5.2. Evolución temporal en el modelo de perro con mitocondrias para un BCL igual a 500 ms de diferentes corrientes iónicas: IK1 (A), IKs (B), IKr (C), Irel (D), INaCa ©, ICaL (F), ICap (G) e Iup (H).

Figura 5.3. Evolución temporal en el modelo de humano con mitocondrias para un BCL igual a 1000 ms del potencial de membrana celular (A) y concentraciones de calcio intracelular (B), mitocondrial (C), en el subespacio (D) y en el retículo sarcoplásmico (E y F).

Figura 5.4. Evolución temporal en el modelo de humano con mitocondrias para un BCL igual a 1000 ms de diferentes corrientes y flujos iónicos: IK1 (A), IKs (B), IKr (C), Jrel (D), INaCa (E), ICaL (F), ICap (G) e Jup (H).

Figura 5.5. Comparación entre el modelo con (azul) y sin (rojo) mitocondrias de perro para un BCL igual a 500 ms. Se compara la evolución temporal del potencial de membrana (A), la concentración de calcio intracelular (B) y la concentración de calcio en el RS (C).

Figura 5.6. Comparación entre el modelo con (azul) y sin (rojo) mitocondrias de humano para un BCL igual a 1000 ms. Se compara la evolución temporal del potencial de membrana (A), la concentración de calcio intracelular (B) y la concentración de calcio en el RS (C).

Figura 5.7. Evolución temporal en el modelo de perro con mitocondrias para un BCL igual a 500 ms del potencial de membrana celular (A) y concentraciones de calcio intracelular (B) y del RS (C). La corriente INaCa ha sido multiplicada por 0.05 (rojo), 0.5 (verde), 1 (negro) y 2 (azul).

Figura 5.8. Evolución temporal en el modelo de humano con mitocondrias para un BCL igual a 1000 ms del potencial de membrana celular (A) y concentraciones de calcio intracelular (B) y del RS (C). La corriente INaCa ha sido multiplicada por 0.05 (rojo), 0.5 (verde), 1 (negro) y 2 (azul).

Figura 5.9. Comparación entre el modelo con (línea continua) y sin (línea discontinua) mitocondrias de perro para un BCL igual a 500 ms. Se compara la evolución temporal del potencial de membrana (A), la concentración de calcio intracelular (B) y la concentración de calcio en el RS (C). La corriente INaCa ha sido multiplicada por 0.25 (rojo) y 2 (azul).

Figura 5.10. Comparación entre el modelo con (línea continua) y sin (línea discontinua) mitocondrias de humano para un BCL igual a 1000 ms. Se compara la evolución temporal del potencial de membrana (A), la concentración de calcio intracelular (B) y la concentración de calcio en el RS (C). La corriente INaCa ha sido multiplicada por 0.25 (rojo) y 2 (azul).

Figura 5.11. Biomarcadores de calcio en modelo de perro para un BCL igual a 500 ms con las corrientes ICap, Ito, IKs e IK1 bloqueadas o potenciadas con diferentes factores multiplicativos.

Figura 5.12. Biomarcadores de calcio en modelo de perro para un BCL igual a 500 ms con las corrientes INa e ICaL bloqueadas o potenciadas con diferentes factores multiplicativos.

Figura 5.13. Biomarcadores de calcio en modelo de perro para un BCL igual a 500 ms con las corrientes INCX e INaK bloqueadas o potenciadas con diferentes factores multiplicativos.

Figura 5.14. Biomarcadores de calcio en modelo de perro para un BCL igual a 500 ms con las corrientes Ijpump, IrelSR e IKr bloqueadas o potenciadas con diferentes factores multiplicativos.

Figura 5.15. Error relativo entre biomarcadores de calcio en modelo de perro con y sin mitocondrias para un BCL igual a 500 ms con las corrientes INa, INCX e INaK bloqueadas o potenciadas con diferentes factores multiplicativos.

Figura 5.16. Error relativo entre biomarcadores de calcio en modelo de perro con y sin mitocondrias para un BCL igual a 500 ms con las corrientes ICaL, ICap, IjrelSR e IjpumpSR bloqueadas o potenciadas con diferentes factores multiplicativos.

Figura 5.17. Error relativo entre biomarcadores de calcio en modelo de perro con y sin mitocondrias para un BCL igual a 500 ms con las corrientes Ito, IKr, IKs e IK1 bloqueadas o potenciadas con diferentes factores multiplicativos.

Figura 5.18. Error relativo entre biomarcadores de calcio en modelo de humano con y sin mitocondrias para un BCL igual a 1000 ms con las corrientes INa, INCX e INaK bloqueadas o potenciadas con diferentes factores multiplicativos.

Figura 5.19. Error relativo entre biomarcadores de calcio en modelo de humano con y sin mitocondrias para un BCL igual a 1000 ms con las corrientes ICaL, ICap, IjrelSR e IjpumpSR bloqueadas o potenciadas con diferentes factores multiplicativos.

Figura 5.20. Error relativo entre biomarcadores de calcio en modelo de humano con y sin mitocondrias para un BCL igual a 1000 ms con las corrientes Ito, IKr, IKs e IK1 bloqueadas o potenciadas con diferentes factores multiplicativos.

Figura 5.21. Error relativo entre biomarcadores de calcio en modelo de perro con y sin mitocondrias para un BCL igual a 1500 ms con las corrientes ICaL, IKr, IK1 e IjrelSR bloqueadas o potenciadas con diferentes factores multiplicativos.

Figura 5.22. Error relativo entre biomarcadores de calcio en modelo de humano con y sin mitocondrias para un BCL igual a 350 ms con las corrientes INaK, ICaL e IjrelSR bloqueadas o potenciadas con diferentes factores multiplicativos.

Figura 5.23. Error relativo entre biomarcadores de calcio en modelo de humano con y sin mitocondrias para un BCL igual a 350 ms con las corrientes INCX e IKr bloqueadas o potenciadas con diferentes factores multiplicativos.

Figura 5.24. Error relativo entre biomarcadores de calcio en modelo de perro con y sin mitocondrias para un BCL igual a 1500 ms con las corrientes IKr e IjpumpSR bloqueadas o potenciadas con diferentes factores multiplicativos.

Figura 5.25. Error relativo entre biomarcadores de calcio en modelo de humano con y sin mitocondrias para un BCL igual a 350 ms con las corrientes INa, ICaL e IKr bloqueadas o potenciadas con diferentes factores multiplicativos.

## **LISTA DE TABLAS**

<span id="page-13-0"></span>Tabla 4.1. Valores para calcular las regresiones lineales de  $km_{BKCa_{mit}}$  y  $H_{BKCa\_mit}$ . Fuente: (Siemen, Loupatatzis, Borecky, Gulbins, & Lang, 1999)

Tabla 4.2. Valores usados para calcular la regresión lineal de ( $g_{SKCa\;mit}$  · F<sub>SCa mit</sub>). Fuente: (Stowe, Gadicherla, & Zhou, 2013)

Tabla 4.3. Módulos que forman parte de cada uno de los modelos.

Tabla 4.4. Valores de las diferentes variables empleadas para realizar todas las simulaciones.

Tabla 4.5. Valores de los factores multiplicativos y los factores de bloqueo de las corrientes mitocondriales en cada uno de los algoritmos de automatización de las simulaciones.

Tabla 4.6. Nombre de los algoritmos que forman parte de cada modelo.

## <span id="page-14-0"></span>**LISTA DE ABREVIATURAS Y SÍMBOLOS**

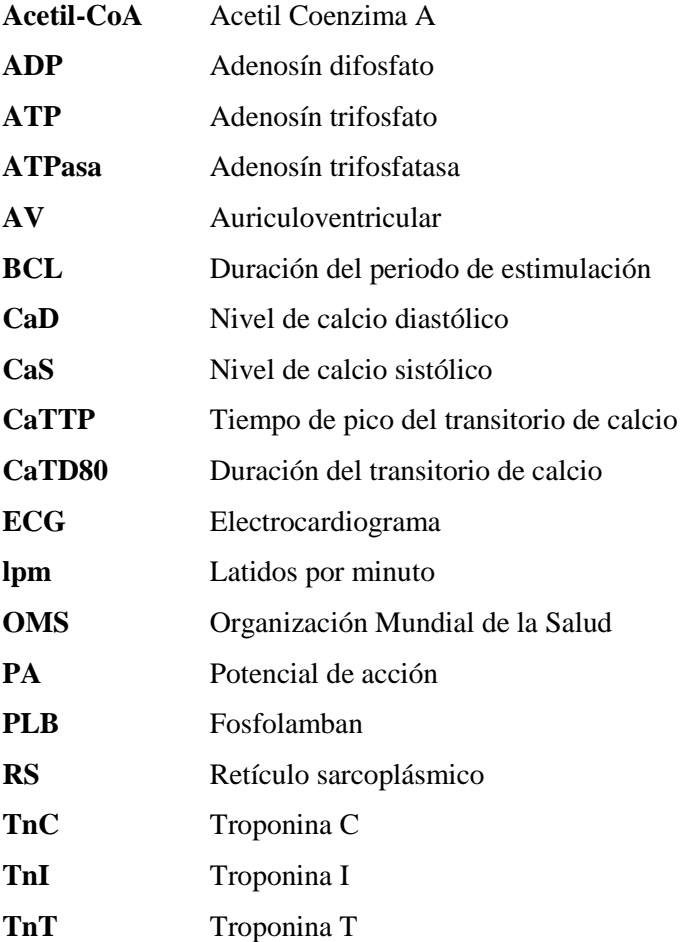

## ÍNDICE

## <span id="page-15-0"></span>DOCUMENTOS CONTENIDOS EN EL TFG

- · Memoria
- Presupuesto

## ÍNDICE DE LA MEMORIA

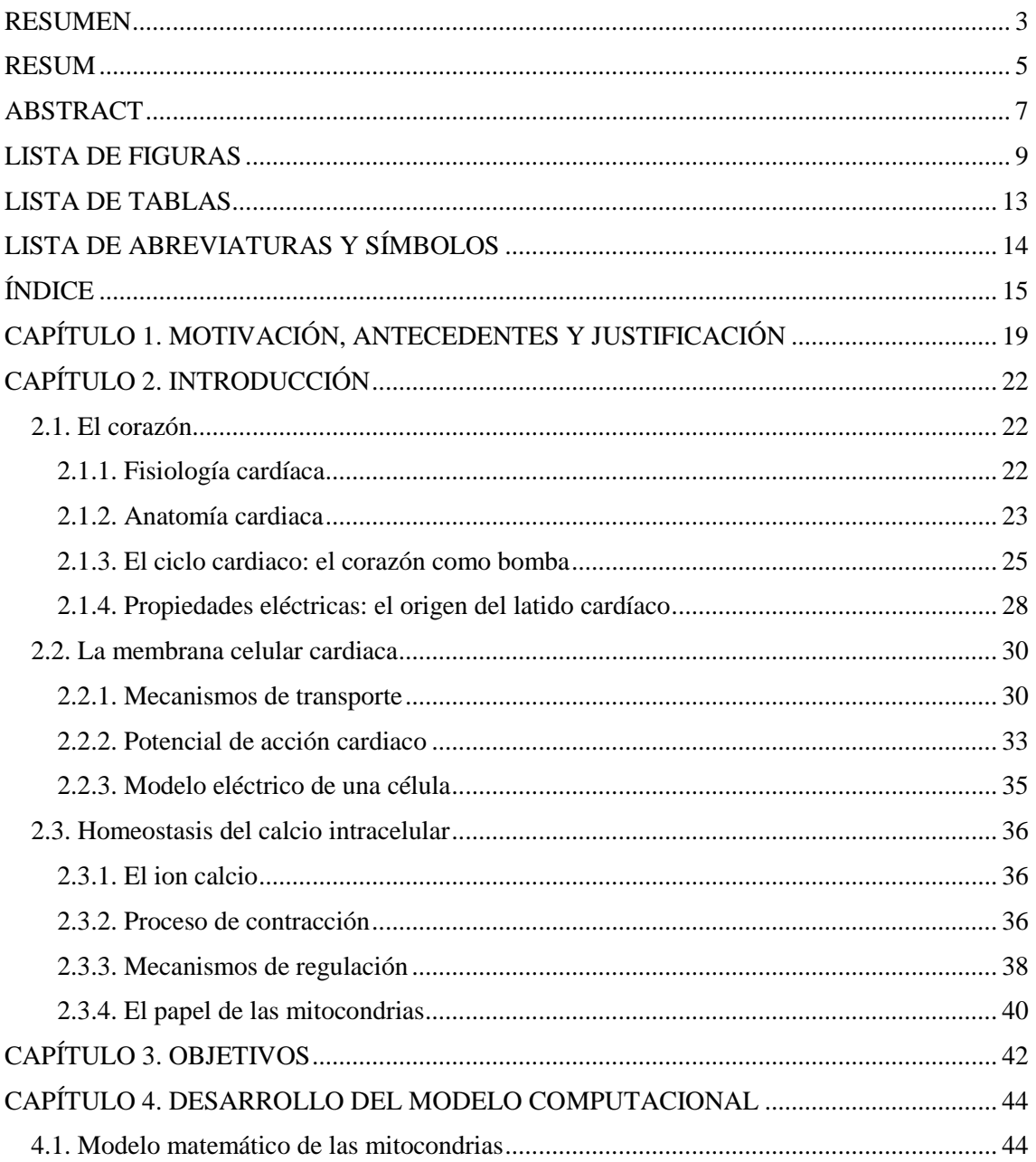

#### Estudio mediante modelado y simulación del efecto de las mitocondrias en el potencial de acción y la concentración de calcio en células cardíacas

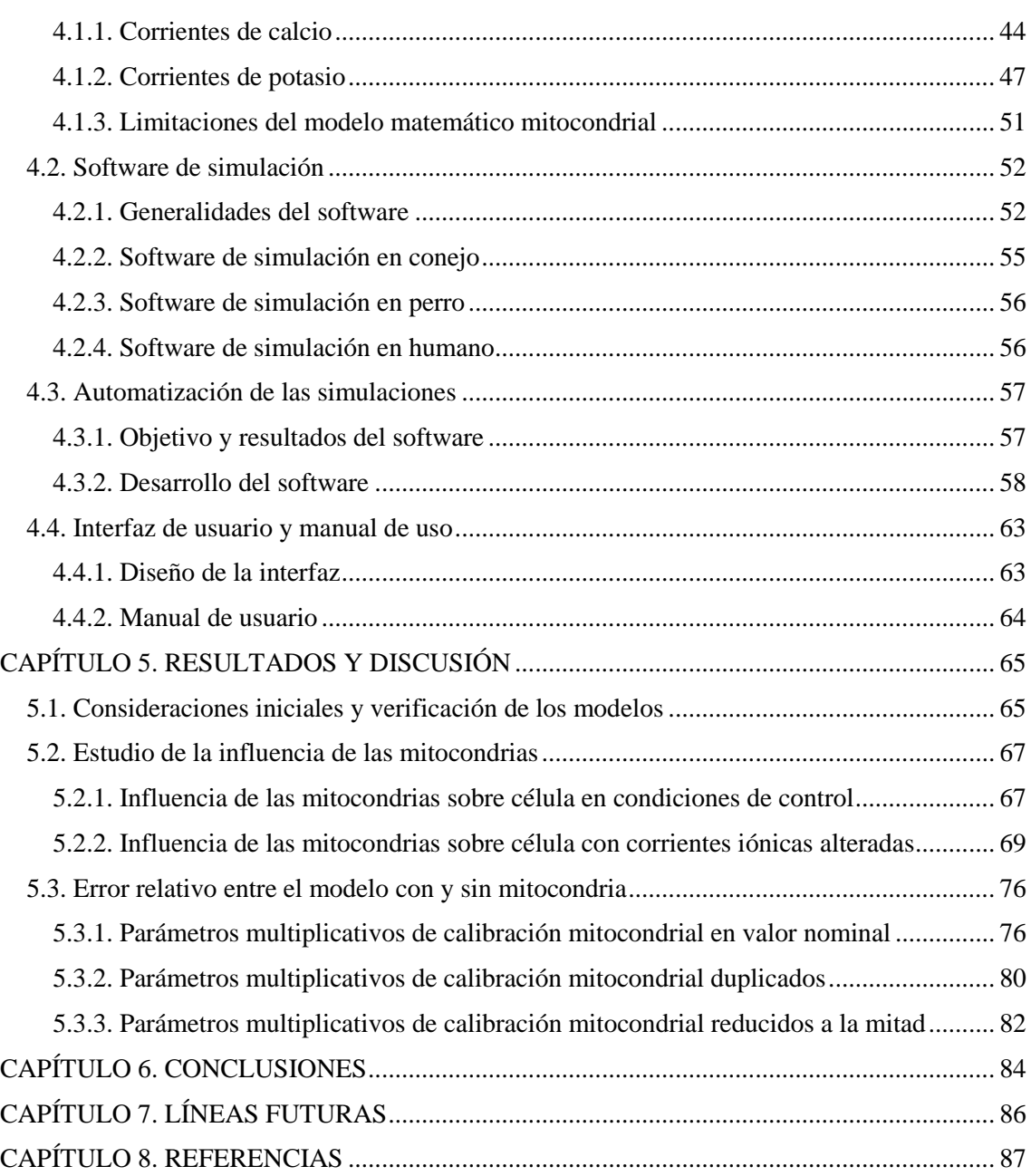

## **ÍNDICE DEL PRESUPUESTO**

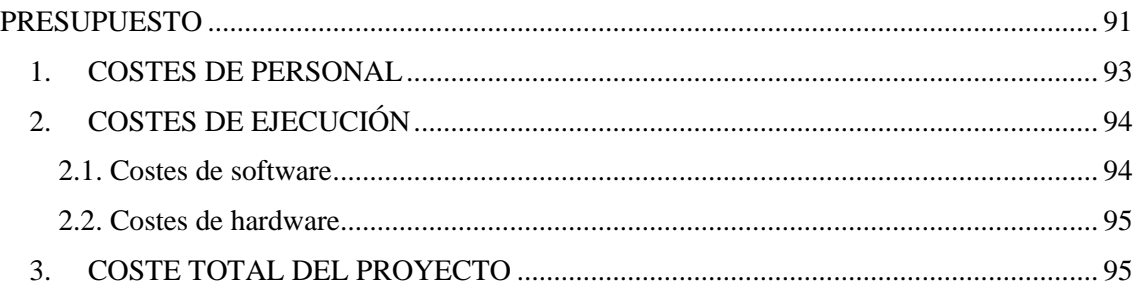

## **MEMORIA**

## <span id="page-19-0"></span>**CAPÍTULO 1. MOTIVACIÓN, ANTECEDENTES Y JUSTIFICACIÓN**

El corazón es uno de los órganos más importantes de un ser vivo y, según la Organización Mundial de la Salud (OMS), las enfermedades cardiovasculares son la principal causa de muerte en todo el mundo. Esto subraya la importancia y la necesidad de avance en el estudio de este órgano de modo que se pueda conocer mejor su funcionamiento y la forma de prevenir, diagnosticar o tratar este tipo de enfermedades.

La actividad eléctrica del corazón se puede modelar matemáticamente y computacionalmente estableciendo una analogía con circuitos eléctricos y hoy en día se encuentran diferentes modelos matemáticos que simulan la actividad cardiaca de los humanos y otras especies. Para todos ellos se emplean formulaciones matemáticas en el estudio de los fenómenos electrofisiológicos. Esto permite predecir respuestas en condiciones que a menudo son difíciles de reproducir en preparaciones experimentales y abre una nueva vía de avance en el estudio de este órgano y las patologías relacionadas con él.

Los primeros trabajos de los que se tiene constancia datan de principios del siglo XX, cuando Van der Pol y Van der Mark (Van der Pol & Van der Mark, 1928) desarrollaron sistemas matemáticos para explicar la actividad rítmica del corazón y la relación que ésta tiene con las señales del electrocardiograma (ECG). A mitad del siglo XX, Neumann (Von Neumann, 1951) y Ulam (Ulam, 1952) crearon autómatas celulares para el desarrollo de modelos multicelulares y, casi al mismo tiempo, Hodgkin y Huxley (Hodgkin & Huxley, 1952) consiguieron describir matemáticamente el potencial de acción (PA) en fibras nerviosas. Empleando los conocimientos de los trabajos de Nernst y Planck, estos investigadores consiguieron cuantificar los flujos de corriente a través de la membrana celular mediante sistemas de ecuaciones diferenciales que son, sesenta años más tarde, empleadas todavía como paradigma matemático en las simulaciones.

De forma paralela, se ha estado estudiando también el proceso de propagación de la activación cardiaca en modelos multicelulares. En los modelos, se describe la propagación del PA mediante una ecuación de difusión-reacción (en derivadas parciales) que hace referencia en primer lugar a la difusión del voltaje a través del tejido y en segundo lugar al flujo de corriente a través de la membrana celular (Chorro Gascó, 2005).

En los modelos matemáticos más actuales, el potencial de acción se representa modelando las diferentes corrientes iónicas que atraviesan la membrana extracelular de los cardiomiocitos y que hacen variar las concentraciones iónicas extracelulares. Sin embargo (y ésta es una cuestión clave en la motivación de este TFG), en la mayoría de estos modelos, no se tienen en cuenta los canales iónicos de las mitocondrias que se encuentran en el interior de estas células y cuya actividad hace variar también las concentraciones intracelulares de diferentes iones.

Entre las diferentes funciones que tienen las mitocondrias, la principal es la de producción de energía, que consiste en la oxidación de acetil-CoA derivado de carbohidratos, lípidos y proteínas, obteniendo CO<sup>2</sup> y energía química en forma de adenosín trifosfato (ATP). Esta es necesaria para la contracción cardíaca ya que los cardiomiocitos necesitan gran aporte de energía para contraerse. Sin embargo, durante los últimos años también se ha estudiado el papel fundamental que juegan las mitocondrias en la homeostasis del calcio, ya que es capaz de almacenarlo de forma temporal. La absorción de  $Ca^{2+}$  supone consecuencias fisiológicas de alta importancia y que afectan al potencial de acción celular. Se sabe que el calcio que se encuentra libre en la matriz mitocondrial produce un aumento de la tasa de síntesis de ATP al modular la actividad enzimática que tiene, como sustrato, los productos del ciclo de Krebs, controlando así el flujo de electrones y creando un potencial de acción mayor (García Padilla, 2014).

Además, las mitocondrias también tienen un papel fundamental en el proceso de muerte celular programada, ya que actúa como reservorio de alguna de las proteínas apoptóticas como el citocromo C, el factor de inducción de apoptosis y las procaspasas (Luna-Ortiz, El-Hafidi, & Martínez-Rosas, 2013). Algunas investigaciones afirman que si la concentración de calcio dentro de las mitocondrias es excesiva, se produce la liberación de estas proteínas y ello puede desencadenar apoptosis celular no deseada.

Como se puede observar, la ausencia de un modelo integrado que incluya a las mitocondrias en los modelos computacionales de potencial de acción actuales supone un inconveniente y es de gran importancia introducir este mecanismo de regulación, para así obtener modelos más realistas y que simulen mejor la actividad de un corazón vivo.

Este TFG es continuación del TFM de Isabel Albella (Albella Héctor, 2018) en el que desarrolló un software de simulación empleando la herramienta Matlab con el que poder llevar a cabo de forma iterativa y automática todas las simulaciones deseadas para su posterior estudio. Este trabajo, a su vez, fue continuación del TFG de Ainhoa Asensio (Asensio Orts, 2017), en el cual se incluyó un modelo de regulación de calcio mitocondrial basado en el modelo de Kim y otros (Kim, Takeuchi, Koga, Hikida, & Matsuoka, 2012) dentro del modelo matemático de potencial de acción de cardiomiocito ventricular de conejo de Shannon y otros (Shannon et al., 2004).

El objetivo del presente trabajo es ampliar este software a los modelos de humano y perro para estudiar cómo afecta ello a su potencial de acción y su concentración de calcio intracelular. También se ha buscado ir un paso más allá e incluir el modelado de las corrientes mitocondriales de potasio (los modelos citados solo incluyen corrientes mitocondriales de calcio). Para ello, se ha partido de diferentes modelos en los que introducir las ecuaciones correspondientes a la simulación de la actividad mitocondrial: para conejo se partió del modelo Shannon y otros (Shannon et al., 2004), como ya se había hecho anteriormente; para perro se empleó el modelo de Decker y otros (Decker et al., 2009) y para humano se utilizó el modelo de O'Hara y otros (O'Hara et al., 2011).

También se ha creado un software de simulación para cada uno de ellos en los que el resultado es una matriz de cuatro dimensiones donde son almacenados los valores de cuatro biomarcadores de los transitorios de calcio intracelular: nivel de calcio sistólico (CaS), nivel de calcio diastólico (CaD), tiempo de pico (CaTTP) y duración del transitorio de calcio (CaTD80). El software calcula cada biomarcador para 11 corrientes diferentes, 9 factores de bloqueo y 4 duraciones del periodo de estimulación. De este modo, se ha podido observar y analizar de forma individual cómo afectaría la consideración de las mitocondrias para cada corriente con diferentes grados de bloqueo de los canales iónicos y con diferentes frecuencias de estimulación.

Por último, se ha diseñado una nueva interfaz gráfica para poder seleccionar el modelo con el que se quiere trabajar en cada momento y con ella se ha realizado el análisis de sensibilidad sobre la influencia de las corrientes mitocondriales dentro de los modelos de potencial de acción cardiaco para ver si los resultados son representativos.

Todo ello constituye una tarea propia de la Ingeniería Biomédica y es objeto de este Trabajo Fin de Grado. En efecto, entre las competencias específicas descritas en el título de Grado en

Ingeniería Biomédica impartido por la Universidad Politécnica de Valencia aparece, en el número 14, la competencia siguiente:

"*Capacidad de desarrollar, programar y aplicar métodos matemáticos en el análisis, la modelización y la simulación del funcionamiento de los seres vivos y de los sistemas y procesos utilizados en biología y medicina*"

Entre otras capacidades asociadas a dicha titulación, es precisamente la competencia 14 la que justifica, por un lado, y se desarrolla, por otro, en el presente Trabajo Fin de Grado.

## <span id="page-22-0"></span>**CAPÍTULO 2. INTRODUCCIÓN**

## <span id="page-22-1"></span>**2.1. EL CORAZÓN**

## <span id="page-22-2"></span>**2.1.1. Fisiología cardíaca**

El corazón es el núcleo principal del sistema circulatorio, ya que es el encargado de bombear sangre al resto de estructuras del organismo.

En cada latido el corazón expulsa por la arteria aorta una determinada cantidad de sangre previamente oxigenada y, por diferentes ramificaciones, esta irriga al resto de células, distribuyendo con ella el oxígeno y los nutrientes que se han obtenido de otras funciones corporales, como la respiración y la digestión, y que son necesarios para que el cuerpo humano pueda desarrollar sus funciones vitales.

Cuando la sangre ha cedido el oxígeno y los nutrientes a las células del organismo, se vuelve a recoger en las venas, que la devuelven de nuevo al corazón, cerrando así el sistema de circulación sistémica, general o mayor.

Una vez en el corazón, la sangre también recorre un sistema de circulación pulmonar, saliendo sin oxigenar de la parte derecha del corazón a los pulmones y volviendo oxigenada a la parte izquierda para ser impulsada de nuevo al sistema de circulación sistémica. De modo que se trata de un circuito cerrado como se puede ver en la Figura 2.1.

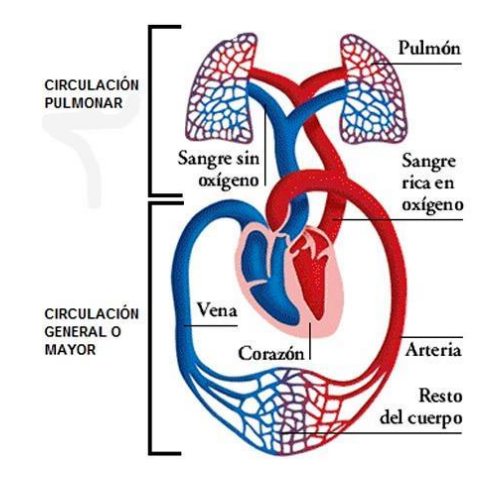

*Figura 2.1. Circuitos de circulación pulmonar y circulación general o mayor. Fuente: <https://tucuerpohumano.com/c-sistema-circulatorio/circulacion-pulmonar/>*

Cuando el organismo necesita más aporte de energía, el corazón responde a dicha necesidad aumentando su trabajo y la frecuencia de bombeo.

## <span id="page-23-0"></span>**2.1.2. Anatomía cardiaca**

Este órgano se ubica en el mediastino medio del tórax y, en humanos, tiene un peso aproximado del 0.4-0.45% del peso corporal total (Ballesteros, 2009). Está apoyado sobre el diafragma, rodeado por el esternón por la parte delantera y por el esófago, la aorta y la columna vertebral por la parte trasera. A ambos lados de él se encuentran los pulmones.

## *Morfología macroscópica interna*

El corazón está formado por cuatro cavidades: dos aurículas situadas en la parte superior del corazón y dos ventrículos, situados en la parte inferior. Para distinguirlos se les denomina, según el lado en el que estén localizados, derecho o izquierdo.

Las aurículas y los ventrículos están constituidos por tres capas: el epicardio o pericardio visceral es la más externa, de forma intermedia se halla la hoja interna o miocardio, que sería el tejido muscular cardiaco propiamente dicho y, por último, se encuentra el endocardio, que recubre toda la superficie interna del corazón y está en contacto directo con el corazón. Además, rodeando todo el corazón se encuentra el pericardio parietal, que transmite presiones de la cavidad torácica al órgano y lo aísla de las cavidades vecinas otorgando cierta protección. La gran diferencia a nivel estructural de ambos tipos de cavidades es que los ventrículos tienen un grosor de la capa muscular notablemente mayor al de las aurículas, siendo el ventrículo izquierdo a su vez, mucho más grueso que el derecho. Esto se debe a que los ventrículos, y más concretamente el izquierdo, requieren una capacidad de bombeo mayor que las otras cavidades.

En condiciones normales, las cavidades derechas no se comunican con las izquierdas porque están separadas por los tabiques interauricular e interventricular. Las aurículas y los ventrículos de cada lado se comunican a través de unas estructuras llamadas válvulas auriculoventriculares (AV) que permiten el paso de la sangre de la aurícula al ventrículo, pero impiden su retorno. Entre la aurícula y el ventrículo derechos se encuentra la válvula tricúspide y entre la aurícula y el ventrículo izquierdos, la válvula mitral.

Estas dos válvulas constan de un anillo que las sujeta al orificio existente entre ambas cavidades y, a partir de este, surgen los velos, de cuyo borde salen unas cuerdas tendinosas que se insertan en la musculatura del ventrículo, evitando que, cuando se cierren las válvulas, los velos se prolapsen hacia las aurículas. Los ventrículos tienen diferentes músculos en su superficie conocidos como papilares, que sirven de anclaje para las válvulas. La válvula tricúspide tiene tres velos y la válvula mitral, dos (Ballesteros, 2009).

## *Morfología macroscópica externa*

Como se puede observar en la Figura 2.2, el corazón tiene forma de cono invertido con la punta, llamada ápex, orientada al lado izquierdo.

Por un lado, los vasos sanguíneos que llegan al corazón se llaman venas; las venas cavas son aquellas que entran por la aurícula derecha y las venas pulmonares las que lo hacen en la aurícula izquierda. Por otro lado, los vasos sanguíneos que salen del corazón son las arterias; la que va del ventrículo derecho a los pulmones es la arteria pulmonar y la que sale del ventrículo izquierdo es la arteria aorta. Para evitar el retorno de la sangre de las arterias a los ventrículos, tenemos dos válvulas semilunares. En la unión del ventrículo derecho y la arteria pulmonar se encuentra la

válvula pulmonar, la cual está separada de la válvula tricúspide por una cresta pulmonar. Entre el ventrículo derecho y la arteria aorta está presente la válvula aórtica.

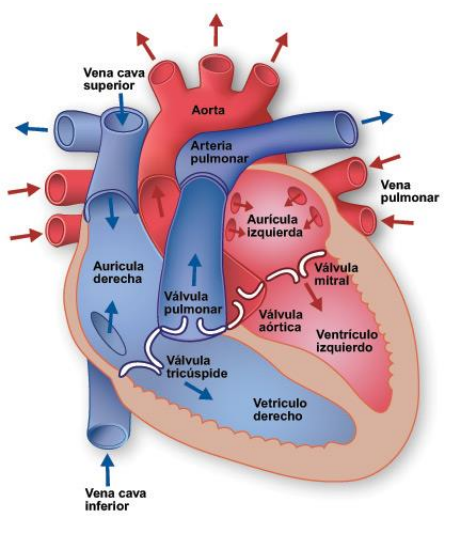

*Figura 2.2. Representación anatómica del corazón. Fuente: [https://www.texasheart.org/heart](https://www.texasheart.org/heart-health/heart-information-center/topics/anatomia-del-corazon/)[health/heart-information-center/topics/anatomia-del-corazon/](https://www.texasheart.org/heart-health/heart-information-center/topics/anatomia-del-corazon/)*

Además, en la superficie cardíaca se encuentran las arterias y venas que irrigan el propio órgano y que se conocen como arterias y venas coronarias. Las arterias coronarias nacen en la aorta y llevan sangre oxigenada al miocardio, en la Figura 2.3. podemos ver sus recorridos. La arteria coronaria derecha tiene diferentes ramas; primero va por la superficie externa de la cara anterior y después da la vuelta en el borde derecho para llegar a la pared posterior, descendiendo en la cara media hasta alcanzar el ápex. Respecto a la parte izquierda, la arteria coronaria izquierda se divide en la arteria coronaria descendente anterior, que irriga la superficie anterior hasta llegar al ápex, y en la arteria coronaria circunfleja, que se localiza entre la aurícula y el ventrículo izquierdo, irrigando las paredes anterior y lateral del ventrículo. Las venas coronarias devuelven la sangre no oxigenada al seno coronario, que desemboca en la aurícula derecha (Ballesteros, 2009).

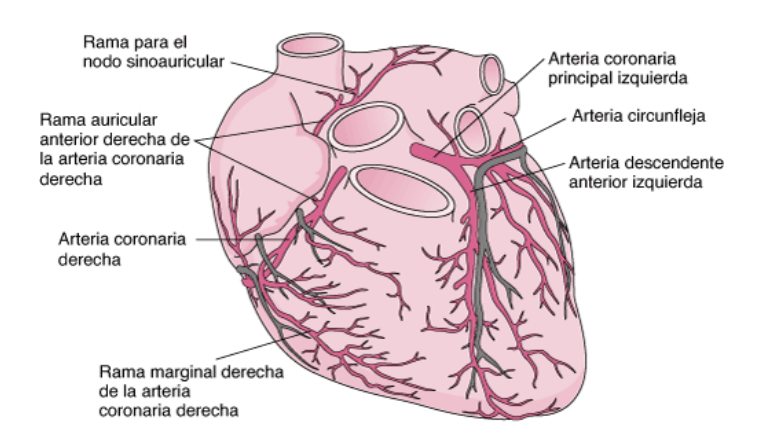

*Figura 2.3. Árbol de arterias coronarias. Fuente: [https://www.msdmanuals.com/es/professional/trastornos-cardiovasculares/enfermedad](https://www.msdmanuals.com/es/professional/trastornos-cardiovasculares/enfermedad-coronaria/revisi%C3%B3n-de-la-enfermedad-coronaria)[coronaria/revisi%C3%B3n-de-la-enfermedad-coronaria](https://www.msdmanuals.com/es/professional/trastornos-cardiovasculares/enfermedad-coronaria/revisi%C3%B3n-de-la-enfermedad-coronaria)*

### *Anatomía microscópica*

El corazón está formado por dos tipos de fibras musculares: fibras del músculo cardiaco y fibras musculares especializadas.

Los movimientos de contracción son producidos gracias a que la pared del corazón está formada por miocardio, tejido muscular cardiaco formado por células musculares mononucleadasllamadas miocitos cardiacos o cardiomiocitos. Las células cardiacas se ramifican y forman una red tridimensional de fibras musculares estriadas más cortas y menos circulares que las del músculo esquelético. Estas fibras se conectan con las de alrededor mediante los engrosamientos transversales de la membrana celular, llamados discos intercalares, que contienen uniones intercelulares que permiten la conducción de potenciales de acción de una fibra muscular a otra de forma sincronizada, permitiendo una correcta contracción (Tortosa, 2015).

Los cardiomiocitos tienen en su interior las proteínas responsables de la contracción y la relajación: la actina (filamentos finos) y la miosina (filamentos gruesos). Además, tienen un sistema de tubuladura que permite que el calcio pueda llegar rápidamente a cada fibrilla muscular, cosa que es de interés ya que el calcio el responsable de iniciar la contracción y la relajación como se verá en el siguiente apartado 2.2. (Rubira, 2009).

Cabe añadir que los filamentos finos, como se ve en la Figura 2.4, además de por actina, también están formados por tropomiosina, que se une a la actina y a la troponina, y troponina. Esta última está formada por tres subunidades: troponina T (TnT) que se une a la tropomiosina, troponina I (TnI) que se une a la actina y bloquea sus centros de unión la miosina y la troponina C (TnC) que tiene un terminal amino y otrocarboxilo, en cada uno de los cuales existen dos puntos de unión de Ca2+ . (Montero & Campos, 2006)

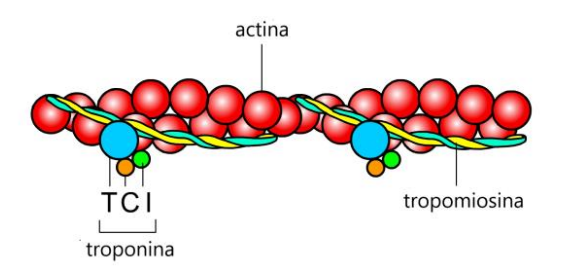

*Figura 2.4. Representación de los componentes de los filamentos finos. Fuente: modificado de [http://www.facmed.unam.mx/Libro-NeuroFisio/10-Sistema%20Motor/10a-](http://www.facmed.unam.mx/Libro-NeuroFisio/10-Sistema%20Motor/10a-Movimiento/Textos/MuscAnatomia.html)[Movimiento/Textos/MuscAnatomia.html](http://www.facmed.unam.mx/Libro-NeuroFisio/10-Sistema%20Motor/10a-Movimiento/Textos/MuscAnatomia.html)*

Por otra parte, en el corazón también se encuentran las fibras musculares especializadas, que son excitadores y conductoras. Tienen poca capacidad contráctil porque no tienen miosina y actina en su interior, pero se encargan de la generación y conducción de los impulsos eléctricos cardiacos, regulando la velocidad y la intensidad de latido.

## <span id="page-25-0"></span>**2.1.3. El ciclo cardiaco: el corazón como bomba**

Para poder realizar su función, bombear la sangre, el corazón experimenta dos movimientos en cada ciclo cardíaco: diástole y sístole.

Como se observa en la Figura 2.5., la diástole es el periodo del ciclo en el que los ventrículos están relajados y, al estar las válvulas auriculoventriculares abiertas, se llenan de sangre. Un 70% del volumen que llega a estas cavidades lo hace de forma pasiva y el 30% restante llega de forma activa por el impulso que realizan las aurículas cuando se contraen. Para que la sangre no salga, en esta etapa las válvulas semilunares se encuentran cerradas (Rubira, 2009). En la sístole los ventrículos se contraen y eyectan la sangre que contienen hacia las arterias que emergen de ellos. Para ello, las válvulas semilunares se abren y las auriculoventriculares se cierran.

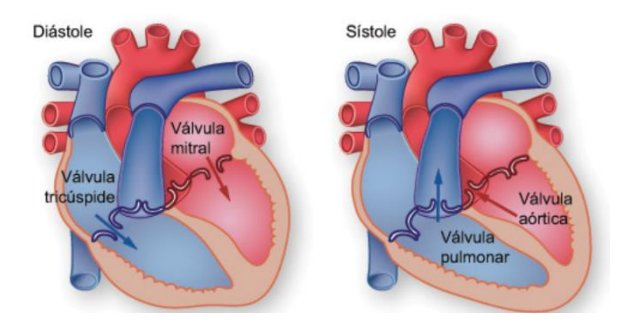

*Figura 2.5. Movimientos de diástole y sístole del ciclo cardíaco. Fuente: <https://www.texasheart.org/heart-health/heart-information-center/topics/el-latido-cardiaco/>*

Estos dos movimiento son el resultado de la sucesión de diferentes fenómenos eléctricos y mecánicos, así como del cambio de flujo, presión y volumen de sangre que se producen en cada latido. Considerando que el ciclo cardiaco en un individuo sano dura aproximadamente 800 ms, 500 ms corresponderían a la fase de diástole y 300 ms a la de sístole (Tamargo & Delpón, 2010).

En la Figura 2.6. se muestra representados los diferentes cambio de presión y volumen que sufre la aurícula y el ventrículo izquierdos durante el ciclo cardiaco. Podemos ver 5 fases diferenciadas:

- 1. Contracción isovolumétrica (diástole auricular y sístole ventricular): el ventrículo se ha llenado de sangre proveniente de la aurícula y el volumen ventricular está al máximo. Cuando la válvula AV se cierra, la presión ventrículo aumenta y es mayor que la de la aorta, cosa que hará que la sangre tienda a salir de él hacia zonas con menor presión, pero aún no puede porque no se ha abierto la válvula semilunar.
- 2. Eyección (diástole auricular y sístole ventricular): cuando se alcanzan los 80 mmHg de presión, se abre la válvula aórtica y la sangre es expulsada hacia la aorta con una presión aproximada de 120 mmHg. El volumen ventricular desciende.
- 3. Relajación isovolumétrica (diástole auricular y diástole ventricular): cuando empieza a salir la sangre del ventrículo la presión desciende y cuando lo hace por debajo de los 80 mmHg, las válvulas semilunares se cierran. Entonces, la presión ventricular se ve disminuida aún más hasta alcanzar los 0 mmHg, pero manteniendo un volumen ventricular mínimo cerca de 50 mL.
- 4. Llenado rápido (diástole auricular y diástole ventricular): cuando la presión ventricular car por debajo de la auricular, se abren las válvulas AV permitiendo el paso de la sangre. Esta fase correspondería al llenado pasivo comentado anteriormente, por lo que al ventrículo llegaría un 70% de la sangre localizada en la aurícula.
- 5. Llenado activo o diástasis (sístole auricular y diástole ventricular): como ya no hay cambio de presión, la eyección del 30% de la sangre restante se produce por la contracción de la aurícula.

Estudio mediante modelado y simulación del efecto de las mitocondrias en el potencial de acción y la concentración de calcio en células cardíacas

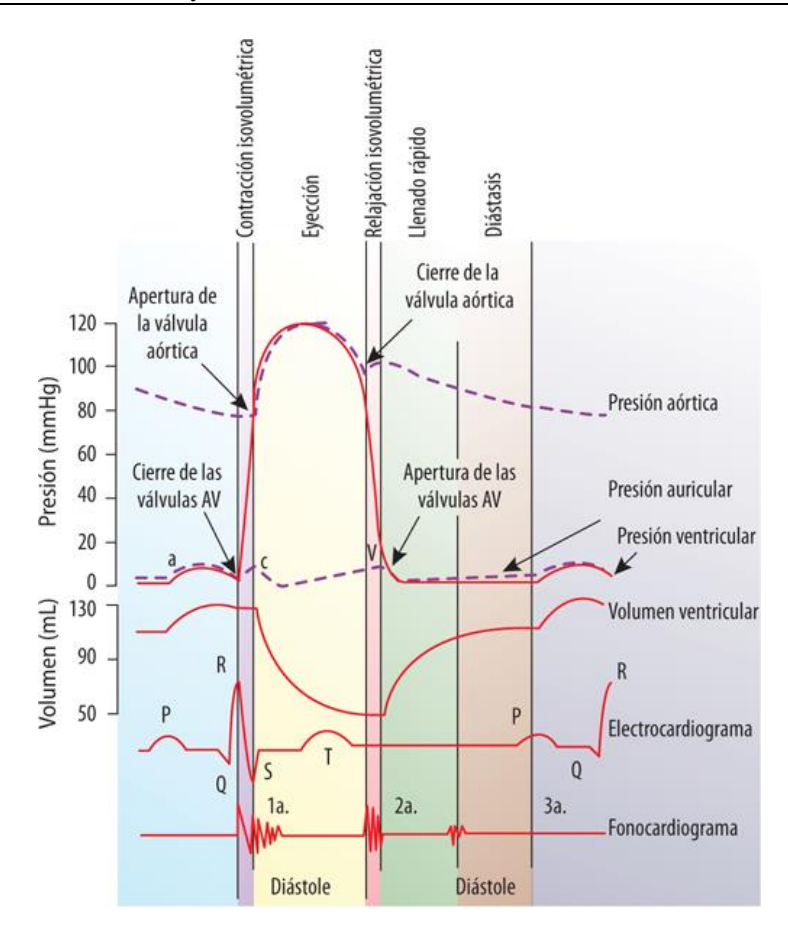

*Figura 2.6. Representación gráfica de los cambios de presión y volumen durante las fases de sístole y diástole en aurícula y ventrículo izquierdo, ECG y fonocardiograma. Fuente:* [https://accessmedicina.mhmedical.com/content.aspx?bookid=1858&sectionid=134366501](https://accessmedicina.mhmedical.com/content.aspx?bookid=1858§ionid=134366501)

Respecto al volumen, el volumen total que pueden almacenar los ventrículos se conoce como volumen diastólico final y es de aproximadamente 130 mL. El volumen sistólico es el volumen de sangre que expulsa el ventrículo en cada latido y el volumen sistólico residual, el que se queda almacenado en el corazón sin expulsar. La relación es de 80 y 50 mL, respectivamente. Una fracción de eyección menor al 50%, se considera insuficiencia cardiaca.

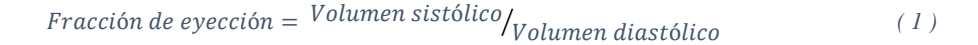

#### *El corazón como bomba*

La sangre tiene una densidad de 1.04 g/cm<sup>3</sup>, que es muy similar a la del agua (1.00 m/cm<sup>3</sup>). Por lo tanto, podemos considerar el sistema circulatorio como un sistema hidráulico, siendo las venas y arterias, mangueras.

La presión del sistema varía en todo el recorrido y la gravedad tiene un papel importante. Se sabe que cuando un líquido está en movimiento a través de un tubo recto de forma rítmica, el flujo será laminar, como un conjunto de láminas concéntricas deslizándose, donde la que se encuentra en el centro tendrá la mayor velocidad e irá disminuyendo a medida que las láminas se acercan más al tubo.

Para que el líquido, en este caso la sangre, pueda vencer la fricción interna de una capa sobre otra y viajar por el tubo, en este caso el vaso sanguíneo, se debe de cumplir la expresión:

$$
Re > \frac{V \cdot d}{\eta} \tag{2}
$$

Siendo Re el número de Reynold, d el diámetro del vaso sanguíneo, V la velocidad de la sangre y η su viscosidad (Piña Barba, 2006).

### <span id="page-28-0"></span>**2.1.4. Propiedades eléctricas: el origen del latido cardíaco**

Los movimientos mecánicos necesarios para el ciclo cardiaco son realizados gracias a la actividad eléctrica del corazón. El corazón posee un sistema productor de impulsos eléctricos que hace que las células se contraigan y se produzca el ritmo cardíaco. El sistema de conducción cardíaco garantiza la contracción coordinada de las cavidades cardiacas, por lo que es el que permite al corazón actuar como bomba. Cada latido corresponde a una contracción y la frecuencia cardiaca normal es de 60 a 100 latidos por minuto. Si esta disminuye por debajo de 60, el sujeto padecerá bradicardia y, si aumenta por encima de 100, taquicardia. Hay taquicardias o bradicardias tanto fisiológicas como patológicas.

Este sistema está compuesto por cuatro elementos: el nódulo sinusal, el nódulo auriculoventricular, el haz de His y el sistema de fibras Purkinje, que se pueden observar en la Figura 2.7.

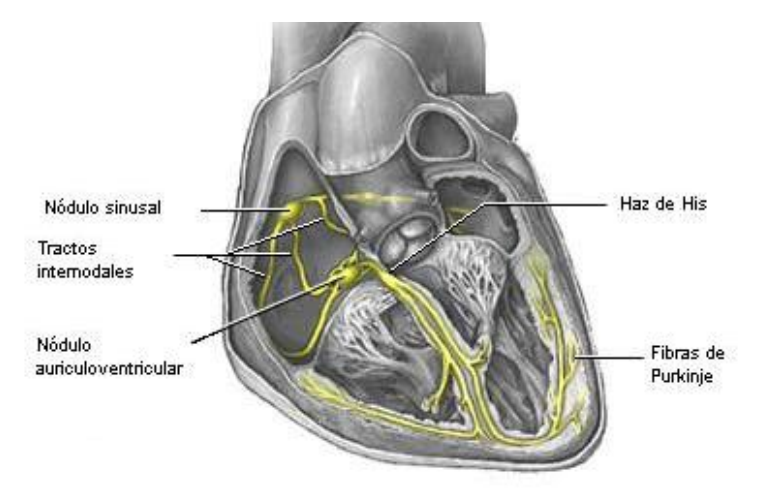

*Figura 2.7. Esquema del sistema de conducción cardíaco. Fuente: [http://www.electrocardiografia.es/a\\_electrica.html](http://www.electrocardiografia.es/a_electrica.html)*

Los impulsos eléctricos se originan en el nódulo sinusal o sinoauricular (SA), que está situado en la pared de la aurícula derecha, donde se une con la cava superior, y se propagan por las fibras miocárdicas de las aurículas a una velocidad aproximada de 0.3 m/s. Su función es decidir cuándo debe de contraerse el corazón y marca el ritmo cardiaco porque es el que posee la frecuencia de latido mayor, unos 70 latidos por minuto (lpm). Los impulsos de las células musculares cardiacas de ambas aurículas convergen en el nódulo auriculoventricular (AV), que está conectado al nódulo sinusal a través de 3 tractos intermodales: anterior, medio y posterior E nódulo AV se localiza en el tabique interauricular y su función es actuar de filtro si vienen más impulsos eléctricos de los necesarios o enviar sus propios impulsos eléctricos si no llega ninguno, su

frecuencia de impulsos es de 40-60 lpm. La velocidad de propagación en este nódulo es de 0.05 m/s y, al ser más lenta que en el nódulo SA, da lugar a un retraso en el avance de la activación que permite que se llene el ventrículo durante la contracción auricular. A continuación, través del haz de His, que se divide en la rama derecha y la rama izquierda en su paso por el tabique interventricular, se distribuyen los impulsos a los ventrículos. En caso de ser necesario, es capaz de generar pulsos a 25-40 lpm. Por último, las células de Purkinje conducen rápidamente el potencial de acción a través de todo el miocardio ventricular a una velocidad de entre 1 y 4 m/s ("Electrocardiografia.es.," n.d.).

Cuando las células cardiacas reciben la señal de activación, generan dipolos eléctricos y se despolarizan. Cuando, después de la contracción, vuelven al estado de reposo, se repolarizan. Los dipolos eléctricos generados son los que se registran en el ECG, que permite realizar un diagnóstico exhaustivo del estado electrofisiológico del corazón.

Como se muestra en la Figura 2.8., el electrocardiograma de un corazón sano consta de diferentes ondas indicadoras de la despolarización y repolarización de las diferentes estructuras del corazón.

- Onda P: despolarización auricular
- Segmento PQ: meseta auricular mientras los ventrículos aún están en reposo
- Complejo QRS: despolarización ventricular y repolarización auricular
- Segmento ST: meseta ventricular mientras aurículas ya han repolarizado
- Onda T: repolarización ventricular
- Onda U: no aparece siempre y se relaciona con una lenta repolarización de las fibras de Purkinje o una repolarización de los músculos papilares del interior de los ventrículos. Puede ser basal y fisiológica o asociada a una patología.

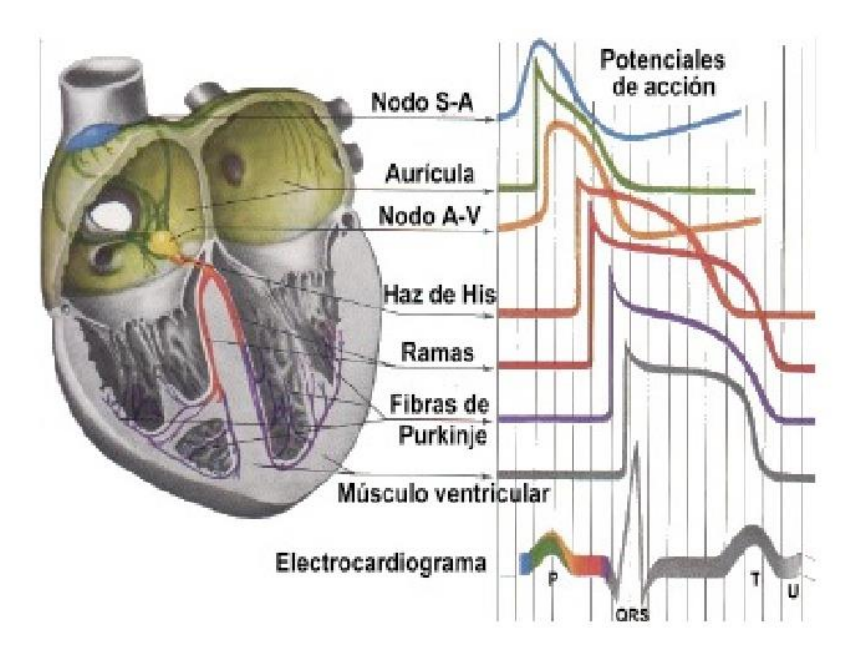

*Figura 2.8. Relación de la despolarización y repolarización de las diferentes zonas del corazón con el ECG. Fuente: <https://es.slideshare.net/negritalarcon/ecg-bsico-4651839>*

## <span id="page-30-0"></span>**2.2. LA MEMBRANA CELULAR CARDIACA**

## <span id="page-30-1"></span>**2.2.1. Mecanismos de transporte**

La membrana celular es una doble capa de lípidos, plana, curvada, flexible y de unos 80 Å. Se podría considerar un condensador porque separa dos medios eléctricos y tiene una capacidad eléctrica elevada (1  $\mu$ F/cm<sup>3</sup>).

Es una membrana semipermeable que permite el flujo de diferentes partículas químicas con carga (iones). Un ion es una molécula hidrofílica inmiscible en los lípidos de la membrana y para poder atravesarla necesitan mecanismos de transporte específicos. Estos mecanismos se dividen en dos grupos: mecanismos pasivos (canales iónicos, intercambiadores y cotransportadores) y mecanismos activos (bombas).

### *Canales iónicos*

Los canales iónicos de la membrana celular son proteínas con poros hidrofílicos que presentan selectividad iónica, por lo que controlan qué iones dejan pasar. Los canales iónicos que tienen un papel importante en el PA cardiaco son los canales de sodio, los canales de potasio, los canales de calcio y los canales de cloro.

Estas estructuras permiten el paso de iones a una velocidad superior a los otros sistemas biológicos y el flujo de iones de cada canal se mide con una corriente eléctrica que puede hacer cambiar el potencial de membrana.

Además, las proteínas del canal pueden adoptar diferentes estados conformacionales en respuesta a un estímulo. El estímulo suele ser el potencial de membrana y se llamarán canales voltajedependientes; sin embargo, también pueden ser ligando-dependientes donde su estado de conformación dependerá de que se le una o no algún ligando o pueden cambiar de estado conformacional por fuerzas mecánicas.

El estado conformacional viene definido por las llamadas compuertas de activación e inactivación. Cada canal puede tener, o no, una o varias compuertas de cada tipo. En el caso de los canales voltaje-dependientes, la probabilidad de apertura de las compuertas de activación aumenta con el voltaje y la probabilidad de apertura de las compuertas de inactivación disminuye con el voltaje como se muestra en la siguiente figura:

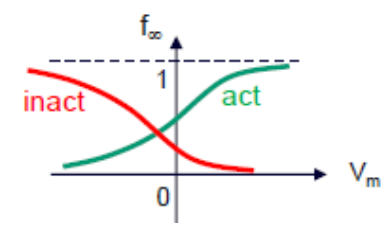

*Figura 2.9. Probabilidades de apertura de las diferentes compuertas. Fuente: (Ferrero, 2017)*

Además, los canales voltaje-dependientes presentan tres estados conformacionales: abierto (conductor), en reposo e inactivo (no-conductores). En la Figura 2.10. se pueden observar los tres. En el estado abierto el voltaje es lo suficiente alta como para abrir las compuertas de activación, pero aún no ha llegado a cerrar las de inactivación. En el estado cerrado nos encontramos ante un voltaje bajo que no ha conseguido abrir las compuertas de activación. Por último, en el estado inactivo el voltaje es alto y ha conseguido abrir las compuertas de activación, pero también ha conseguido cerrar las de inactivación. En este último caso, para abrir el canal habría que disminuir el voltaje para abrir las de inactivación y cerrar las de activación y volver a aumentarlo para abrir de nuevo estas últimas.

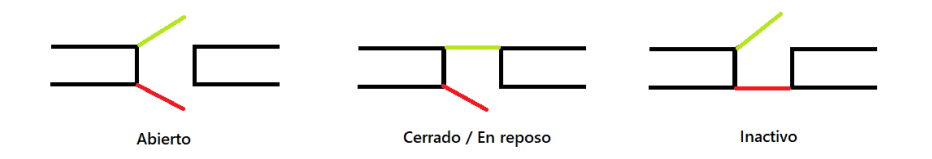

*Figura 2.10. Estados conformacionales de un canal con puertas de activación e inactivación voltaje dependientes. Fuente: elaboración propia.*

Cuando el canal esté abierto, habrá dos tipos de corrientes. Por una parte se tiene las corrientes de difusión, que tienden a mover los iones de donde hay más concentración hacia donde hay menos. Por otra parte, están las corrientes por campo eléctrico, que mueven los iones en función de su carga; las cargas positivas irán hacia zonas negativas y, las cargas negativas, hacia zonas positivas.

En la Figura 2.11. encontramos los gradientes de ambos tipos de corrientes para los iones más característicos.

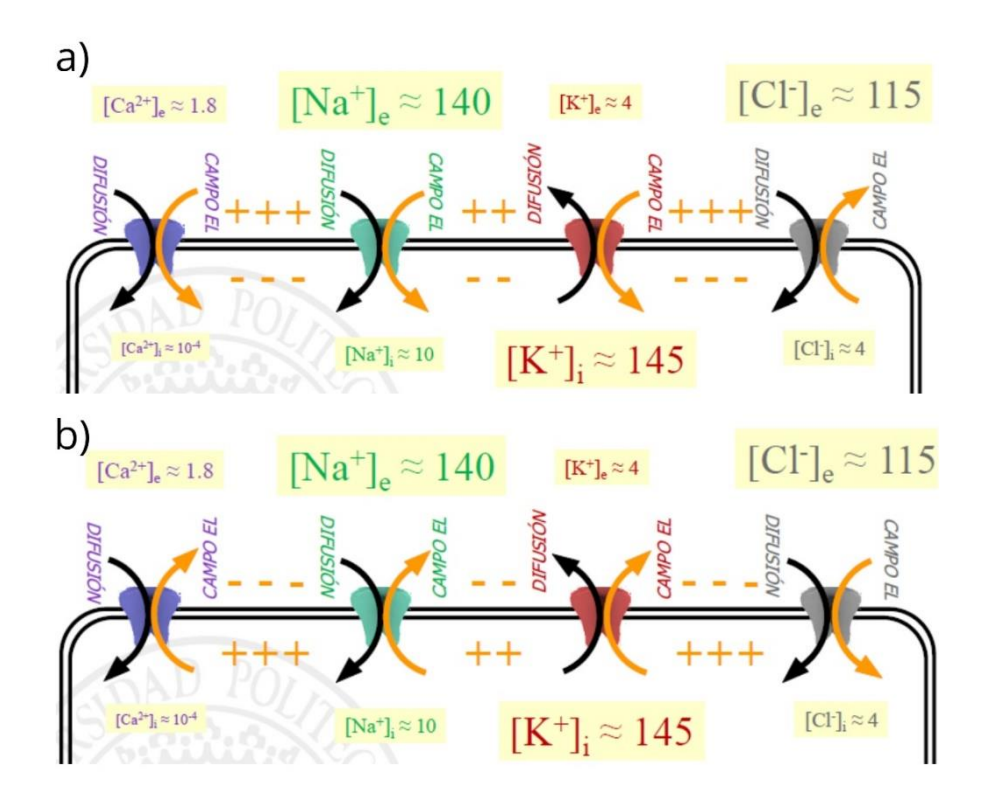

*Figura 2.11. Gradientes de difusión y campo eléctrico en canales abiertos de calcio, sodio, potasio y cloro de la membrana celular cardiaca para: a) un medio intracelular más negativo que el extracelular y b) un medio intracelular más negativo que el extracelular. Fuente: modificado de (Ferrero, 2017)*

Hay que tener en cuenta que el gradiente de campo eléctrico variará en función de la polaridad de los dos medios, por eso encontramos una diferencia de gradientes de campo eléctrico entre la Figura 2.11. a) donde el medio intracelular es más negativo y la b), donde es más negativo el extracelular. En el primer caso, el calcio, el sodio y el potasio tenderán a entrar, ya que son iones positivos y el cloro tenderá a salir porque es un ion negativo. En el segundo caso, al invertirse la polaridad, será al contrario.

Para el caso de las concentraciones, aunque haya transporte de iones, en general, se mantiene que la concentración extracelular de calcio, sodio y cloro es mayor que la intracelular y la concentración intracelular de potasio es mayor que la extracelular.

### *Intercambiadores*

Los intercambiadores iónicos, como su nombre indica, realizan un intercambio de iones entre los dos medios, el intracelular y el extracelular. En este caso se encuentra el intercambiador Sodio-Calcio que saca un ion de calcio de la célula por cada tres de sodio que introduce; no requiere de energía porque aprovecha el gradiente favorable del Na<sup>+</sup> para sacar el Ca<sup>2+</sup> y es el mecanismo básico de extracción de calcio. También está el intercambiador Sodio-Protones, que introduce un ion de sodio a costa de sacar un protón y se emplea para regular el pH.

### *Cotransportadores*

Son mecanismos de transporte en los que un ion tiende a salir de forma pasiva y a arrastra con él a otros iones. En este caso se tiene el cotransportador Cloro-Potasio, donde el potasio tiende a salir por difusión y arrastra con él a un ion de cloro. No requiere de energía porque aprovecha el gradiente favorable del  $K^+$  y es el mecanismo básico de extracción de cloro.

### *Bombas*

Las bombas son mecanismos de transporte activo, lo que significa que requieren energía (ATP) para realizar el transporte, ya que es un movimiento en contra del gradiente de difusión o del campo eléctrico. Puede ser una bomba intercambiadora, como en el caso de la bomba Sodio-Potasio donde por cada dos iones de potasio que entran salen tres de sodio; o bombas de sólo un ion como la bomba de calcio, que se encarga de sacar calcio del interior de la célula al exterior.

En la Figura 2.12. se pueden ver representados los últimos tres mecanismos de transporte mencionados.

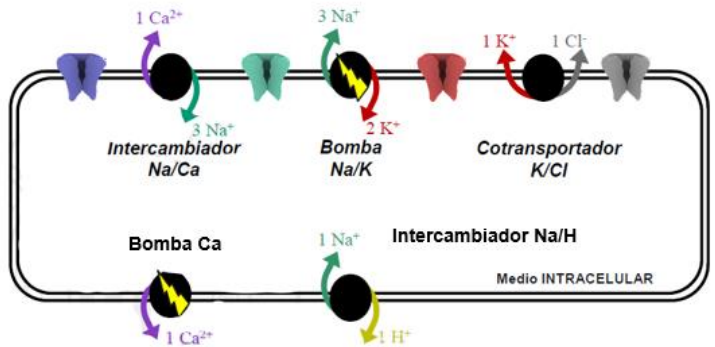

*Figura 2.12. Intercambiadores, cotransportador y bombas de la membrana celular cardiaca. Fuente: modificado de (Ferrero, 2017)*

## <span id="page-33-0"></span>**2.2.2. Potencial de acción cardiaco**

Las células excitables, como los cardiomiocitos, son aquellas capaces de generar un potencial de acción cuando reciben un estímulo.

En reposo, la membrana celular miocárdica se encuentra cargada positivamente en el exterior y negativamente en el interior, con una diferencia de potencial entre ambos de -85 mV. Esa diferencia de potencial es el potencial de membrana de reposo.

$$
V_m = V_i - V_e \tag{3}
$$

Donde, V<sub>m</sub>, V<sub>i</sub> y V<sub>e</sub> hacen referencia al potencial de membrana, al potencial intracelular y al potencial extracelular, respectivamente.

En la Figura 2.13. quedan representados los diferentes tipos de canales iónicos que encontramos en las células cardiacas y como contribuye cada uno de ellos en el potencial de acción cardiaco, que tiene una duración entre 150 y 300 ms. En este proceso quedan definidas 5 fases bien diferenciadas:

- Fase 0 -DESPOLARIZACIÓN. Cuando un cardiomiocito parte del reposo y recibe un estímulo, aumenta su potencial de membrana y, si lo hace lo suficiente para alcanzar cierto potencial umbral en torno a los -60 mV, se empiezan a abrir las puertas de activación de algunos canales de sodio voltaje-dependientes  $I_{Na}$ , que tienen tres puertas de activación y dos de inactivación. Da comienzo así el periodo de despolarización. Cuando se abren los primeros canales, empieza a entrar Na<sup>+</sup> por difusión, que hace aumentar el potencial intracelular y, por tanto, también el potencial de membrana. Cuando dicho potencial alcanza los -40 mV hace que abran sus compuertas de activación los canales de calcio tipo L (ICaL), que tienen una compuerta de activación y otra de inactivación y también empieza a entrar por difusión. La despolarización en los cardiomiocitos se produce en poco tiempo porque las puertas de activación de los canales de sodio son muy rápidas, de ahí la gran pendiente de la recta que eleva el voltaje hasta 20 mV.
- Fase 1 ESPIGA. Tras la rápida entrada de Na<sup>+</sup> y su respectivo aumento del potencial de membrana, las compuertas de inactivación de los canales de sodio se cierran y la salida de  $K^+$  por difusión a través los canales  $I_{\text{to}}$ , que tienen una puerta de activación y otra de inactivación, provocan una repolarización corta y rápida.
- Fase 2 -MESETA. En principio, esto haría que empezara a disminuir el potencial de membrana, pero como las puertas de inactivación de los canales de calcio son muy lentas, hay un periodo breve en el que compite la entrada de  $Ca^{2+}$ con la salida de  $K^+$  y el potencial de membrana se queda estable.
- Fase 3 -REPOLARIZACIÓN. Cuando las puertas de inactivación de los canales de calcio consiguen cerrarse, el potencial de membrana comienza a disminuir por la salida de K<sup>+</sup>. En primer lugar, lo hace por los canales  $I_{kr}$  que, al tener solamente dos compuertas de activación, se encuentran abiertos y se van cerrando conforme disminuye el potencial. A continuación, sale también por los canales  $I_{ks}$ , que son iguales que los  $I_{kr}$  pero más lentos.

Fase 4 - REPOSO. Por último, cuando, a causa de la salida de K<sup>+</sup>, el potencial ha disminuido lo suficiente como para cerrar las compuertas de activación de estos canales, los iones de  $K^+$  salen por el canal  $I_{k1}$  que no tiene compuertas, y el potencial continúa disminuyendo hasta alcanzar de nuevo el reposo en -85 mV, que será el potencial de reposo del K<sup>+</sup>.

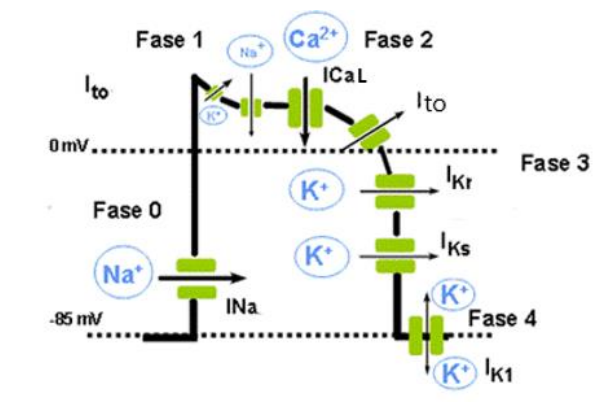

*Figura 2.13. Esquema de las diferentes fases que conforman el potencial de acción de una célula cardiaca con sus correspondientes canales iónicos responsables. Fuente: modificado de <https://www.itaca.edu.es/potencial-accion-cardiaco.htm>*

### *Trasmisión del potencial de acción*

Cuando una célula es excitada, el impuso es trasmitido a su célula vecina a través de los discos intercalares que poseen los cardiomiocitos. Cuando el potencial de membrana aumenta en la despolarización y cambia la polaridad de la célula, los iones positivos tenderán a ir hacia el citoplasma de la célula vecina porque tiene un menor potencial. Este movimiento es suficiente para elevar el potencial de membrana de la célula vecina hasta el potencial umbral y se de dispare también en ella el potencial de acción.

Después de la fase de repolarización hay un periodo conocido como periodo refractario en el que la célula no es capaz de excitarse, por lo que no es posible desencadenar un segundo potencial de acción aunque llegue a la célula un nuevo estímulo. Dura entre 250 y 300 ms en ventrículo y 150 ms en aurícula. (Ramírez, 2009) Este periodo se divide a su vez en dos fases: periodo refractario absoluto, en el que bajo ningún concepto la célula conseguirá excitarse, y el periodo refractario relativo, en el que la célula sí podría llegar a ser excitada, pero necesitaría un estímulo intenso. Después de este periodo, se vuelve de nuevo al estado de reposo.

#### *Potencial de equilibrio*

Es el potencial de membrana que debería existir para que un ion estuviese en equilibrio con una corriente neta nula, es decir, que el ion no tienda a cambiar de un medio a otro. Según la Ley de Nernst este sería:

$$
E_s = \frac{R \cdot T}{z_s \cdot F} \cdot ln\left(\frac{[S]_e}{[S]_i}\right) \tag{4}
$$

Siendo R la constante de los gases ideales, T la temperatura en K, zs la carga del ion, F la constante de Faraday y [S]<sup>e</sup> y [S]<sup>i</sup> las concentraciones extracelulares e intracelulares de ion, respectivamente.

Cada ion tiene un potencial de equilibrio diferente. El potencial de membrana en equilibrio correspondería al potencial de reposo del potasio (-90 mV), el caso del sodio es de 70 mV, para el calcio sube a 125 mV y el del cloro es de -55 mV.

### <span id="page-35-0"></span>**2.2.3. Modelo eléctrico de una célula**

Como se ha visto en el apartado 2.2.1., la membrana celular tiene diferentes elementos que la atraviesan y permiten el paso de diferentes corrientes iónicas. Todos ellos tienen una cara que da al medio intracelular y otra que da al medio extracelular y se pueden modelar como un circuito eléctrico tal como se muestra en la Figura 2.14.

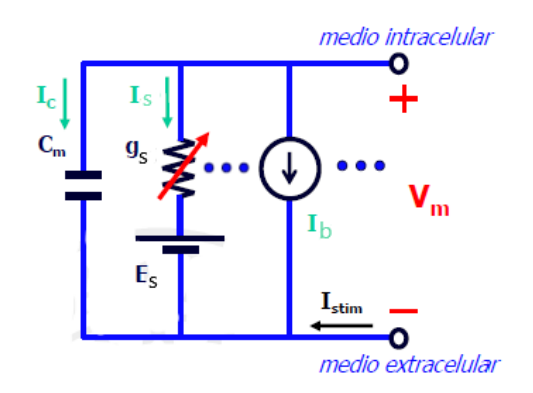

*Figura 2.14. Modelo eléctrico de una célula. Fuente: modificado de (Ferrero, 2017)*

En primer lugar, se tiene la membrana celular representada como un condensador de capacidad  $C<sub>m</sub>$ , los canales iónicos representados por una impedancia g<sub>s</sub> y una fuente de alimentación  $E<sub>s</sub>$  que corresponde al potencial de reposo del ion definido en la ecuación (4) y, por último, las bombas, intercambiadores y cotransportadores definidos por una fuente de corriente I<sub>b</sub>. Además, se tiene Istim que es la corriente de estimulación externa.

Según la primera ley de Kirchhoff, la suma de la corriente que pasa por el condensador (Ic), la suma de las corrientes que pasan por los canales iónicos (Is), la suma de las corrientes de las bombas, intercambiadores y cotransportadores  $(I_b)$  y la corriente de estimulación externa  $(I_{\text{stim}})$ debe ser igual a cero.

$$
I_c + I_s + I_b + I_{stim} = 0 \tag{5}
$$

Considerando que:

$$
I_c = Cm \cdot \frac{dw_m}{dt}
$$
 (6)  

$$
I_s = g_s \cdot (v_m - E_s)
$$
 (7)

Siendo:

$$
g_s(v_m, t) = N_s \cdot \gamma_s(v_m) \cdot f_s(v_m, t)
$$
\n(8)

Donde  $N_s$  es el número de canales de la familia,  $\gamma_s$  la conductancia unitaria (pS) y  $f_s$  la fracción de canales abiertos en tanto por uno o probabilidad de apertura del canal.

De (5), (6), (7) y (8) se obtiene que:

$$
Cm \cdot \frac{dv_m}{dt} + \sum g_s \cdot (v_m - E_s) + \sum l_b + l_{stim} = \mathbf{0}
$$
 (9)
# **2.3. HOMEOSTASIS DEL CALCIO INTRACELULAR**

## **2.3.1. El ion calcio**

El calcio tiene un papel fundamental dentro de la función cardiaca y, más concretamente, en la contracción de la fibra muscular. La entrada de calcio a la célula actúa directamente sobre la fuerza de contracción miocárdica porque es un cofactor para la enzima ATPasa de las miofibrillas. También regula enzimas de vías metabólicas importantes y por ello se le conoce como "el segundo mensajero".

Sin embargo, si se llega a acumular demasiado calcio en el citosol, puede desencadenar efectos adversos que pueden ir desde la formación de cristales con radicales tales como el fosfato, a la desintegración de los microtúbulos (Velandia, Garavito, Caldas, & Hurtado, 2014). Por eso es importante que las células posean mecanismos de regulación del calcio intracelular.

#### **2.3.2. Proceso de contracción**

El calcio puede entrar al citoplasma desde el exterior a través de mecanismos de transporte activos o pasivos o puede ser liberado desde el interior de la propia célula por orgánulos o depósitos.

Durante la fase de meseta del PA, los iones de  $Ca^{2+}$  comienzan a entrar a la célula por los canales iónicos I<sub>CaL</sub> situados en la membrana celular. La cantidad de iones de Ca<sup>2+</sup> que entra por este canal no es suficiente para llevar a cabo la contracción celular, pero esos iones son usados como ligando para los canales de calcio del retículo sarcoplásmico (RS), que posee un reservorio de calcio dentro de la célula. Este proceso es conocido como *Calcium Induced Calcium Released* que quiere decir que la liberación de calcio es inducida por calcio.

El RS posee una serie de canales, conocidos como RyR, que tienen una compuerta de activación ligando-dependiente. Estos canales se abren cuando se une a ellos los iones de  $Ca^{2+}$  que han entrado del medio extracelular. Los canales  $RyR$  se sitúan próximos a los canales  $I_{Cal}$  formando unas unidades funcionales de 100 canales RyR y 25 canales ICaL. Estas unidades se conocen con el nombre de "couplon" (Montero & Campos, 2006). Cuando se abren estos canales, el calcio que se encuentra almacenado en el interior del RS sale y se libera alrededor de 1mM/L de  $Ca^{2+}$  al citoplasma. Esta cantidad de calcio ya es suficiente para iniciar el proceso de contracción.

El Ca2+ liberado se une a la TnC provocando un desplazamiento de la tropomiosina que deja al descubierto los sitios de la actina a los que busca unirse la miosina tal como se muestra en la Figura 2.15.

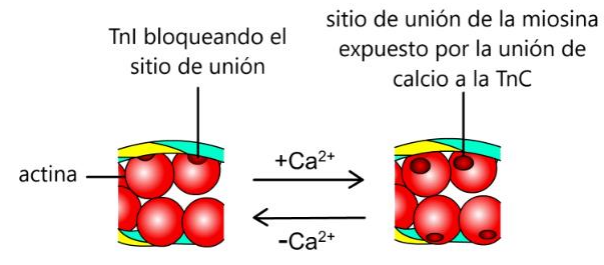

*Figura 2.15. Representación del proceso de liberación de los sitios de unión actina-miosina por la incorporación de iones Ca2+. Fuente: modificado d[e http://www.facmed.unam.mx/Libro-NeuroFisio/10-](http://www.facmed.unam.mx/Libro-NeuroFisio/10-Sistema%20Motor/10a-Movimiento/Textos/MuscAnatomia.html) [Sistema%20Motor/10a-Movimiento/Textos/MuscAnatomia.html](http://www.facmed.unam.mx/Libro-NeuroFisio/10-Sistema%20Motor/10a-Movimiento/Textos/MuscAnatomia.html)*

Así comienza el ciclo de puentes cruzados representado en la Figura 2.16. y que consta de 6 pasos (Montero & Campos, 2006).

- 1. En estado de reposo, la cabeza de miosina del filamento grueso tiene una molécula de ADP y una molécula de fosfato.
- 2. Cuando se liberan los sitios de unión de la actina, tal como está representado en la figura anterior, las cabezas de miosina se unen a dichos sitios de unión para formar puentes cruzados.
- 3. La molécula de fosfato es liberada y se produce un cambio conformacional en la miosina.
- 4. La cabeza de miosina tiene almacenada la energía química necesaria para que los dos miofilamentos se deslicen uno sobre otro y, a medida que avanzan, las moléculas de ADP son liberadas.
- 5. Nuevas moléculas de ATP llegan para unirse a las cabezas de miosina, rompiendo el enlace que mantenía con la actina.
- 6. Las miofibrillas recuperan su posición inicial (relajación muscular) y las moléculas de ATP unidas a la miosina se descomponen en ADP y fosfato. La energía liberada en esa reacción se almacena en la cabeza de la miosina para ser utilizada en un nuevo ciclo cuando aparezcan de nuevo iones de Ca2+ que se unan a la TnC.

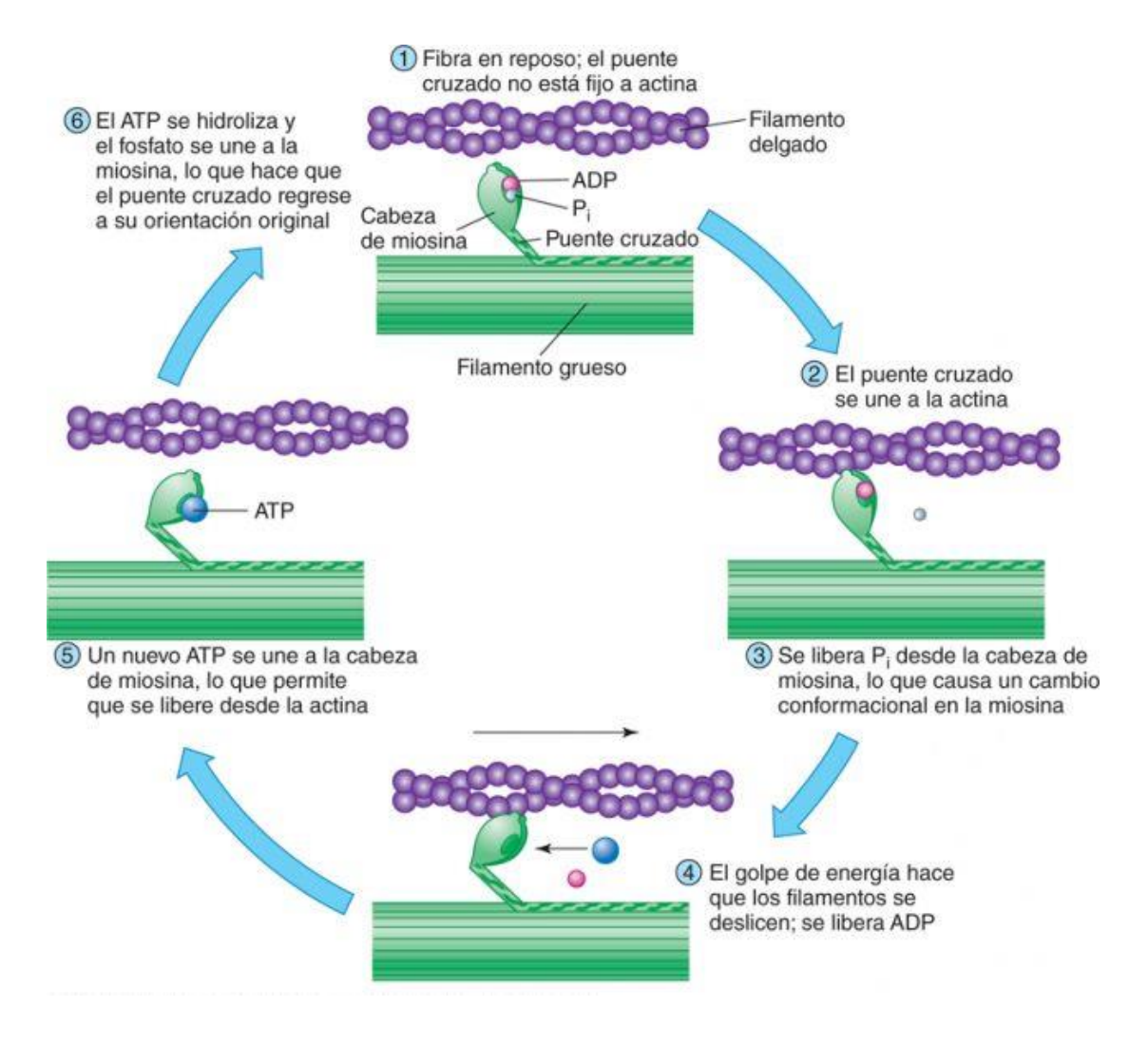

*Figura 2.16. Representación del ciclo de puentes cruzados que se lleva a cabo entre los filamentos delgados y gruesos de los cardiomiocitos. Fuente: [https://tustareas.lat/index.php/biologia/item/4558](https://tustareas.lat/index.php/biologia/item/4558-ciclo-de-puente-cruzado-y-desglose-atp) [ciclo-de-puente-cruzado-y-desglose-atp](https://tustareas.lat/index.php/biologia/item/4558-ciclo-de-puente-cruzado-y-desglose-atp)*

Para poder volver al estado de relajación muscular, la concentración citosólica de Ca<sup>2+</sup> debe disminuir haciendo que la TnI cubra de nuevo los sitios de unión de la actina. Para reducir dicha concentración se tienen dos vías: la absorción por parte de los orgánulos de la célula o la expulsión al medio extracelular.

Parte del calcio es impulsado de nuevo al interior del RS mediante la  $Ca^{2+}-ATP$ asa (bomba) situada en la membrana del retículo y que tiene el nombre de bomba SERCA. Otra parte sale de la célula por la Ca<sup>2+</sup>-ATPasa situada en la membrana celular y el intercambiador  $3Na^{+}/1Ca^{2+}$ .

## **2.3.3. Mecanismos de regulación**

Por lo tanto, los principales mecanismos de regulación de la concentración de calcio intracelular, tal como se muestran en la Figura 2.17., serían:

#### *En la membrana celular*

 $\checkmark$  Canales I<sub>CaL</sub>

Estos canales se encuentran localizados en la membrana celular cardiaca, con mayor concentración en los túbulos T, y tienen dos compuertas voltaje-dependientes (una de activación y otra de inactivación) y una compuerta ligando-dependiente (de inactivación). Estas compuertas se abren durante la fase de despolarización del potencial de acción y permiten la entrada de calcio hasta que las de inactivación se cierran; una porque ha aumentado el potencial de membrana y otra porque ha aumentado la concentración de  $Ca^{2+}$ , que es el ligando que hace que se cierre. Como se ha comentado anteriormente, este calcio entrante es el que servirá como ligando para abrir los canales del retículo sarcoplásmico.

 $\checkmark$  Bomba Ca<sup>2+</sup>-ATPasa de la membrana

Al ser un mecanismo de transporte activo, requerirá aporte de energía. Su actividad es dada por la concentración de calcio en el citoplasma y la hidrólisis del ATP. La proteína encargada de regular la actividad de esta bomba se llama ATPasa de calcio y es una enzima hidrolítica transmembranal de tipo P porque contiene un residuo aspartil y a él se une el fosfato generado en la hidrólisis del ATP. De este modo se crea un intermediario fosforilado que aporta la energía suficiente para los cambios de conformación de la bomba (Velandia et al., 2014).

 $\checkmark$  Intercambiador 3Na<sup>+</sup>/1Ca<sup>2+</sup> (NCX)

Este mecanismo de transporte pasivo consiste en un intercambio en el que, por cada tres iones de  $Na<sup>+</sup>$  que se introducen, se expulsa uno de  $Ca<sup>2+</sup>$  aprovechando la energía electroquímica que se genera por el flujo a favor del gradiente de concentración de Na<sup>+</sup>.

Hay tres isoformas de la bomba derivadas de tres genes diferentes y la que está presente en el músculo cardiaco es la NCX1. Su función está regulada por una gran variedad de factores de activación y de inhibición, tanto intracelular como extracelulares (Kim et al., 2012).

#### *En el retículo sarcoplásmico*

#### $\checkmark$  Canales RyR

Se trata de los principales liberadores del calcio, que se encuentra almacenado en el interior del RS. Como se ha mencionado anteriormente, se activan por los iones que entran por los canales de calcio tipo L de la membrana celular durante la fase 2 del potencial de acción (meseta), que actúan como ligandos e inician el proceso también comentado anteriormente y conocido como *Calcium Induced Calcium Released.*

Además, también se ha demostrado que cambios en el potencial de membrana también pueden causar la apertura de estos canales en ausencia de  $Ca<sup>2+</sup>$  extracelular mientras se lleva a cabo el proceso de acoplamiento excitación-contracción (Rios & Brum, 1987).

✓ Bomba Ca2+ -ATPasa (SERCA) del RS

Esta bomba es prácticamente homóloga a la Bomba  $Ca^{2+}$ -ATPasa de la membrana plasmática de la célula, con la diferencia que aquí el calcio captado del citoplasma se libera en el lumen del retículo sarcoplásmico para su almacenamiento. En este caso, la actividad de la bomba SERCA está regulada por una proteína de membrana conocida como fosfolamban (PLB) que inhibe a la bomba cuando está desfosforilada. (Espinoza-Fonseca, Autry, Ramírez-Salinas, & Thomas, 2015)

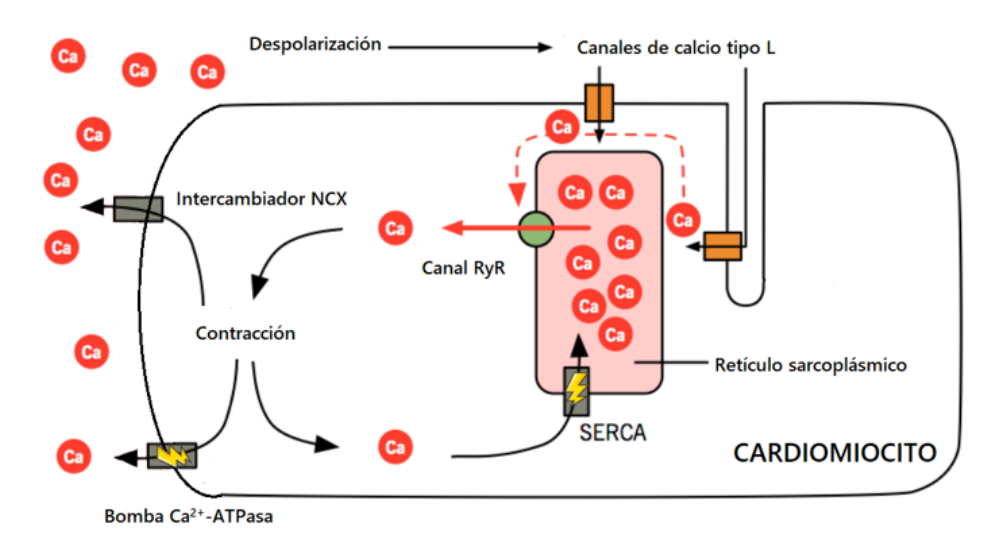

*Figura 2.17. Principales mecanismos de regulación de calcio intracelular. Fuente: modificado de <http://www.pathophys.org/physiology-of-cardiac-conduction-and-contractility/cicr/>*

## *Tampones o buffers de calcio*

Los tampones de calcio intracelular también tienen un papel importante dentro de la regulación de la concentración de este ion en el interior celular. Se trata de unas proteínas que se unen a grandes cantidades calcio libre y lo tamponan evitando que formen precipitados insolubles de fosfatos cálcicos y permitiendo su movilización cuando se activan los mecanismos de liberación. La camodulina y la calreticulina actúan como depósito de calcio citosólico, la troponina-C tampona el calcio del citoplasma en cada contracción y la calsequestrina tampona el calcio en el RS. La proporción entre calcio libre intracelular y calcio tamponado intracelular es del orden de 1:100 (Molina, 2010).

## **2.3.4. El papel de las mitocondrias**

En los años 60, el bioquímico estadounidense Albert L. Lehninger descubrió que las mitocondrias almacenaban calcio en forma de precipitados de fosfato cálcico (Lehninger, Rosi, & Greenwalt, 1963).

Las mitocondrias captan  $Ca^{2+}$  del citosol durante la estimulación celular y pueden llegar a acumular hasta 1 mM dentro de la matriz mitocondrial. Sin embargo, cuando termina la estimulación, este calcio es liberado para volver al nivel de reposo, que es una concentración muy baja (de la Fuente, Fonteriz, de la Cruz, Montero, & Alvarez, 2012).

Es por eso por lo que, cuando dos décadas después, se descubrió el proceso de depósito y liberación de calcio del RS, y se demostró que la tasa de captación de  $Ca^{2+}$  por parte de las mitocondrias es, al menos, un orden de magnitud inferior a la del retículo sarcoplásmico, este quitó el papel a las mitocondrias como principal reservorio de calcio intracelular.

#### *Papel del calcio en las mitocondrias*

Albert L. Lehninger también descubrió que mientras se acumulaba el calcio en el interior de la mitocondria, también entraba fosfato (Pi<sup>2-</sup>) que es necesario para la función principal de las mitocondrias, la respiración celular (Lehninger et al., 1963). Además, la presencia de calcio acumulado en la matriz mitocondrial regula algunas funciones del orgánulo como la producción de ATP, ya que este ion regula la actividad de la ATP sintetasa y de tres deshidrogenasas del ciclo de Krebs. De este modo, la presencia de calcio libre en la matriz mitocondrial aumenta la tasa de síntesis de ATP, controlando el flujo de electrones y creando un potencial de acción mayor (García Padilla, 2014).

Junto a eso, un aumento en el calcio mitocondrial unido a la acumulación de especies reactivas de oxígeno (ROS), proporciona un ambiente más favorable para la liberación al citosol de factores mitocondriales, tales como el citocromo c o el factor inductor de a la apoptosis, por lo que también pueden tener un papel dentro de la muerte celular (Luna-Ortiz et al., 2013).

Por último, hay estudios que demuestran que el bloqueo del canal de entrada de calcio a la mitocondria produce un aumento pequeño, pero significativo, de la amplitud de los picos del calcio citosólico, aproximadamente un 8% (Baughman et al., 2011) (Arias & Fonteriz García, 2013). Por ello, se puede afirmar que las mitocondrias tienen un papel dentro de la homeostasis del calcio intracelular que no se debe ignorar.

#### *Estructura de las mitocondrias*

Las mitocondrias son orgánulos citoplasmáticos que poseen dos membranas: una externa lisa y otra interna muy plegada y con invaginaciones llamadas crestas. El espacio recogido dentro de la membrana interna se conoce como matriz y el espacio entre las dos membranas, espacio intermembranoso.

La membrana externa es muy permeable a la mayor parte de moléculas pequeñas e iones, sin embargo, la membrana interna es prácticamente impermeable a las sustancias polares e iones, por lo que la tienen que atravesar a través de proteínas transportadoras.

#### *Regulación de calcio mitocondrial*

Tal como se observa en la Figura 2.18. A, en la membrana interna de las mitocondrias encontramos dos mecanismos de transporte de iones  $Ca^{2+}$ :

 $\checkmark$  Uniportador de calcio mitocondrial (MCU)

Es el responsable de la entrada de calcio en la mitocondria. Su existencia fue descubierta en 2003 (Chem, Kirichok, Krapivinsky, & Clapham, 2003) mediante la técnica *patch clamp.* Este uniportador está formado por tres subunidades de proteína que se pueden ver en la Figura 2.18. B: MCU, MICU1 y MICU2. Las dos últimas son capaces de censar la concentración de calcio en el espacio intermembranoso y es a donde se unen los iones de  $Ca^{2+}$  provenientes del citoplasma. Cuando lo hacen, estas abren el canal uniportador para que el ion entre a la matriz mitocondrial.

 $\checkmark$  Intercambiador Na<sup>+</sup>/Ca<sup>2+</sup> (mNCX)

Es el encargado de extraer de nuevo el calcio del interior de la mitocondria. Igual que en el intercambiador de la membrana celular, por cada 3 iones de  $Na<sup>+</sup>$  que introduce en la mitocondria, extrae 1 ion de  $Ca^{2+}$ . Sin embargo, una diferencia destacable es que puede extraer iones de  $Ca^{2+}$ en ausencia de Na<sup>+</sup> haciendo el intercambio con Li<sup>+</sup> (Palty, Hershfinkel, & Sekler, 2012).

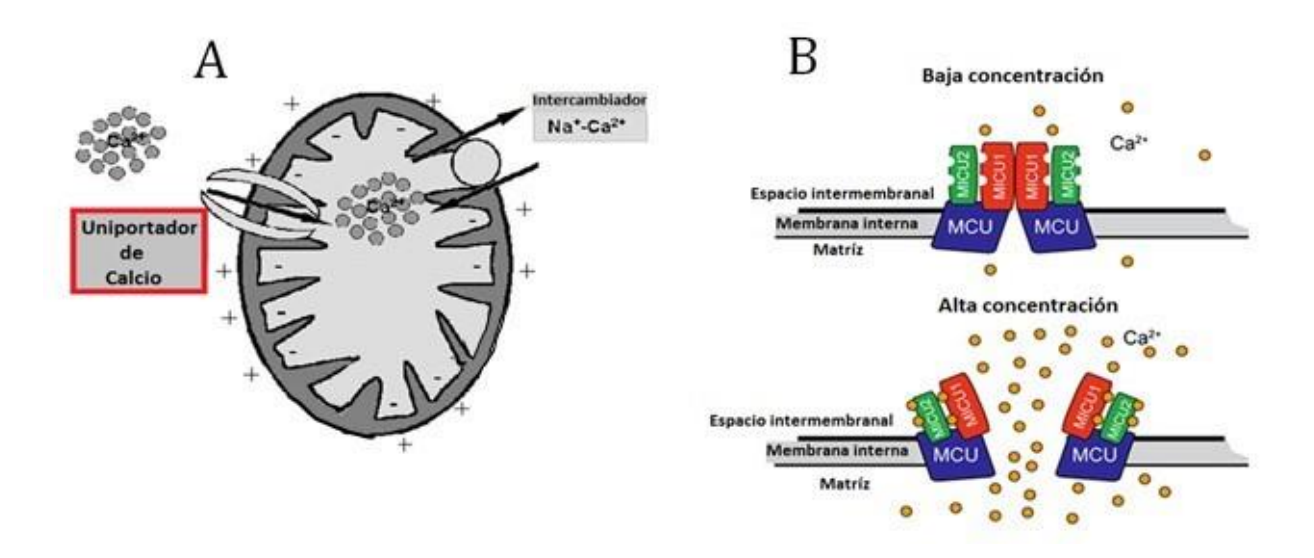

*Figura 2.18. A) Transportadores de la membrana interna mitocondria, el uniportador introduce calcio a favor del gradiente de concentración y el intercambiador extrae calcio a costa de introducir sodio B) Modelo de las diferentes subunidades del uniportador de calcio. Fuente: modificado de <http://www.revista.unam.mx/vol.16/num1/art05/>*

Además, también se ha demostrado la presencia de tampones de calcio en el interior de la mitocondria igual que los hay en el citosol, cosa que intervendrá en la regulación mitocondrial de calcio.

# **CAPÍTULO 3. OBJETIVOS**

Hoy en día, se pueden encontrar numerosos modelos matemáticos que permiten el estudio de la regulación del calcio intracelular en el músculo cardiaco dado la importancia que tiene este ion por su relación directa con la actividad contráctil del corazón. Sin embargo, ninguno de esos modelos incluye las dinámicas del calcio mitocondrial, a pesar del papel fundamental que tiene este orgánulo en la regulación de dicho ion. El modelo de PA formulado por Ainhoa Asensio (Asensio Orts, 2017) fue el primero en incluir el modelado de corrientes mitocondriales de Kim y otros (Kim et al., 2012) al modelo de potencial de acción ventricular de conejo de Shannon y otros (Shannon et al., 2004).

Este TFG es continuación del trabajo realizado por Ainhoa Asensio (Asensio Orts, 2017) y complementado por Isabel Albella (Albella Héctor, 2018). En ambos proyectos se trabajó a partir del modelo matemático de potencial de acción en miocito de conejo y este trabajo busca ir un paso más allá ampliando el estudio a dos nuevas especies: perro y humano, e introduciendo en el modelo las corrientes mitocondriales de potasio.

En la línea de lo anterior, el objetivo principal de este TFG es desarrollar un software para simular el potencial de acción y las corrientes iónicas en un cardiomiocito ventricular aislado que incluya una formulación matemática de las corrientes mitocondriales de calcio y de potasio en tres especies animales diferentes. Este software estará basado en un modelo computacional que incluirá los mecanismos descritos y demostrará la importancia y la necesidad de incluir el modelado de las corrientes mitocondriales dentro de los modelos matemáticos de potencial de acción ventricular para un mejor estudio de los mecanismos intracelulares de regulación de calcio.

Para ello, los objetivos secundarios de este trabajo son:

- $\checkmark$  Adaptar los modelos matemáticos de potencial de acción ventricular de perro y humano ya aceptados de Decker y otros (2009) y O'Hara y otros (2011), respectivamente, para que incluyan las ecuaciones correspondientes a los mecanismos de regulación de calcio mitocondrial.
- $\checkmark$  Implementar los diferentes modelos matemáticos en un paquete software desarrollado en el entorno de programación Matlab que permita simular computacionalmente la actividad electrofisiológica de los cardiomiocitos ventriculares y poder así estudiar los efectos de las mitocondrias en la regulación del calcio intracelular.
- ✓ Elaborar un software que permita la ejecución sistemática todas las simulaciones deseadas con diferentes frecuencias de estimulación y diferentes factores multiplicativos de las corrientes iónicas simulando así posibles efectos mutagénicos o efectos farmacológicos.
- $\checkmark$  Desarrollar una nueva interfaz de usuario basada en la creada en el TFG de Isabel Albella (Albella Héctor, 2018) con el objetivo de facilitar la representación y el análisis comparativo de los resultados obtenidos en los modelos matemáticos de conejo, perro y humano con y sin mitocondrias.
- $\checkmark$  Realizar un análisis de sensibilidad del efecto de las mitocondrias en las variaciones de las principales corrientes iónicas y en los biomarcadores preclínicos de calcio.

✓ Calcular el error cometido por los modelos al no incluir las mitocondrias bajo diferentes periodos de estimulación y diferentes condiciones de potenciación o bloqueo de las principales corrientes iónicas.

# **CAPÍTULO 4. DESARROLLO DEL MODELO COMPUTACIONAL**

## **4.1. MODELO MATEMÁTICO DE LAS MITOCONDRIAS**

Como se comentó anteriormente, la mayoría, si no todos, de los modelos matemáticos de PA cardiaco existentes no incluyen en su formulación las ecuaciones que modelan el efecto electrofisiológico de las mitocondrias. Para poder estudiar el efecto de las mitocondrias en el PA celular, la mayor parte este trabajo ha consistido en modelar las corrientes iónicas que atraviesan la membrana interna mitocondrial e introducir este modelado matemático en los modelos computacionales ya existentes de PA muscular cardiaco.

Las corriente iónicas mitocondriales que se han modelado en este trabajo se dividen en dos grandes grupos: corrientes de calcio y corrientes de potasio.

#### **4.1.1. Corrientes de calcio**

Las corrientes que definen la dinámica de calcio mitocondrial fueron modeladas originalmente por Ainhoa Asensio en su trabajo de fin de grado (Asensio Orts, 2017), basándose en las ecuaciones de mitocondrias de linfocitos B propuestas por Kim y otros (Kim et al., 2012) y empleando los datos experimentales de Lu y otros (Lu et al., 2013).

Partiendo de ese trabajo, se han incluido estas corrientes en el modelo de perro de Decker y otros (Decker et al., 2009) y el modelo de humano de O'Hara y otros (Hara et al., 2011).

Las dos corrientes de calcio modeladas fueron las dos que han sido nombradas anteriormente como las responsables de la regulación de calcio mitocondrial: la corriente del uniportador de calcio mitocondrial (MCU) y la del intercambiador  $Na^{+}/Ca^{2+}$  (mNCX). Ambas están representadas en la Figura 2.18.

Por un lado, la corriente que atraviesa el MCU es una corriente entrante que permite la introducción del ion  $Ca^{2+}$  en la mitocondria a favor del gradiente de concentración. La activación de este canal depende del potencial de membrana mitocondrial, siendo esta corriente mayor cuando el potencial es más positivo.

La ecuación que describe esta corriente iónica es:

$$
i_{UNI} = \left(1 - I_{UNI\_mit}\right) \cdot f_{UNI\_mit} \cdot A_{Ca\_UNI} \cdot F_{Ca\_UNI\_max} \cdot \frac{\alpha_{mit} \cdot ca_{mit} - \alpha_i \cdot ca_i e^{-\frac{2 \cdot V_{mit} \cdot F}{R \cdot T}}}{e^{-\frac{2 \cdot V_{mit} \cdot F}{R \cdot T}} - 1}
$$
 (10)

Donde i<sub>UNI</sub> es la corriente iónica medida en mmol·ms<sup>-1</sup>; I<sub>UNI\_mit</sub> es un factor de bloqueo cuya utilidad se verá más adelante; f<sub>UNL mit</sub> es un factor multiplicativo cuya función también se explicará más adelante; ACa\_UNI es el factor adimensional y constante de amplitud de la corriente y definido a 10;  $F_{Ca\_UNI\_max}$  es una constante de ajuste definida a 5.8·10<sup>-12</sup> L·ms<sup>-1</sup>;  $\alpha_{mit}$  y  $\alpha_i$  son dos constantes adimensionales definidas para esta corriente a  $0.2$  y  $0.341$ , respectivamente; Ca<sub>mit</sub> y Ca<sub>i</sub> son las

concentraciones de calcio mitocondrial e intracelular, respectivamente; V<sub>mit</sub> es el potencial de membrana mitocondrial, definido constante a un valor de -150mV; F es la constante de Faraday; R es la constante de los gases ideales; y T es la temperatura absoluta.

El potencial de membrana mitocondrial se ha definido a un valor constante de -150 mV para dotar de una mayor simplicidad al modelo debido que no se han conseguido modelar, debido a la falta de datos experimentales, todas las corrientes iónicas que atraviesan dicha membrana.

Por otro lado, como parte de un sistema de regulación de calcio, la corriente que atraviesa el mNCX es una corriente saliente que extrae el calcio para que no se acumule en el interior mitocondrial. Para la entrada de cada ion de  $Ca^{2+}$  emplea la energía electroquímica que se genera por el flujo a favor del gradiente de concentración de la expulsión de tres iones de Na<sup>+</sup>. La activación de este canal también depende del potencial de membrana mitocondrial, pero, al contrario que en el caso anterior, esta corriente es mayor cuanto más negativo es el potencial de membrana.

La ecuación que define esta corriente iónica es:

$$
i_{NCX\_mit} = (1 - I_{NCX\_mit}) \cdot (-f_{NCX\_mit} \cdot A_{NCX\_mit} \cdot C_{m\_mit} \cdot F_{NCX\_mit\_max} \cdot (t_{E1} \cdot k_1 - t_{E2} \cdot k_2)) \quad (11)
$$

Donde  $i_{NCX\_mit}$  es la corriente iónica medida en mmol·ms<sup>-1</sup>;  $I_{NCX\_mit}$  es un factor de bloqueo cuya utilidad se verá más adelante;  $f_{NCX\_mit}$  es un factor multiplicativo cuya función también se explicará más adelante;  $A_{NCX\text{ mit}}$  es el factor adimensional y constante de amplitud de la corriente y definido a 1;  $C<sub>m</sub>$ <sub>mit</sub> es la capacidad de la membrana mitocondrial definida a 1.812 pF;  $F_{NCX\_mit\_max}$  es una constante de ajuste definida a 5.8·10<sup>-13</sup> mol·ms<sup>-1</sup>;  $t_{E1}$  y  $t_{E2}$  vienen definidos en las ecuaciones (22) y (23); y k<sub>1</sub> y k<sub>2</sub> se definen en las ecuaciones (16) y (17).

$$
t_{E1} = \frac{\alpha_{NCX}}{\alpha_{NCX} + \beta_{NCX}}\tag{12}
$$

$$
t_{E2} = 1 - t_{E1} \tag{13}
$$

$$
\alpha_{NCX} = k_2 + k_4 \tag{14}
$$

$$
\beta_{NCX} = k_1 + k_3 \tag{15}
$$

$$
k_1 = e^{\frac{0'2 \cdot V_{mit} \cdot F}{RT}} \cdot P_{Na\_mit}
$$
 (16)

$$
k_2 = e^{-\frac{0's \cdot V_{mit} \cdot F}{RT}} \cdot P_{Na\_i}
$$
 (17)

*( 17 )*

$$
k_3 = P_{Ca\_mit} \tag{18}
$$

$$
k_4 = P_{Ca\_i} \tag{19}
$$

$$
P_{Na\_mit} = \frac{Na_{mit}^3}{Na_{mit}^3 + (Kd_{Na\_mit}^3) \cdot \left(1 + \frac{Ca_{mit}}{Kd_{Ca\_mit}}\right)}
$$
(20)

$$
P_{Ca\_mit} = \frac{ca_{mit}}{ca_{mit} + (Kd_{Ca\_mit}) \cdot \left(1 + \frac{Na_{mit}^3}{Kd_{Na\_mit}^3}\right)}
$$
(21)

$$
P_{Na\_i} = \frac{Na_i^{3}}{Na_i^{3} + (Kd_{Na\_i}^{3}) \cdot \left(1 + \frac{Ca_i}{Kd_{Ca\_i}}\right)}
$$
(22)

$$
P_{Ca\_i} = \frac{ca_i}{ca_i + (Kd_{Ca\_i}) \cdot \left(1 + \frac{Na_i^3}{Kd_{Na\_i}^3}\right)}
$$
(23)

Siendo Na<sub>i</sub> y Na<sub>mit</sub> las concentraciones de socio intracelular y mitocondrial. Na<sub>i</sub> es una variable de estado y Namit queda definido a 4 mM.

 $Kd_{Ca,i}$ ,  $Kd_{Na,i}$ ,  $Kd_{Ca\;mit}$  y  $Kd_{Na\;mit}$  hacen referencia a las constantes de disociación para el calcio y el sodio intracelulares y el calcio y el sodio mitocondriales con valores de 0.0125 mM, 32 mM, 0.020932007 mM y 38 mM, respectivamente. Estos valores han sido extraídos de (Kim & Matsuoka, 2008).

Con estas corrientes se modeló la corriente de calcio mitocondrial total, que viene definida por:

$$
i_{Ca\_mit} = (1 - I_{Ca\_mit\_B}) \cdot (i_{UNI} + i_{NCX\_mit})
$$
 (24)

Las dos corrientes se muestran sumadas porque la corriente del mNCX ya se ha considerado saliente en su modelación y por eso es negativa.

Por último, también se modeló la acción del tampón de calcio del interior mitocondrial y se creó una nueva variable de estado que corresponde a la concentración de calcio libre en el interior de las mitocondrias. Dicha concentración vendrá dada por la expresión:

$$
Ca_{mit} = \frac{Ca_{mit\_tot} - Kd_{mit\_buf} - B_{max\_mit} + \sqrt{radiacando}}{2}
$$
 (25)

Donde Ca<sub>mit\_tot</sub> es el calcio total mitocondrial fijado a 0.08 mM; Kd<sub>mit\_buf</sub> es la constante de disociación de valor 0.001 mM; Bmax\_mit es la concentración de tampón del calcio mitocondrial con un valor constante de 0.6 mM; radicando viene definido en la siguiente ecuación:

 $radicando = (Ca_{mit\_tot} - Kd_{mit\_buf} - B_{max\_mit})^{-2} + 4 \cdot (Ca_{mit\_tot} \cdot Kd_{mit\_buf})$  (26)

#### *Factores multiplicativos*

Para poder concluir que se habían incluido de forma correcta todas las ecuaciones anteriores provenientes del modelo de Kim y otros (Kim et al., 2012) con los datos experimentales de Lu y otros (Lu et al., 2013) en los diferentes modelos matemáticos de potencial de acción cardiaco, fue necesario conseguir que valores del transitorio de calcio mitocondrial se correspondieran o se situaran próximos a los resultados reales obtenidos experimentalmente. Para ello se incluyeron en la corriente i<sub>UNI</sub> y en la corriente i<sub>NCX</sub> mit los dos factores multiplicativos f<sub>UNI</sub> mit y f<sub>NCX</sub> mit anteriormente comentados.

El valor de estos factores será  $f_{UNI\_mit}$ =7500 y  $f_{NCX\_mit}$ =3.85·10<sup>3</sup>, aunque, como se verá a continuación, serán multiplicados por 0.5 y por 2 en algunas simulaciones para llevar a cabo un análisis de sensibilidad.

#### *Factores de bloqueo*

Para poder realizar con un mismo modelo simulaciones con y sin mitocondria y para ver cómo afecta que las corrientes mitocondriales estén parcialmente bloqueadas, se introducen en las ecuaciones de las corrientes iónicas los factores de bloqueo. Encontramos factores de bloqueo para cada una de las corrientes de calcio mitocondriales (IUNI mit y INCX mit) y también factor de bloqueo para la corriente mitocondrial de calcio total ( $I_{Ca\;mit\;B}$ ).

Estos factores se introducen restándose a la unidad, por lo que para poder bloquear estas corrientes iónicas, los factores se deben igualar a cero.

## **4.1.2. Corrientes de potasio**

La introducción de las corrientes de potasio es una adición nueva en este trabajo, ya que Ainhoa Asensio en (Asensio Orts, 2017) e Isabel Albella en (Albella Héctor, 2018) se ciñeron solamente a las corrientes de calcio.

Hasta la actualidad, el estudio de la mitocondria se ha centrado mucho en los procesos metabólicos que se producen en su interior y no en el estudio de su papel dentro de la electrofisiología cardiaca. Es por eso por lo que ha resultado muy difícil encontrar corrientes iónicas modeladas o datos experimentales de ellas. Al no encontrar un modelo en el que hubieran sido ya modeladas las corrientes de potasio mitocondriales, se ha partido de cero en su formulación.

En primer lugar, se realizó un análisis de qué mecanismos de transporte del ion  $K^+$  habían presentes en la membrana interna mitocondrial cardiaca y se encontraron tres canales iónicos como mecanismo de entrada y un intercambiador como mecanismo de salida (Augustynek, Kunz, & Szewczyk, 2016). Estos mecanismos se ven representados en la Figura 4.1.

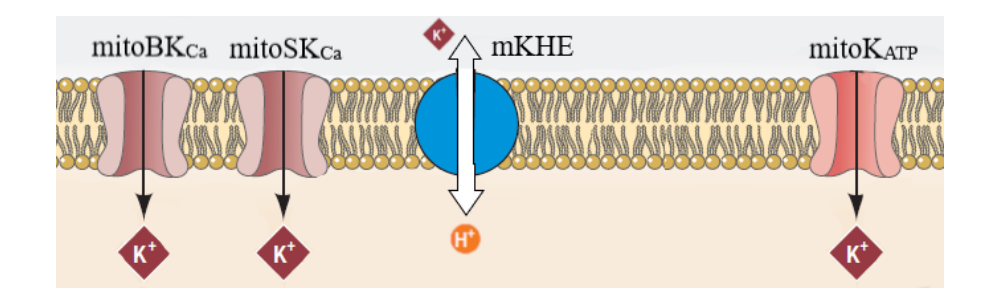

*Figura 4.1. Representación gráfica de los mecanismos de transporte de K<sup>+</sup> en la membrana interna mitocondrial del corazón. Fuente: modificado de* (O.Rourke et al., 2005)

A continuación, se procedió a la formulación de las ecuaciones correspondientes a los tres canales iónicos a partir de las ecuaciones genéricas de los canales iónicos (7) y (8).

#### *Canal mitoBKCa*

Se trata de un canal de entrada de K<sup>+</sup> cuya apertura es dependiente de la concentración de calcio y del potencial de membrana mitocondriales. Cuanto mayores son ambas, mayor probabilidad de apertura.

La corriente iónica que le atraviesa corresponde a la ecuación:

$$
i_{B K Ca\_mit} = (1 - I_{B K Ca}) \cdot g_{B K Ca\_mit} \cdot F_{B Ca\_mit} \cdot (V_{mit} - E_{K\_mit}) \tag{27}
$$

Siendo  $I_{BKG<sub>a</sub>}$  un factor de bloqueo con la misma función que los explicados en el caso de las corrientes mitocondriales de calcio;  $g_{B K C a_m n i t}$  la conductancia del canal;  $F_{B C a_m n i t}$  el factor de dependencia del calcio y  $E_K$ <sub>mit</sub> el potencial de reposo del potasio en mitocondria. Dado que la concentración de calcio citosólico y la concentración de calcio mitocondrial es la misma, basándonos en la ecuación del potencial de reposo de la Ley Nernst (4),  $E_K$ <sub>mit</sub> es 0.

La conductancia se define como:

$$
g_{B K C a\_mit} = N_{B K C a\_mit} \cdot g_{uni\_B K C a\_mit} \tag{28}
$$

Donde  $N_{B K C a m i t}$  es el número de canales BK<sub>Ca</sub> y  $g_{uni \, B K C a m i t}$  la conductancia unitaria de esos canales. Dicha conductancia unitaria se fijó en 307 pS basándonos en los resultados obtenidos al aplicar patch-clamp a cardiomiocitos ventriculares de cobaya (Xu et al., 2002).

Y el factor de dependencia del  $Ca^{2+}$  se definió como:

$$
F_{BCa\_mit} = \frac{1}{1 + \left(\frac{k m_{B K Ca\_mit}}{c a_{mit}}\right)^H B K Ca\_mit}}
$$
(29)

En la Figura 4.2. se puede observar la dependencia del calcio mitocondrial y del potencial de membrana mitocondrial anteriormente comentada, ya que para diferentes concentraciones de  $Ca^{2+}$ y diferentes valores de V<sub>mit</sub>, la probabilidad de apertura del canal (P<sub>o</sub>) va variando. Por ello, la corriente iónica es multiplicada por un factor de dependencia del calcio ( $F_{BCa\_mit}$ ) (29) que, a su vez, es dependiente del potencial de membrana mitocondrial según se muestra en las ecuaciones (30) y (31).

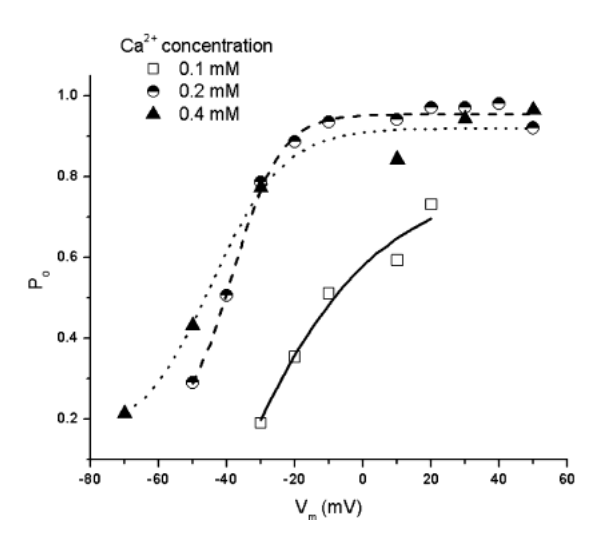

*Figura 4.2. Representación de cómo varia la probabilidad de apertura del calan BKCa en función de la concentración de Ca2+ y el cambio en el Vmit en una célula de glioma humano. Fuente:* (Gu et al., 2007)

Los valores experimentales numéricos de  $km_{BKCamit}$  y  $H_{BKCamit}$  se extrajeron del estudio realizado por Siemen y otros (Siemen et al., 1999), en el que se aplicó la técnica patch-clamp a una célula de glioma humano. Los datos obtenidos de este experimento y representados en la Tabla 4.1. se emplearon para formular dos regresiones lineales del tipo y=m·x+n siendo *y* cada uno de los dos factores a calcular y  $x$  la variable potencial de membrana mitocondrial  $V_{mit}$ .

Obteniéndose así:

$$
km_{BKGa_{mit}} = -7.5 \cdot 10^{-5} \cdot V_{mit} + 5'4 \cdot 10^{-3}
$$
 (30)

$$
H_{B K C a\_mit} = -0' 0075 \cdot V_{mit} + 3' 05 \tag{31}
$$

| $V_{mit}(mV)$ | $k(\mu M)$ |     |
|---------------|------------|-----|
| 60            | 0.9        | 2.6 |
| -20           | 6.9        | 3.2 |

*Tabla 4.1. Valores para calcular las regresiones lineales de*  $km_{BKCa_{mit}}$  *y*  $H_{BKCa\_mit}$ *. Fuente: (Siemen et al., 1999)*

#### *Canal mitoSKCa*

Se trata de un canal de entrada de  $K^+$  a la mitocondria cuya apertura es dependiente de la concentración mitocondrial de  $Ca^{2+}$ . Cuanto mayor es la concentración, mayor es la probabilidad de apertura.

La corriente iónica que le atraviesa corresponde a la ecuación:

$$
i_{SKCa\_mit} = (1 - I_{SKCa}) \cdot g_{SKCa\_mit} \cdot F_{SCa\_mit} \cdot (V_{mit} - E_{K\_mit})
$$
 (32)

Donde I<sub>SKCa</sub> un factor de bloqueo,  $g_{SKCa\_mit}$  la conductancia y  $F_{SGa\_mit}$  el factor de dependencia del Ca2+ .

En este caso no se han encontrado datos experimentales de los valores de conductancia y el factor de dependencia del  $Ca^{2+}$  por separado, pero se ha podido calcular la función que proporciona el producto de ambas.

$$
g_{SKCa\_mit} \cdot F_{SCa\_mit} = 6'36 \cdot 10^3 \cdot Ca_{mit} + 93'6 \tag{33}
$$

Esta función se ha obtenido mediante el cálculo de una regresión lineal a partir de los datos de células cardiacas de cobaya obtenidos del estudio realizado en 2013 por Stowe y otros (Stowe et al., 2013) y representados en la Tabla 4.2.

| $g_{SKCa\_mit} \cdot F_{SGa\_mit}$ | $\lceil Ca^{2+} \rceil$   |
|------------------------------------|---------------------------|
| 730 pS                             | $0.1 \text{ }\mathrm{mM}$ |
| $180 \text{ pS}$                   | $0.001$ mM                |

*Tabla 4.2. Valores usados para calcular la regresión lineal de (*\_ · \_ )*. Fuente: (Stowe et al., 2013)*

#### *Canal mitoKATP*

Se trata de un canal de entrada de  $K^+$  al interior de la mitocondria cuya apertura es dependiente del ATP mitocondrial.

La corriente iónica que le atraviesa corresponde a la ecuación:

$$
i_{KATP\_mit} = (1 - I_{KATP}) \cdot g_{KATP\_mit} \cdot F_{ATP\_mit} \cdot (V_{mit} - E_{K\_mit}) \tag{34}
$$

Donde I<sub>KATP</sub> un factor de bloqueo,  $g_{KATP \,mit}$  la conductancia y  $F_{ATP \,mit}$  el factor de dependencia del  $Ca^{2+}$ .

La conductancia se define como:

$$
g_{KATP\_mit} = N_{KATP\_mit} \cdot g_{uni\_KATP\_mit} \tag{35}
$$

Donde  $N_{KATP \mit{mit}}$  es el número de canales  $K_{ATP}$  y  $g_{uni\ KATP \mit{mit}}$  la conductancia unitaria de esos canales. Dicha conductancia unitaria se fijó en 57 pS según los datos obtenidos en células de ventrículo humano (Jiang et al., 2005), tal como se observa en la Figura 4.3.

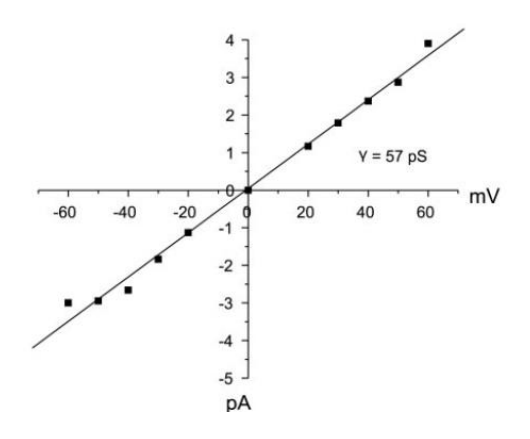

*Figura 4.3. Relación corriente-voltaje de un canal KATP en mitocondria de ventrículo humano. La pendiente de la recta indica que la conductancia unitaria del canal es de 57 pS. Fuente: (Jiang et al., 2005)*

Y el factor de dependencia del  $Ca^{2+}$  se definió como:

$$
F_{ATP\_mit} = \frac{1}{1 + \left(\frac{ATP_{mit}}{km_{KATP\_mit}}\right)^{H_{KATP\_mit}}}
$$
 (36)

Donde ATPmit hace referencia a la concentración de ATP mitocondrial. Esta concentración se estimó a partir de la concentración de ATP citosólico y el ratio obtenido de la Figura 4.4. La figura muestra las variaciones del ATP citosólico, mitocondrial y del retículo endoplásmico frente a cambios en la concentración de glucosa. A pesar de que esas variaciones no son estudiadas en nuestro modelo, nos han servido para establecer el ratio entre la concentración de ATP mitocondrial y citosólico en el instante inicial, que consideraremos que es la relación habitual. Considerando este ratio constante, definimos el ATP mitocondrial como:

$$
ATP_{mit} = \frac{2'4}{2'8} \cdot ATP_{i\_KATP}
$$
 (37)

Siendo  $ATP_{i_KATP}$  la concentración de ATP citosólico definida en el modelo inicial de potencial de acción ventricular del que partimos dependiendo de la especie.

Estudio mediante modelado y simulación del efecto de las mitocondrias en el potencial de acción y la concentración de calcio en células cardíacas

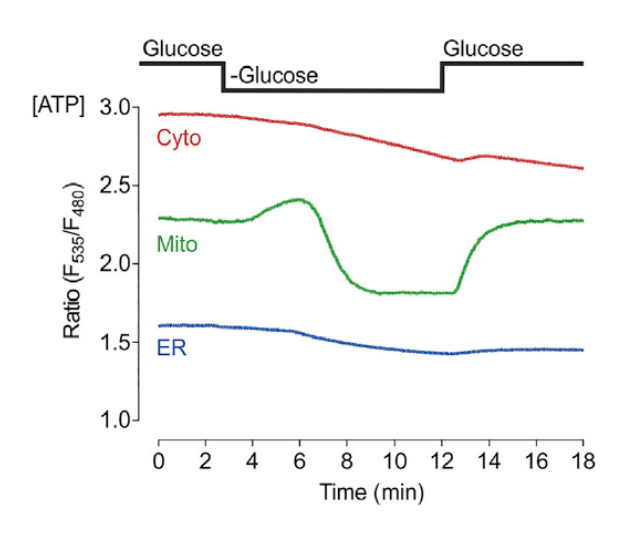

*Figura 4.4. Respuesta a la variación de glucosa mostrada en la concentración del ATP citosólico (rojo), mitocondrial (verde) y del retículo endoplásmico (azul). Fuente:* (Depaoli et al., 2018)

Los valores de  $km_{KATP}$  mit y  $H_{KATPa}$  mit se fijaron en 0.335 mM y 5.4, respectivamente. Estos valores experimentales se extrajeron de la investigación llevada a cabo por Nakae y otros en 2015 (Nakae, Kwok, Bosnjak, & Jiang, 2015), donde se profundizó en el estudio los canales mito $K_{ATP}$ de ventrículos de rata reconstituidos en bicapas lipídicas.

#### **4.1.3. Limitaciones del modelo matemático mitocondrial**

Durante la modelación de las corrientes iónicas mitocondriales de K<sup>+</sup>se planteó el problema de que no había datos experimentales del número de canales de mito $B_{Ca}$  ni de mito $K_{ATP}$  y todas las conductancias calculadas mediante patch-clamp en los diferentes experimentos, eran unitarias. Esto suponía un impedimento a la hora calcular la conductancia máxima y, por tanto, modelar correctamente las corrientes iónicas mitocondriales de K<sup>+</sup> para poder incluirlas en el modelo de PA ventricular.

Como solución, se decidió realizar un análisis de sensibilidad multivariante para intentar suplir esta falta de información y se continuó con el modelado del resto de mecanismos de transporte de K<sup>+</sup>mitocondrial.

Sin embargo, cuando por último se procedió a modelar el intercambiador mKHE, tampoco se pudieron encontrar datos experimentales que permitieran hacerlo de forma numérica. El intercambiador es el mecanismo de transporte que evita que se acumule los iones de  $K^+$  en el interior mitocondrial, es decir, cierra el circuito de potasio mitocondrial. Sin modelar este mecanismo, no se puede estudiar cómo afectan las corrientes de potasio mitocondriales al PA y la concentración de calcio del resto de la célula, ya que el potasio se acumula dentro de la mitocondria de manera infinita y eso no es una representación de la actividad habitual de este orgánulo.

Por lo tanto, a pesar de que uno de los objetivos iniciales de este TFG era modelar la homeostasis del K<sup>+</sup> mitocondrial, solamente se ha conseguido modelar los mecanismos de entrada de este ion y el modelo se queda a la espera de nuevos estudios que aporten los datos experimentales necesarios para modelar también los mecanismos de salida.

# **4.2. SOFTWARE DE SIMULACIÓN**

El software de simulación es la herramienta que ha permitido llevar a cabo uno de los objetivos principales del trabajo: estudiar la influencia de las mitocondrias en el potencial de acción y la concentración de calcio en células cardíacas para los modelos de conejo, perro y humano.

Para ello, se han introducido las ecuaciones correspondientes a la modelación de las mitocondrias en tres modelos diferentes, uno por especie estudiada. Esto hace que no haya una uniformidad total en todos los modelos, es decir, no todos los modelos están formulados con la misma estructura o los mismos módulos, ya que cada autor lo ha creado a su gusto y este trabajo es una adaptación a cada uno de ellos.

En la siguiente Tabla 4.3. se puede ver qué módulos forman parte de cada modelo y cómo sólo hay dos comunes a todos ellos: el *módulo main* y el *módulo model*. Aunque este último se llama *fun* en el modelo del perro, los fundamentos son los mismos.

| Modelo | Softwares simulación                                                                   | <b>Referencias</b>                                                                                      |
|--------|----------------------------------------------------------------------------------------|----------------------------------------------------------------------------------------------------|
| Conejo | Shannon2004 main<br>Shannon2004 model<br>Shannon2004_currents<br>Shannon2004 constants | Modelo elaborado por (Shannon et al.,<br>2004) y ampliado por (Asensio Orts,<br>2017) y en este trabajo |
| Perro  | mainHRd web2008<br>fun HRd web2008<br>print_HRd_web2008<br>constantsHRd_web2008        | Modelo elaborado por (Decker et al.,<br>2009) y ampliado en este trabajo                                |
| Humano | main ORd MMChA<br>model ORd MMChA                                                      | Modelo elaborado por (Hara et al., 2011)<br>y ampliado en este trabajo                                  |

*Tabla 4.3. Módulos que forman parte de cada uno de los modelos.* 

A continuación, se desarrollarán los diferentes módulos, incidiendo en qué contiene cada uno de ellos y cuál es su finalidad. Después se especificará aquello que es diferente en cada uno de los modelos.

## **4.2.1. Generalidades del software**

Tal como se ha dicho en el anterior apartado, estos son los dos módulos presentes en los tres modelos:

## *Módulo main*

El *módulo main*, como su nombre indica, es el principal del modelo, y su ejecución es la que devuelve los resultados de todos los cálculos deseados.

Como variable de entrada del módulo se introduce el vector *settings* que contiene los parámetros básicos de configuración necesarios para el cálculo computacional. En principio, estos parámetros son definidos en el *módulo model*, pero algunos de ellos se deben cambiar manualmente en la simulación para representar diferentes situaciones, como por ejemplo el bloqueo de algún canal o un cambio del periodo de estimulación.

En este módulo se llama a diferentes funciones y al resto de módulos del mismo modelo para obtener los datos necesarios del cálculo del PA ventricular. Su acción se basa en la ejecución de la función *ode15* de Matlab, que resuelve el sistema mediante el método de diferencias finitas.

De este modo, se obtiene como variables de salida un vector de instantes de tiempo *Ti* en ms, una matriz *StateVars* con todas las variables de estado en tales instantes y una estructura *currents* que almacena todas las corrientes y otra serie de variables. Las dos primeras variables son las que se emplearán principalmente en el resto del trabajo, ya que permitirán estudiar y representar la evolución temporal de las diferentes variables de estado.

Sin embargo, en cada modelo habrá un número diferente de variables de estado (entre 43 y 49) y aquellas que nos interesan ocuparán un lugar diferente dentro de cada vector *StateVars*, cosa que habrá que tener en cuenta cuando se cambie de modelo.

#### *Módulo model*

El *módulo model* de los modelos originales contiene en su interior todas las ecuaciones diferenciales para el cálculo de las diferentes variables de estado que forman parte de la matriz *StateVars* como por ejemplo las concentraciones iónicas y todas las ecuaciones que modelan las corrientes intracelulares y aquellas que atraviesan la membrana celular y la membrana del RS. Por ello, es este módulo el que hay que modificar para poder ampliar la formulación del modelo considerando también las mitocondrias.

A continuación se detallan las ecuaciones más importantes para conseguir la formulación de un modelo de potencial de acción:

En primer lugar se tiene la ecuación (38) que describe la variación temporal de la concentración de un ion S en un compartimento celular C:

$$
\frac{d[S]_C}{dt} = k \cdot \Sigma I_S \tag{38}
$$

Donde  $[S]_C$  es la concentración en mM, t hace referencia al tiempo en ms, k es una constante dependiente de la correlación entre la superficie y el volumen del compartimento y  $\Sigma I_s$  es el sumatorio de corrientes iónicas de los mecanismos de transporte que permitan al ion S traspasar la superficie del compartimiento en el que se encuentre.

En segundo lugar, también cabe destacar la formulación de las corrientes iónicas, la cual ha sido representada anteriormente en la ecuación (7) y la cual es dependiente del potencial de membrana, también descrito en la ecuación (9).

Por último, hay que tener en cuenta la ecuación que describe la corriente de un ion S que pasa a través de dos compartimentos celulares c1 y c2. Esta ecuación se define como:

$$
I_{Sc1c2} = k \cdot ([S]_{c1} - [S]_{c2}) \tag{39}
$$

Donde  $I_{\text{Sclc2}}$  es la corriente que pasa de un compartimento c1 a un compartimento c2, k es otro factor multiplicativo que depende de la constante de difusión del ion y  $[S]_{c1}$  y  $[S]_{c2}$  son las concentraciones del ion en cada uno de los compartimentos.

Este módulo variará ligeramente en función del modelo en el que nos encontremos, ya que cada uno emplea un esquema de corrientes diferente al tratarse de especies distintas. Los diferentes esquemas empleados en cada modelo se mostrarán a continuación en la Figura 4.6., la Figura 4.7. y la Figura 4.8.

#### *Módulo constants*

Este módulo contiene las constantes que son utilizadas a lo largo del modelo y que son llamadas en módulos diferentes, en el *módulo model* y en el *módulo currents*. Su objetivo es tenerlas todas recogidas para evitar así que tengan valores diferentes en el caso de que fuera necesario modificarlas y se haga en un módulo sí y en el otro no.

## *Módulo currents*

En este módulo quedan definidas las ecuaciones de todas las corrientes iónicas que atraviesan la membrana celular y los diferentes compartimentos celulares. Cuando se llama a esta función, introduciéndole como parámetros de entrada la matriz de variables de estado *StateVars* y el vector de tiempo *Ti* obtenidos en el *módulo main*, esta te devuelve una estructura *Currents* con la evolución temporal de las diferentes corrientes iónicas distribuidas por columnas. En este módulo también se incluye la ecuación que describe la variación de concentración mitocondrial de calcio libre en función del tiempo que será de utilidad para posteriores cálculos y representaciones.

Cabe destacar que, a pesar de que las corrientes iónicas son obtenidas mediante la combinación de diferentes variables de estado tal como está descrito en la ecuación (27), las corrientes iónicas no serán variables de estado porque no siguen una ecuación diferencial.

Además de los cuatro módulos explicados, a lo largo del trabajo se emplea otro algoritmo para el estudio del efecto de las mitocondrias. Este no es un módulo de los modelos, pero se utiliza en todos ellos como se verá en el apartado siguiente. A continuación se explicará en qué consiste.

## *Módulo Ca\_measures*

Esta función, que demanda como variables de entrada el vector de tiempos Ti y la columna del StateVars correspondiente al calcio intracelular (que se obtienen de la ejecución del *módulo main),* devuelve nueve variables de salida, de las cuales sólo se han usado en este trabajo cuatro biomarcadores preclínicos de calcio.

Los cuatro biomarcadores empleados son los siguientes: (Figura 4.5)

- Biomarcador CaS: Está representado por el pico de entrada de calcio al inicio del transitorio e indica el máximo valor de calcio que puede haber en el interior celular durante el transitorio. Se mide en mM.
- Biomarcador CaD: Está representado por el instante anterior a la entrada de calcio en el citosol e indica el mínimo valor de calcio que puede haber en el interior celular durante el transitorio. Se mide en mM.
- Biomarcador CaTTP: Está representado por la altura del transitorio e indica el tiempo que pasa entre el inicio del transitorio y el punto en el que se alcanza el nivel de calcio sistólico. Con él se calcula la velocidad de entrada de Ca<sup>2+</sup> en el citosol al inicio del transitorio. Se mide en ms.
- Biomarcador CaTD80: Indica el tiempo que tarda el calcio intracelular en recuperar el 80% de su concentración inicial en reposo. Se calcula midiendo el tiempo entre el pico CaS y el instante en el que el calcio intracelular posee un 80% de esa concentración máxima. Con él se compara la duración del transitorio de calcio en diferentes condiciones. Se mide en ms.

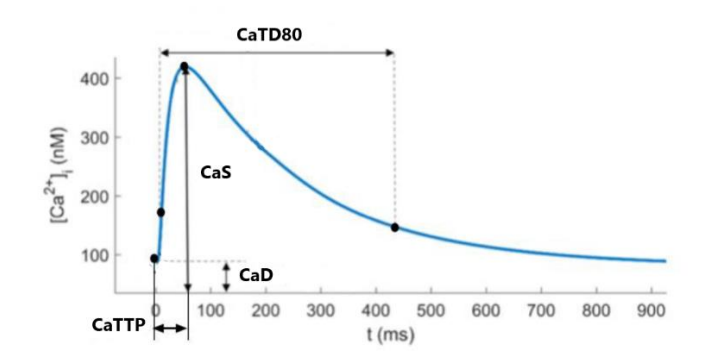

*Figura 4.5. Representación gráfica de los biomarcadores preclínicos de un transitorio de calcio. Fuente: modificado de (Albella Héctor, 2018)*

#### **4.2.2. Software de simulación en conejo**

El modelo de conejo con mitocondrias se formuló a partir del modelo de Shannon y otros (Shannon et al., 2004) que, como se puede observar en la Tabla 4.3. tiene los cuatro módulos anteriormente explicados.

En la siguiente Figura 4.6. están representadas las diferentes corrientes que se encuentran formuladas en este modelo de potencial de acción de cardiomiocito ventricular de conejo.

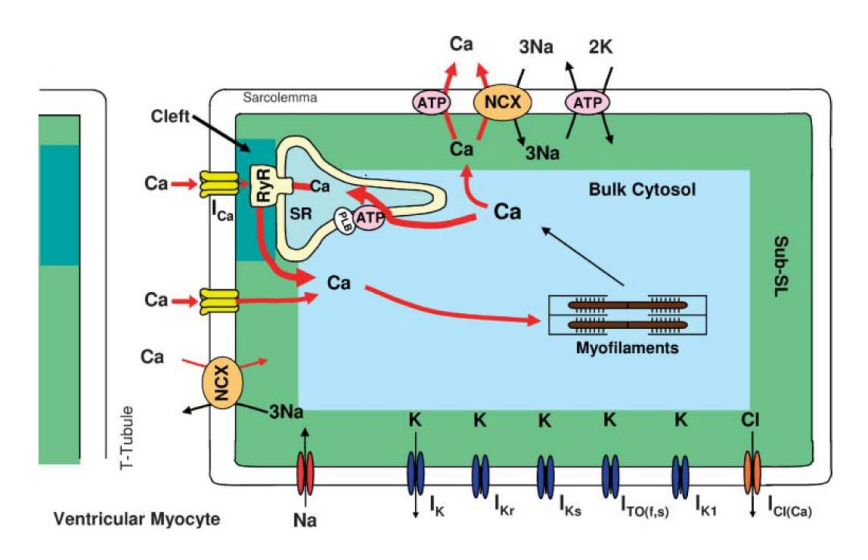

*Figura 4.6. Esquema del modelo de potencial de acción en miocito ventricular de conejo de Shannon y otros (2004) Fuente: (Shannon et al., 2004)*

#### **4.2.3. Software de simulación en perro**

El modelo de perro con mitocondrias se formuló a partir del modelo de Decker y otros (Decker et al., 2009) que, como se puede observar en la Tabla 4.3. tiene los cuatro módulos anteriormente explicados. En la siguiente Figura 4.7. están representadas las diferentes corrientes que se encuentran formuladas en este modelo de potencial de acción de cardiomiocito ventricular de perro.

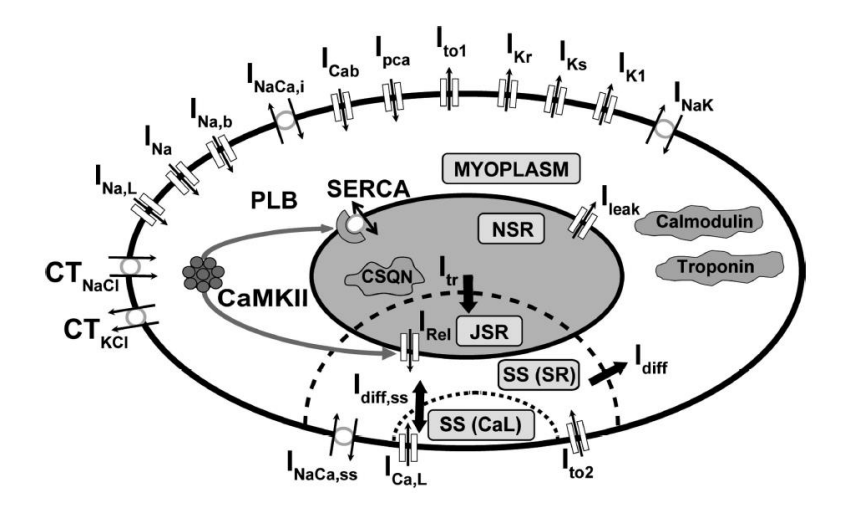

*Figura 4.7. Esquema del modelo de potencial de acción en miocito ventricular de perro de Decker y otros (2009) Fuente: (Decker et al., 2009)*

## **4.2.4. Software de simulación en humano**

El modelo de humano con mitocondrias se formuló a partir del modelo de O'Hara y otros (Hara et al., 2011) que, como se puede observar en la Tabla 4.3. solamente tiene dos módulos. A diferencia de los otros dos modelos, en este caso el *módulo constants* y el *módulo currents* están integrados dentro del *módulo model*. En la siguiente Figura 4.8. están representadas las diferentes corrientes que se encuentran formuladas en este modelo de potencial de acción de cardiomiocito ventricular humano.

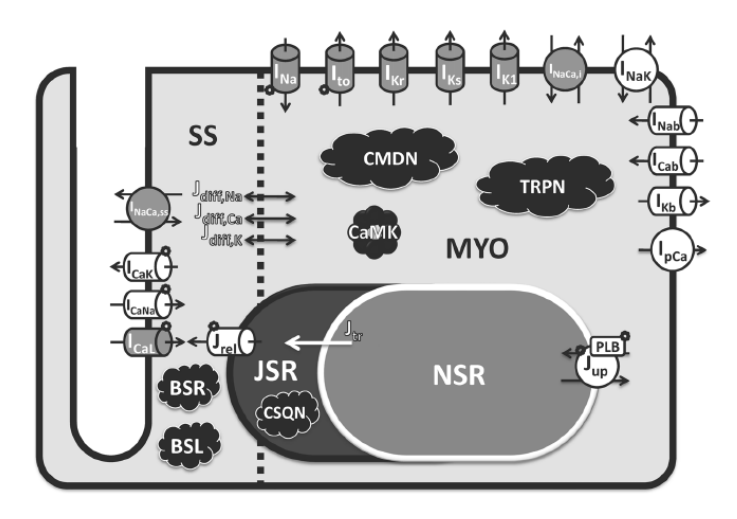

*Figura 4.8. Esquema del modelo de potencial de acción en miocito ventricular de humano de O'Hara y otros (2011) Fuente:* (Hara et al., 2011)

# **4.3. AUTOMATIZACIÓN DE LAS SIMULACIONES**

## **4.3.1. Objetivo y resultados del software**

El objetivo del software desarrollado es analizar los cambios en el valor de cuatro biomarcadores de calcio cuando se introducen las corrientes mitocondriales en el modelo. Para ello se han de simular once corrientes iónicas diferentes sobre las que se ha aplicado nueve factores de bloqueo y con cuatro duraciones distintas del periodo de estimulación. Los valores de estas variables se representan en la Tabla 4.4.

| <b>Variables</b>        | <b>Valores</b>                                                                                                    |
|-------------------------|----------------------------------------------------------------------------------------------------|
| Biomarcadores de calcio | CaS. CaD. CaTTP. CaTD80                                                                                                    |
| Corrientes iónicas      | $I_{\text{Na}}$ , $I_{\text{NaCa}}$ , $I_{\text{NaK}}$ , $I_{\text{CaL}}$ , $I_{\text{Cap}}$ , $I_{\text{to}}$ , $I_{\text{Kr}}$ , $I_{\text{Ks}}$ , $I_{\text{K1}}$ , j <sub>rel</sub> , j <sub>pump</sub> |
| Factores de bloqueo     | $0.95, 0.75, 0.5, 0.25, 0$ (control), $-0.25, -0.5, -0.75, -1$                                                                                                    |
| $BCL$ (ms)              | 350, 500, 1000, 1500                                                                                                    |

*Tabla 4.4. Valores de las diferentes variables empleadas para realizar todas las simulaciones.* 

Haciendo cálculos: 11 corrientes multiplicado por 9 factores de bloqueo y por 4 BCLs hace un total de 396 simulaciones por cada especie que, como se verá a continuación, se habrán de repetir cuatro veces porque nos interesa obtener los resultado de 4 modelos diferentes por especie. Si se tiene en cuenta que estamos estudiando 3 especies diferentes, esto hace un total de 4,752 simulaciones.

Dado el gran número de simulaciones que se habían de llevar a cabo, se decidió desarrollar un software que automatizara el mayor número posible, ahorrando así tiempo y trabajo al usuario al no tener que realizarlas de forma manual. Partiendo del software ya creado por Isabel Albella (Albella Héctor, 2018) para el modelo de conejo, se realizaron algoritmos nuevos para el modelo de perro y el de humano. Se consiguió reducir cada especie a 4 algoritmos.

Para cada especie hay dos algoritmos diferentes correspondientes a las simulaciones del modelo con mito *(EspecieConMito.m)* y del modelo sin mito *(EspecieSinMito.m)* y otros dos creados para el análisis de sensibilidad, donde las corrientes mitocondriales son reducidas a la mitad *(EspecieConMito\_f\_mitad.m)* y duplicadas *(EspecieConMito\_f\_doble.m)*, respectivamente. En la Tabla 4.5. se muestran los valores de los factores multiplicativos y los factores de bloqueo de las corrientes iónicas mitocondriales para cada uno de estos algoritmos.

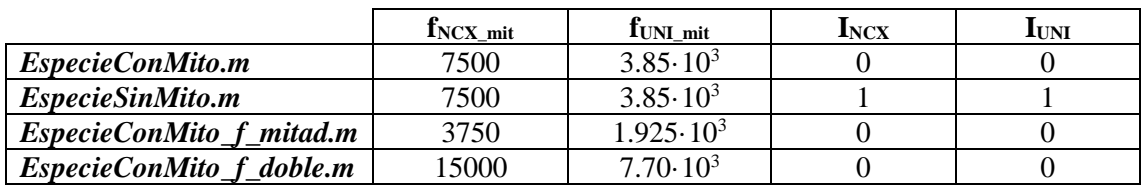

*Tabla 4.5. Valores de los factores multiplicativos y los factores de bloqueo de las corrientes mitocondriales en cada uno de los algoritmos de automatización de las simulaciones.* 

En la Tabla 4.6 se puede observar cómo se ha llamado cada algoritmo en cada modelo.

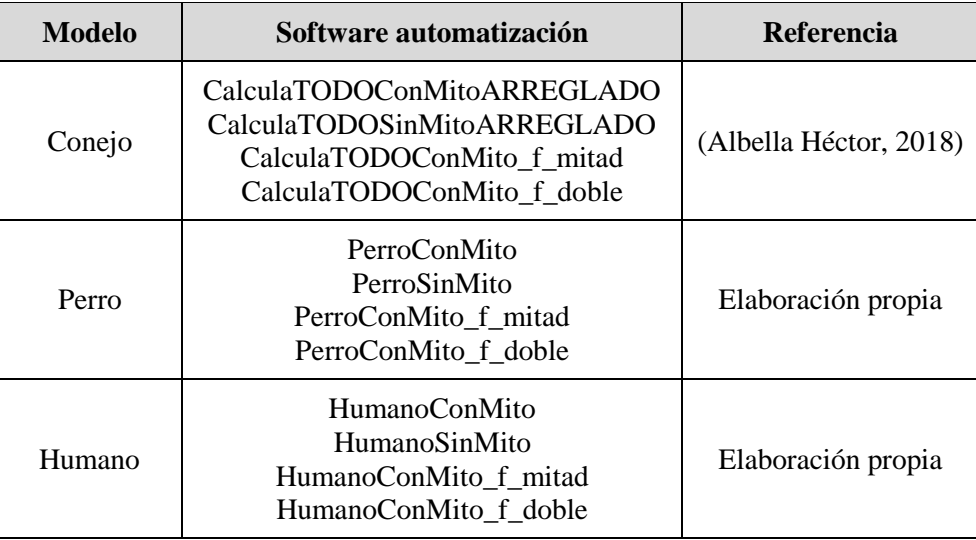

*Tabla 4.6. Nombre de los algoritmos que forman parte de cada modelo.* 

Cada algoritmo, con tan solo ejecutarlo, devuelve como resultado una matriz de cuatro dimensiones (K, X, Y, Z), donde: K son los valores obtenidos del cálculo de los cuatro biomarcadores de calcio y el número de estímulos; la dimensión X son las 11 corrientes; la dimensión Y son los 9 factores de bloqueo y la dimensión Z, los 4 BCLs. De este modo, para cada especie se obtienen cuatro matrices de datos.

## **4.3.2. Desarrollo del software**

A pesar de que hay cuatro algoritmos diferentes para cada especie, uno correspondiente a cada modelo de PA, los cuatro son idénticamente iguales, exceptuando los datos numéricos representados anteriormente en la Tabla 4.5. y el nombre de las matrices que se almacenan, ya que cada una tiene el nombre adecuado a su modelo.

A continuación se describe el desarrollo del software necesario para la automatización de las simulaciones.

En primer lugar, se genera y se guarda una matriz de ceros de dimensiones (5x11x9x4), que será la matriz final donde se irán almacenando los datos a medida que se calculen. A continuación, el programa se divide en cinco bloques: los cuatro primeros para hacer los cálculos de la célula control (factor de bloqueo = 0) con los cuatro BCL diferentes y el último para calcular todas las posibles combinaciones con el resto de factores de bloqueo.

#### *Bloques célula control*

La estructura de los cuatro primeros bloques es igual y sigue los siguientes pasos:

- 1. Se definen los valores del vector de ajustes iniciales con la función *rellena\_set* definida al final del mismo programa. Este algoritmo rellena el vector *settings* comentado anteriormente en la explicación *módulo main* con una dimensión (1x18). Este vector almacena en las 11 primeras columnas los factores de bloqueo o potenciación de 11 corrientes y tendrán valor 0 inicialmente. Las columnas 12, 13 y 14 almacenarán el valor del BCL, frecuencia de estímulo y amplitud de estímulo. Por último, las columnas de la 15 a la 18 definirán los valores de los factores multiplicativos y los factores de bloqueo de las corrientes mitocondriales del uniportador y el intercambiador, respectivamente.
- 2. Se introduce ese vector como variable de entrada para ejecutar la función *main* del modelo matemático de la especie en la que nos encontremos. Al ejecutar el *main*  obtendremos tres variables de salida: *Currents, StateVars* y *Ti*, explicadas en el apartado anterior.
- 3. Se almacenan estas variables.
- 4. Se ejecuta la función *Ca\_measures,* explicada anteriormente, introduciendo como variables de entrada el vector *Ti* y la columna del *StateVars* correspondiente al calcio intracelular. En el caso del conejo corresponde la columna 9, en el perro a la columna 2 y en humano a la columna 6.
- 5. Se define el número de estímulos como una variable *L* correspondiente a la longitud del vector donde se ha guardado las concentraciones de calcio sistólico.
- 6. De los datos obtenidos como variables de salida de la función anterior, se emplean los que nos interesan (CaS, CaD, CaTTP, CaTD80) para introducirlos como variables de entrada para llamar a la última función del bloque: *UltimoBio*. Esta función está definida debajo de la función *rellena\_set* y se encarga de obtener los biomarcadores del penúltimo estímulo de cada simulación. En ella se incluye un *if* para que, si se diera el caso de que sólo hubiera un estímulo en la simulación, se emplee ese. A la función *UltimoBio*  también hay que introducirle como parámetros de entrada, además de los biomarcadores mencionados, el BCL, el factor de bloqueo (que sería 0 porque estamos en control) y la corriente, para que te pueda mostrar por pantalla bajo qué condiciones sucede el caso en que sólo haya un estímulo.
- 7. Como variables de salida de esta última función ya tenemos los cuatro biomarcadores deseados del último estímulo de la célula control para los diferentes BCLs, que será igual para todas las corrientes. Por ello, para reducir el tiempo de simulación, se crea un bucle *for* en cada bloque, que copia estos valores en las columnas de todas las corrientes correspondientes al factor de bloqueo 0 para el BCL concreto. Además de los cuatro biomarcadores, también se guarda, cada vez, el número de estímulos con el vector *L*.
- 8. Por último, se guarda de nuevo la matriz final de resultados.

Por ejemplo, el código para el bloque de BCL=350 para el modelo con mitocondria de conejo sin factores multiplicadores es el siguiente:

```
%% Control a BCL=350
Sx iniciales=[0 0 0 0 0 0 0 0 0 0 0 0 350 100 -80 7500 3.85e+15 0 0];
%definimos los settings iniciales
[settings]=rellena_set(Sx_iniciales); %metemos los settings iniciales 
dentro del vector settings
[Currents, StateVars, Ti]=mainHRd web2008(settings); %calculamos la
matriz de variables de estado 
save(.StateVars_control_BCL350.,.StateVars.);
save(.Ti control BCL350.,.Ti.);
[LCAT,CaTTP,CI,CaD,CaS,CaDotMax,CaTD80,CaTD30,Tri]=Ca_measures(Ti,Stat
eVars(:,2),0); %calculamos biomarcadores (cada uno es un vector) de Ca
L=length(CaS); %definimos L: número de estímulos que salen al calcular 
el biomarcador CaS (igual para todos los biomarcadores)
```

```
[CaS_u,CaD_u,CaTTP_u,CaTD80_u]=UltimoBio(CaS,CaD,CaTTP,CaTD80,350,0,0)
; %calculamos biomarcador en el último estímulo
for ix=1:1:IxEntero %IxEntero=11
   MBCa PerroConMito(:,ix,5,1)=[CaS u CaD u CaTTP u CaTD80 u L];
end
save MBCa PerroConMito;
```
Después de estos cuatro bloques, se tendrán rellenadas las celdas de todas las combinaciones posibles con el factor de bloqueo 0 correspondiente a la célula control. Para el resto de combinaciones, se tiene el quinto bloque.

#### *Quinto bloque*

Dentro de este bloque, los pasos que se han seguido han sido:

- 1. Se define el vector *FM* con los diferentes factores de bloqueo y el vector *CL* con los BCLs.
- 2. Se anidan tres bucles *for,* uno dentro del otro, donde para cada valor del vector *CL* se recorrerá cada valor del vector *FM,* exceptuando el primero de la célula control*.* Para cada uno de los valores de este último vector, se crea otro bucle *for* de 1 a 11 que corresponde a las diferentes corrientes.
- 3. Dentro del último bucle *for* se establecen los valores del vector de ajustes iniciales mediante la función *rellena\_set,* igual que se realiza en el primer paso de los cuatro bucles anteriores.
- 4. A continuación, se procede a calcular los biomarcadores de calcio siguiendo los pasos del 2 al 6 de los anteriores bucles con la diferencia de que ahora se introducen factores de bloqueo en las corrientes. Durante la simulación, los factores de bloqueo se multiplican a las corrientes de la forma (1-factor) como se ve por ejemplo en las ecuaciones (27), (32) o (34). Por lo que, por ejemplo, un factor de bloqueo de 0.75 implica que se está permitiendo pasar un 25% de la corriente. Por tanto, aquellos factores que tienen un signo negativo no están bloqueando la corriente, sino aumentándola por encima de su valor control. A la hora de hacer las simulaciones el algoritmo daba problemas cuando se intentaba simular las corrientes con tan solo un 5% (factor de bloqueo 0.95), ya que la corriente que se dejaba pasar era tan pequeña que no llegaba a disparar el potencial de acción. Entonces, a pesar de que el código está escrito para que se pueda hacer, en este trabajo se omitió este factor de bloqueo. Para ello se ha empleado un *if else* en el que se indica que si FM=0.95, se salte los cálculos y, si no, que proceda con la simulación.
- 5. Después de obtener los biomarcadores para el último estimulo, se formula un nuevo *if else* para almacenar los datos en la matriz final, ordenados correctamente de forma progresiva según los factores de bloqueo. De este modo indica que si el factor de bloqueo empleado se encuentra por debajo de la 6ª posición del vector FM, es decir, si el factor de bloqueo es 0.95, 0.75, 0.5 o 0.25, se almacene una posición a la izquierda de la dimensión Y; y si se encuentra por encima de la 6ª posición, correspondiente a los factores de bloqueo negativos, que se mantenga en la misma posición. Así se salta la posición 5, donde ya se han almacenado anteriormente los valores correspondientes de la célula control y se redistribuye la dimensión Y de la matriz final, siendo el orden de los factores de bloqueo el siguiente: 0.95, 0.75, 0.5, 0.25, 0, -0.25, -0.5, -0.75, -1.
- 6. Por último, se guarda de nuevo la matriz final de resultados y todo los valores calculados se almacenan en un archivo .mat.

Por ejemplo, el código para el quinto bloque del modelo con mitocondria de conejo sin factores multiplicadores es el siguiente:

```
FM=[0 0.95 0.75 0.5 0.25 -0.25 -0.5 -0.75 -1];CL=[350 500 1000 1500];
for cl=1:1:length(CL) %desde CL=350 hasta CL=1500
     for fm=2:1:length(FM) %desde FM=0.75 hasta FM=-1
         for ix=1:1:IxEntero %desde la primera corriente hasta la última
             Sx=[0 0 0 0 0 0 0 0 0 0 0 CL(cl) 100 -80 7500 3.85e+15 0 0];
            Sx(1,ix)=FM(1,fm); %cogemos la primera fila del vector FM
            (sólo hay 1 fila) y las columnas de la 2 a la 9(así está 
            definido fm, desde 0.75 hasta -1)
            %Eso lo vamos metiendo en la primera fila del vector Sx 
            (sólo hay 1 fila) y desde la columna 1 hasta lo que valga 
            IxEntero, que es 11 (hasta la corriente número 11)
            [settings]=rellena_set(Sx); %calculamos el vector settings, 
            en el que tendremos cada una de las corrientes alteradas con 
            cada uno de los FM y a cada uno de los BCL 
             if fm==2
                 disp(.Esta condición no la calculo.); 
                 cl
                 fm
                 ix
             else
                [Currents, StateVars, Ti]=mainHRd web2008(settings);
                 nueva StateVars=strcat(.StateVars bcl.,int2str(CL(cl))
                 ,. FM.,int2str(fm),. current.,int2str(ix));
                 nueva Ti=strcat(.Ti bcl.,int2str(CL(cl)),. FM.,int2str
                 (fm),. current.,int2str(ix));
                 save(nueva StateVars,.StateVars.);
                 save(nueva Ti,.Ti.);
                 [LCAT,CaTTP,CI,CaD,CaS,CaDotMax,CaTD80,CaTD30,Tri]=Ca_
                 measures(Ti,StateVars(:,2),0);
                  L=length(CaS);
                 [CaS_u,CaD_u,CaTTP_u,CaTD80_u]=UltimoBio(CaS,CaD,CaTTP
                 ,CaTD80,CL(cl),FM(1,fm),ix);
                if (fm<6)
                  MBCa PerroConMito(:,ix,fm-1,cl)=[CaS u CaD u CaTTP u
                  CaTD80 u L];
                 else
                  MBCa PerroConMito(:, ix, fm, cl) = [CaS u CaD u CaTTP u
                  CaTD80_u L];
                 end
               save MBCa PerroConMito;
             end
         end
     end
end 
save variablesperro conmito.mat
```
#### *Función rellena\_set*

function [settings]=rellena\_set(condiciones) %indicamos posición settings. INaB=condiciones(1,1); %INa está en la primera fila del vector condiciones (sólo hay 1 fila) y en la primera columna settings. INaCaB=condiciones (1,2); %INaCa primera fila, segunda columna settings. INaKB=condiciones(1,3); %INaK primera fila, tercera columna settings.ICaLB=condiciones(1,4); %ICaL primera fila, cuarta columna settings.IpCa=condiciones(1,5); %ICap primera fila, quita columna settings. ITo1=condiciones(1,6); %Ito primera fila, sexta columna settings. IKrB=condiciones(1,7); %IKr primera fila, séptima columna settings.IKsB=condiciones(1,8); %IKs primera fila, octava columna settings.IK1B=condiciones(1,9); %IK1 primera fila, novena columna settings.IrelB=condiciones(1,10); %jrelSR primera fila, décima columna settings.IupB=condiciones(1,11); %jpumpSR primera fila, columna 11 settings.bcl=condiciones(1,12); &BCL primera fila, columna 12 settings.freq=condiciones(1,13);  $%$ freq primera fila, columna 13 settings.Istim=condiciones(1,14); %Amp\_stim primera fila, columna 14 settings.f uni mit=condiciones(1,15);  $\frac{1}{2}$   $\frac{1}{2}$  for fila, columna 15 settings.f NCX mit=condiciones(1,16);  $\gamma$  aprimera fila, columna 16 settings.Iuni=condiciones(1,17); %Iuni primera fila, columna 15 settings. Incx=condiciones(1,18); %Incx primera fila, columna 16 return

#### *Función UltimoBio*

```
function[CaS_u,CaD_u,CaTTP_u,CaTD80_u]=UltimoBio(CaS,CaD,CaTTP,CaTD80,
BCL,Bloqueo,Corriente)
if((length(CaS) == 1) | (length(CaD) == 1) | (length(CaTTP) == 1) | (length(CaTD80)==1))
  CaS u=CaS;
  CaD u=CaD;
  CaTTP u=CaTTP;
  CaTD80<sub>y</sub>
  disp("Solo había un PA en el caso: "); disp(int2str(BCL));
  disp("Solo había un PA en el caso: "); disp(int2str(bloqueo));
   disp("Solo había un PA en el caso: "); disp(int2str(Corriente));
else
   CaS u=CaS(length(CaS)-1);
    CaD_u=CaD(length(CaD)-1);
    CaTTP u=CaTTP(length(CaTTP)-1);
    CaTD80u=CaTD80(length(CaTD80)-1);
end
```
# **4.4. INTERFAZ DE USUARIO Y MANUAL DE USO**

## **4.4.1. Diseño de la interfaz**

Junto al software de automatización de las simulaciones, se elaboró una interfaz gráfica con la herramienta de Matlab AppDesigner. Es una interfaz intuitiva, cuyo objetivo es ofrecer al usuario un entorno de simulación más accesible para visualizar los resultados obtenidos en las simulaciones y comparar los modelos con y sin mitocondrias y los errores relativos entre ellos.

Hay que tener en cuenta que hay tres versiones diferentes del modelo sin mitocondria, ya que para hacer un análisis más sensible y adaptar las ecuaciones mitocondriales a los datos experimentales, las corrientes mitocondriales son multiplicadas por tres factores. Por ello, podrán ser representadas tres comparaciones diferentes entre el modelo sin mitocondria y el modelo con mitocondria.

La interfaz presenta diferentes bloques diferenciados:

► Selección de variables de entrada (Figura 4.9.)

Este bloque se divide a su vez en cuatro módulos. En la parte superior izquierda se encuentran tres módulos de botones de opción o *radio buttons* donde el usuario puede seleccionar sólo una opción de cada módulo. De este modo se elige los datos de qué modelo cargar entre perro, conejo y humano (A), cuál será la duración del periodo de estimulación entre cuatro posibles opciones (B) y con qué factor de corriente mitocondrial, siendo las opciones 0.5, 1 y 2 (C). Por defecto, se representará el modelo de perro con una BCL de 350 ms y factor 1 de corriente mitocondrial. Debajo de estos se encuentra un módulo de selección múltiple o *checkbox*, que ofrece la posibilidad de marcar todas las corrientes que el usuario desee ver representadas (D).

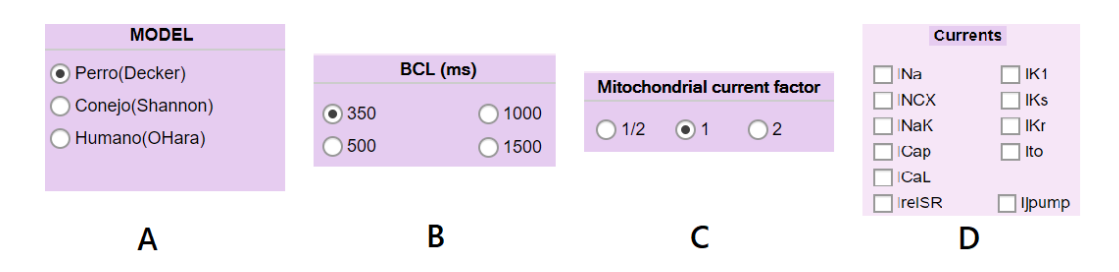

*Figura 4.9. Módulos de selección de variables de entrada donde el usuario debe elegir (A) el modelo, (B) la BCL, (C) el factor de corriente mitocondrial y (D) las corrientes a representar. Fuente: elaboración propia.*

 $\blacktriangleright$  Funcionalidades

Como se muestra en la Figura 4.9, en la parte inferior izquierda hay situados tres botones, cada uno de ellos con una función. El botón "Clear" borra lo que haya representado en ese momento en las gráficas, el botón "BIO" representa el valor de los biomarcadores del modelo con y sin mitocondria para las diferentes corrientes seleccionadas y el botón "ERROR" sirve para representar el error relativo (%) de cada biomarcador entre el modelo con mitocondria y sin mitocondria siguiendo la ecuación:

$$
Error = \frac{ValorConMito-ValorSinMito}{ValorConMito} \cdot 100
$$
 (40)

► Área de representación de los resultados

Por último, en la Figura 4.10. se puede ver que la parte derecha de la interfaz está destinada a la representación de las cuatro gráficas, cada una de ellas correspondiente a un biomarcador: CaS, CaD, CaTTP y CaTD80.

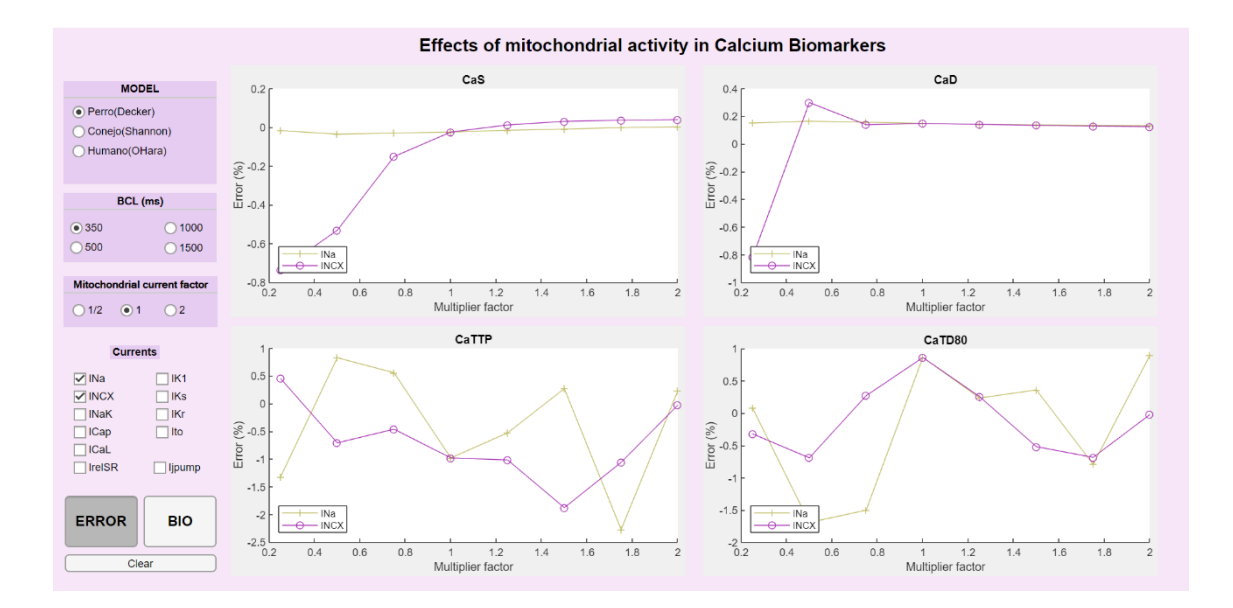

*Figura 4.10. Visión general de la interfaz de usuario con la representación del error relativo de las corrientes INa e INCX como ejemplo y los valores de modelo, BCL y factor de corriente mitocondrial elegidos por defecto. Fuente: elaboración propia.*

## **4.4.2. Manual de usuario**

A continuación se detallan los pasos que hay que seguir para hacer un uso correcto de la interfaz:

- 1. Acceder al entorno de programación Matlab y escribir en la barra de direcciones la ruta necesaria para llegar a la carpeta donde tiene que estar almacenada la interfaz y los resultados de las simulaciones a los que esta accede. Todas las matrices obtenidas en el software de automatización han de ser almacenadas en un fichero .mat para poder ser cargadas en la interfaz gráfica.
- 2. Ejecutar la aplicación escribiendo el nombre del archivo en la ventana de comandos. A continuación se abrirá una nueva ventana con la interfaz.
- 3. Seleccionar las variables de entrada que con los que se desea trabajar: modelo, BCL, factor de corriente mitocondrial y corrientes a representar. Como se ha comentado anteriormente, por defecto el modelo seleccionado será el de Decker y otros (2009) correspondiente a perro, el tiempo de periodo de estimulación será de 350 ms y el factor de corriente mitocondrial será 1, lo que implica que  $f_{NCX\_mit}$ =7500 y  $f_{UNI\_mit}$ =3.85·10<sup>15</sup>.
- 4. Marcar en el módulo de selección múltiple todas aquellas corrientes que se deseen visualizar.
- 5. Una vez seleccionadas las corrientes, pulsar el botón correspondiente a la variable que se quiere representar, siendo dos las opciones posibles: valor de los biomarcadores o error relativo entre ambos modelos. Seguidamente, las corrientes elegidas se mostrarán representadas en el área de representación de los resultados.
- 6. El botón "Clear" permitirá borrar las gráficas para hacer una nueva representación.

# **CAPÍTULO 5. RESULTADOS Y DISCUSIÓN**

# **5.1. CONSIDERACIONES INICIALES Y VERIFICACIÓN DE LOS MODELOS**

Dado que este trabajo es una continuación de los trabajos realizados por Ainhoa Asensio (Asensio Orts, 2017) e Isabel Albella (Albella Héctor, 2018) sobre el modelo matemático de potencial de acción ventricular de conejo y tiene como objetivo aplicar el procedimiento seguido por las mismas a los modelos de perro y humano; en el presente Capítulo 5 "Resultados y discusión" solamente se analizarán los últimos dos modelos mencionados.

El primer paso para poder extraer conclusiones válidas del trabajo es comprobar que los modelos que se desean emplear son estables y los resultados que nos proporcionan son similares a los valores reales de la especie que se está estudiando.

Partiendo de los parámetros multiplicativos de calibración mitocondrial introducidos por Ainhoa Asensio en el modelo de conejo con mitocondria (Asensio Orts, 2017), se comprobó que también eran necesarios esos factores para conseguir la estabilidad en los modelos ampliados de perro y humano de Decker y otros (Decker et al., 2009) y O'Hara y otros (Hara et al., 2011), respectivamente. Así, se incluyeron  $f_{UNLmit}$  y  $f_{NCXLmit}$  con los valores comentados en la Tabla 4.5.

A continuación se muestran las simulaciones control obtenidas al introducir las ecuaciones de las corrientes mitocondriales. Se ha empleado un BCL igual a 500 para el caso del perro y un BCL igual a 1000 para el caso del humano.

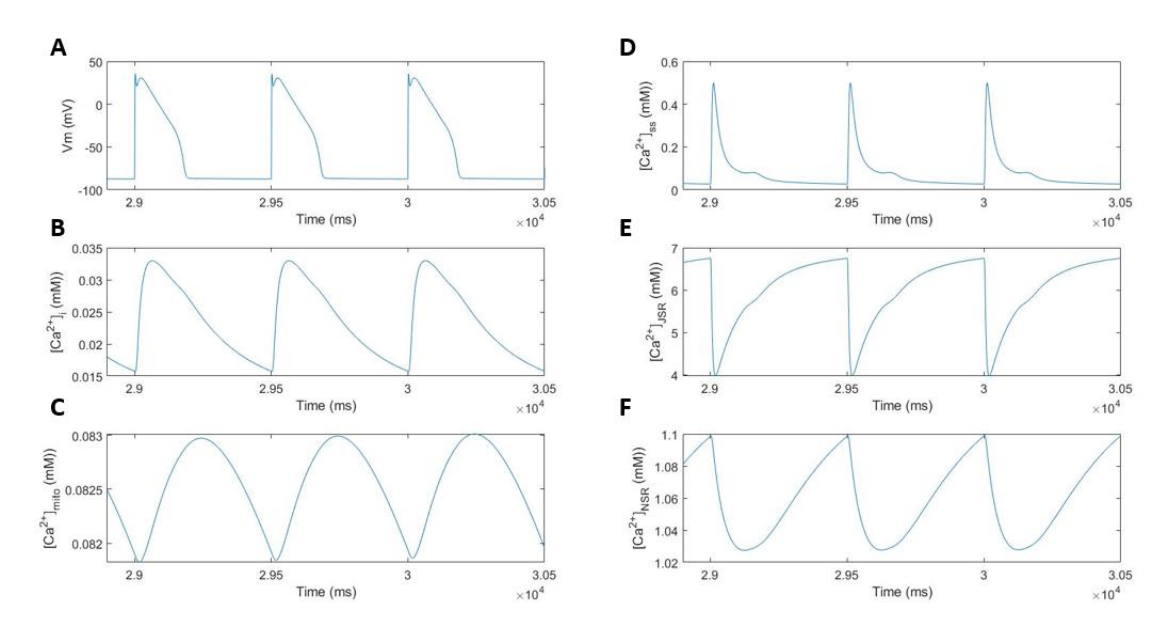

*Figura 5.1. Evolución temporal en el modelo de perro con mitocondrias para un BCL igual a 500 ms del potencial de membrana celular (A) y concentraciones de calcio intracelular (B), mitocondrial (C), en el subespacio (D) y en el retículo sarcoplásmico (E y F).*

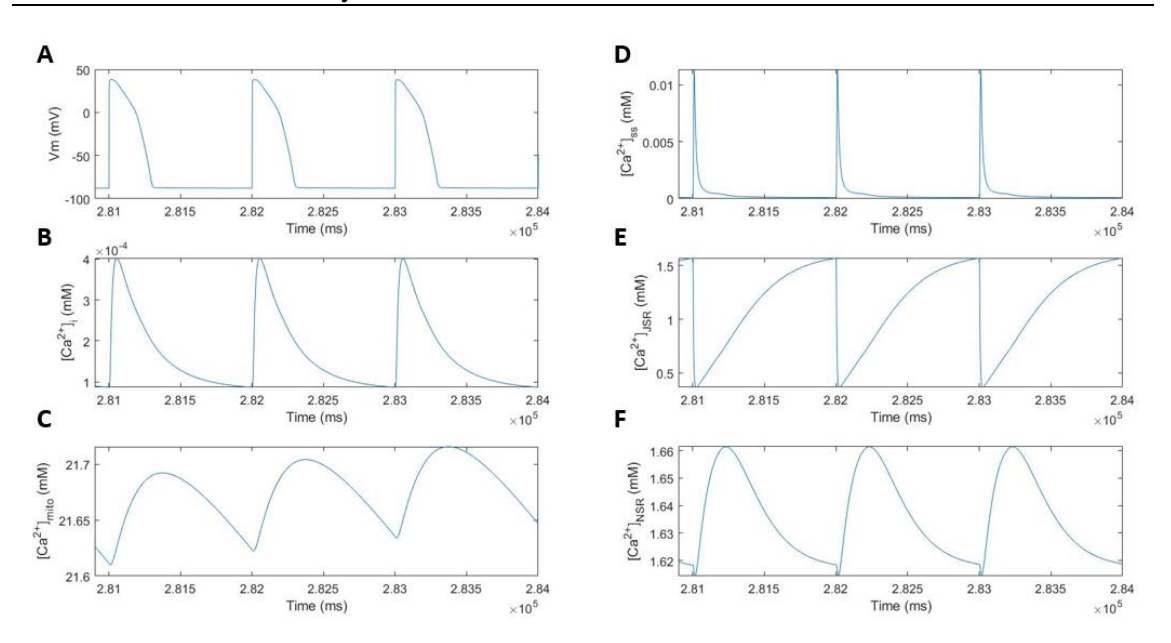

*Figura 5.2. Evolución temporal en el modelo de humano con mitocondrias para un BCL igual a 1000 ms del potencial de membrana celular (A) y concentraciones de calcio intracelular (B), mitocondrial (C), en el subespacio (D) y en el retículo sarcoplásmico (E y F).*

Por un lado, en la Figura 5.1. y la Figura 5.2. se puede observar la evolución temporal del potencial de acción y las concentraciones de calcio de diferentes compartimentos de la célula para un cardiomiocito ventricular de perro y de humano, respectivamente. A continuación, se procederá a describir cada una de las gráficas que las componen.

Estas figuras contienen: (A) el PA representativo de cada especie con la característica común de que ambos poseen un pico rápido de despolarización donde el potencial cambia negativo a positivo y una posterior repolarización con una pendiente menos pronunciada; (B) la concentración de calcio intracelular, cuyo pico coincide con el del potencial de acción al ser la entrada de calcio al citosol la responsable de la despolarización celular; (C) la concentración de calcio mitocondrial con una forma similar a la del calcio intracelular pero con una pendiente de pico menor y una pendiente de bajada mayor; (D) la concentración de calcio en el subespacio con un pico muy pronunciado que corresponde con la entrada de calcio en el citosol; (E) y (F) las concentraciones de calcio en los dos compartimentos del RS, tienen los valores de concentraciones más altos porque el RS es el principal reservorio de calcio intracelular.

Por otro lado, en la Figura 5.3. y la Figura 5.4., que se mostrarán a continuación, se encuentran representadas la evolución temporal de aquellas corrientes iónicas que se han considerado más relevantes dentro del estudio de la dinámica iónica celular. Las Figuras 5.3. y 5.4. muestran 8 corrientes diferentes. En primer lugar, las corrientes de potasio  $I_{K1}(A)$ ,  $I_{Ks}(B)$  e  $I_{Kr}(C)$  que extraen este ion de la célula durante la fase de repolarización. Tal como se ha explicado en el comentario de la Figura 2.13, la corriente  $I_{Kr}$  es la primera en aumentar y la que llega a los mayores valores, después es seguida por la corriente  $I_{Ks}$  que tarda un poco más en abrirse y, por último, la corriente  $I_{K1}$  permite a la célula alcanzar el reposo. En segundo lugar,  $I_{NaCa}$  (C), tiene un pico positivo que indica que es el principal mecanismo de extracción de calcio y después se mantiene en valores negativos. En tercer lugar, ICaL (F) es una corriente entrante de calcio, por lo que alcanza valores negativos cuando se dispara el potencial de acción y empieza a entrar el ion. El cuarto lugar, ICap (G) que tiene un pico positivo, por lo que también es una corriente que extrae calcio del citosol. Por último, I<sub>rel</sub> (D) libera calcio al principio de cada PA, tal como se representa en el pico pronunciado de su transitorio, y Iup (H) representa la entrada de calcio al RS a través de la bomba cerca.

Estudio mediante modelado y simulación del efecto de las mitocondrias en el potencial de acción y la concentración de calcio en células cardíacas

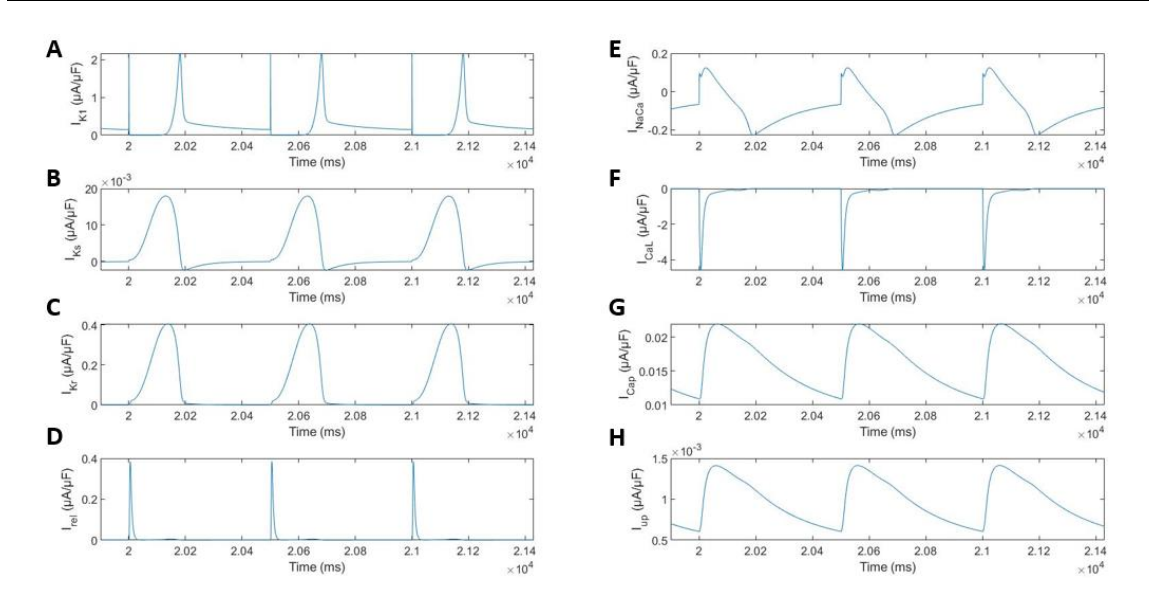

*Figura 5.3. Evolución temporal en el modelo de perro con mitocondrias para un BCL igual a 500 ms de*  diferentes corrientes iónicas: I<sub>KI</sub> (A), I<sub>Ks</sub> (B), I<sub>Kr</sub> (C), I<sub>rel</sub> (D), I<sub>NaCa</sub> (E), I<sub>CaL</sub> (F), I<sub>Cap</sub> (G) e I<sub>up</sub> (H).

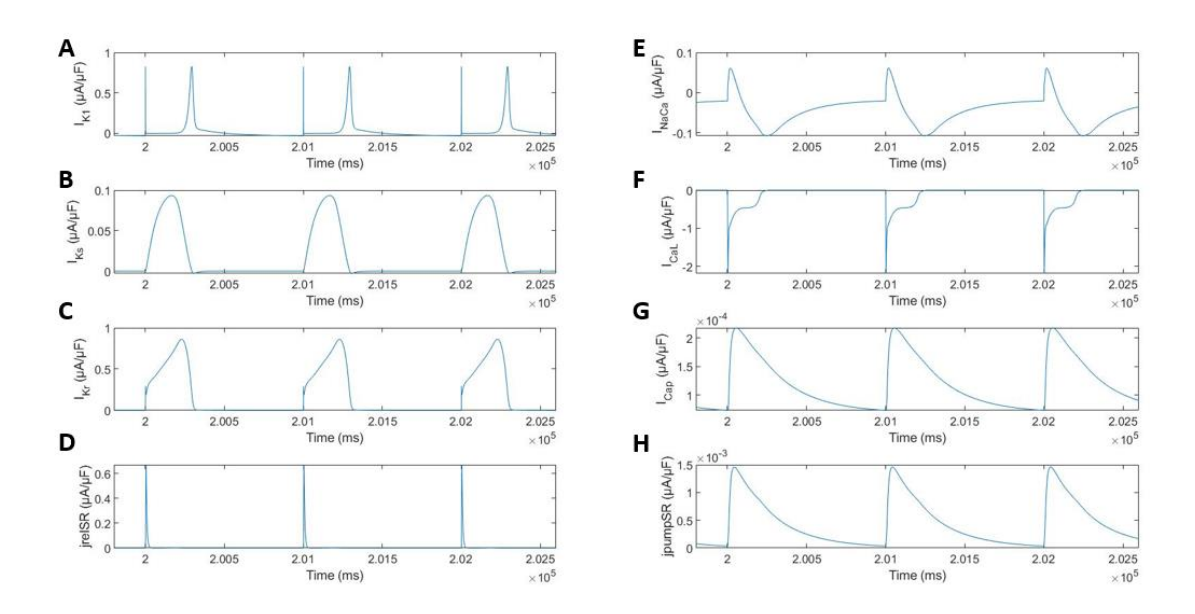

*Figura 5.4. Evolución temporal el modelo de humano con mitocondrias para un BCL igual a 1000 ms de*  diferentes corrientes y flujos iónicos:  $I_{K1}(A)$ ,  $I_{Ks}(B)$ ,  $I_{Kr}(C)$ ,  $J_{rel}(D)$ ,  $I_{NaCa}(E)$ ,  $I_{Cal}(F)$ ,  $I_{Cap}(G)$  e  $J_{up}(H)$ .

#### **5.2. ESTUDIO DE LA INFLUENCIA DE LAS MITOCONDRIAS**

#### **5.2.1. Influencia de las mitocondrias sobre célula en condiciones de control**

Para poder observar de forma más directa el efecto que tiene la introducción de las mitocondrias en el modelo, una vez se confirmó que este es estable, se llevaron a cabo una serie de simulaciones donde se compara la evolución temporal del potencial de acción y las concentraciones de calcio intracelular y del retículo sarcoplásmico obtenidas de los modelos con y sin mitocondrias. En la Figura 5.5. se puede ver esta comparación para el caso del perro y en la Figura 5.6., para el caso del humano.

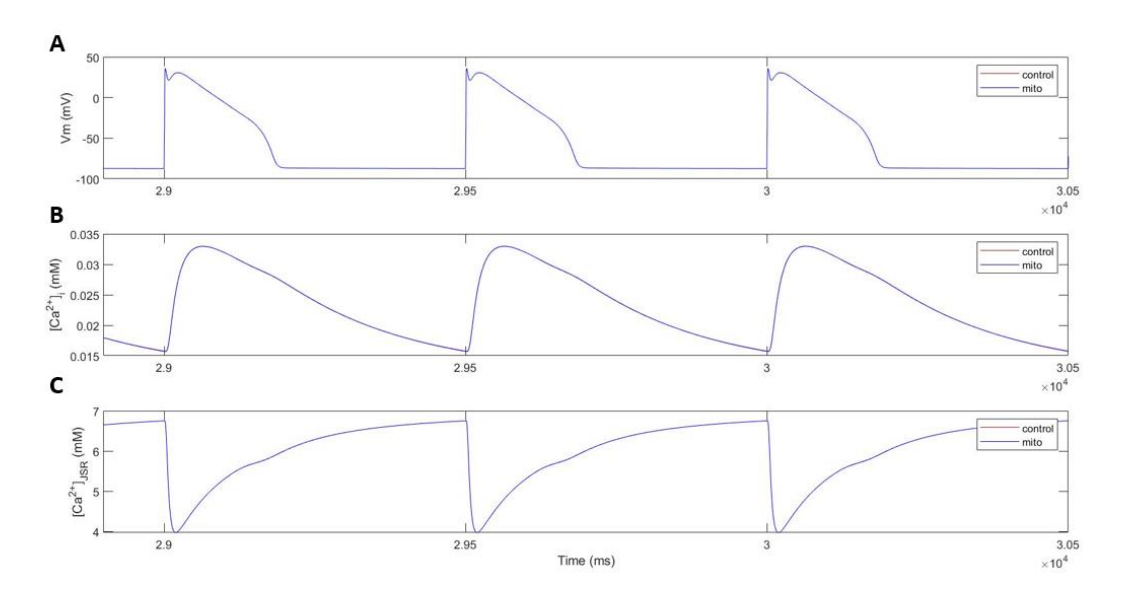

*Figura 5.5. Comparación entre el modelo con (azul) y sin (rojo) mitocondrias de perro para un BCL igual a 500 ms. Se compara la evolución temporal del potencial de membrana (A), la concentración de calcio intracelular (B) y la concentración de calcio en el RS (C).*

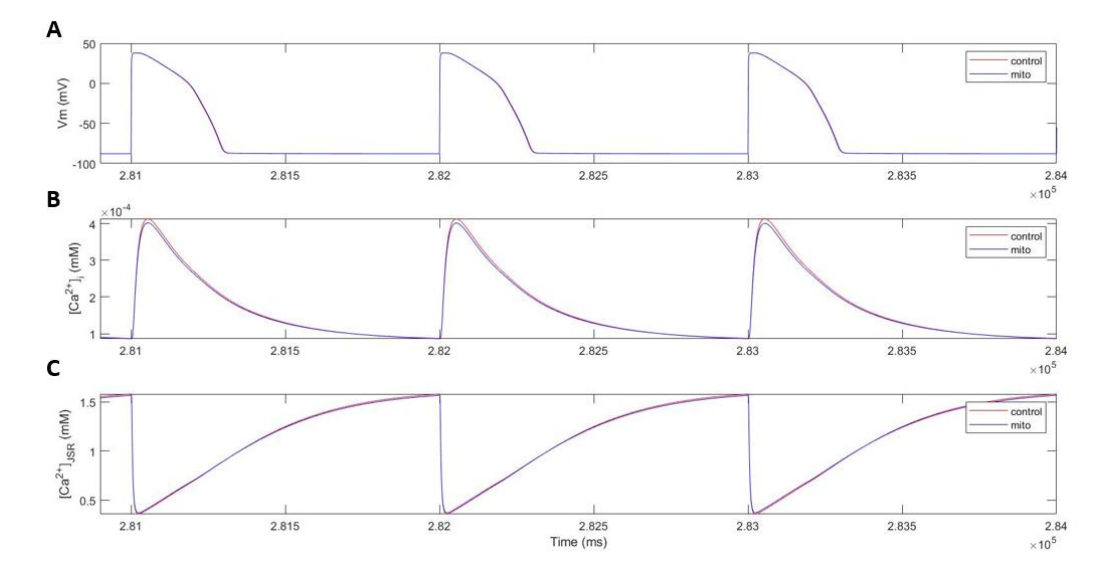

*Figura 5.6. Comparación entre el modelo con (azul) y sin (rojo) mitocondrias de humano para un BCL igual a 1000 ms. Se compara la evolución temporal del potencial de membrana (A), la concentración de calcio intracelular (B) y la concentración de calcio en el RS (C).*

Como se puede observar, no hay diferencia entre ambos modelos para el caso del perro y la que existe en el caso del humano, es mínima. Esto demuestra que, en condiciones celulares normales, donde la célula no está alterada y ningún canal iónico está bloqueado, la diferencia entre introducir o no las mitocondrias en el modelo es prácticamente inexistente.

Sin embargo, eso no implica que la introducción de las mitocondrias no sea útil. A continuación se empleó estos modelos para simular el bloqueo de diferentes canales debido a mutaciones genéticas o debido al efecto de algunos fármacos. Alterando las corrientes con diferentes factores multiplicativos y simulando a diferentes frecuencias de estimulación, los resultados fueron diferentes.

#### **5.2.2. Influencia de las mitocondrias sobre célula con corrientes iónicas alteradas**

Para confirmar esta hipótesis, las corrientes iónicas fueron alteradas mediante los factores multiplicativos o factores de bloqueo presentes en la formulación de sus ecuaciones y que han sido explicados en el Capítulo 4 del presente TFG. Los factores de bloqueo, que se encuentran restados a la unidad, varían entre 1 y -1 de 0.25 en 0.25 con la excepción de que el primero de todos es 0.95 en vez de 1 para no bloquear la corriente por completo. De este modo las corrientes no fueron solo bloqueadas parcialmente, sino que fueron también potenciadas hasta duplicar su valor.

Las corrientes a las que se les ha añadido este factor de bloqueo en su formulación y que, por tanto, se consideraron de interés para este trabajo son: la corriente entrante de Na<sup>+</sup> I<sub>Na</sub> y las de los dos intercambiadores de sodio-calcio y sodio-potasio  $I_{NaCa}$  o  $I_{NcX}$  e  $I_{NaK}$ ; las corrientes entrantes de calcio por los canales tipo P y tipo L I<sub>pCa</sub> e I<sub>CaL</sub>; las corrientes salientes de potasio I<sub>K1</sub>, I<sub>Ks</sub> e I<sub>Kr</sub>; la corriente iónica transitoria saliente de potasio I<sub>to</sub>; las dos corrientes de calcio pertenecientes al retículo sarcoplásmico, la de liberación de calcio al citosol I<sub>relSR</sub> y la corriente iónica de la bomba SERCA Ipump,.

Para poder estudiar qué consecuencias supone la inclusión de las mitocondrias en el modelo de una célula alterada, se dividió este análisis en dos partes: consecuencias sobre el PA y el transitorio de Ca<sup>2+</sup> intracelular y consecuencias sobre los biomarcadores de Ca<sup>2+</sup>.

#### *Consecuencias sobre el PA y en el transitorio de calcio intracelular*

Debido a la extensión limitada del trabajo no es posible presentar en esta memoria el efecto que tiene el bloqueo o la potenciación de cada una de las corrientes iónicas seleccionadas para este estudio. Por lo tanto, se decidió representar las consecuencias del bloqueo de la corriente  $I_{NaCa}$ como ejemplo, ya que corresponde a la bomba Na<sup>+</sup> /Ca2+, que es el principal mecanismo de extracción de calcio del interior al exterior celular.

A continuación, en la Figura 5.7. y la Figura 5.8. se muestran las diferencias en la evolución temporal del potencial de acción y las concentraciones de  $Ca^{2+}$  intracelular y del retículo plasmático para 4 condiciones diferentes de bloqueo del canal I<sub>NaCa</sub>. La Figura 5.7. representará la diferencia en el modelo de perro con mitocondrias para un BCL igual a 500 ms y la Figura 5.8., para el modelo de humano con mitocondrias con un BCL igual a 1000 ms.

Las cuatro condiciones de bloqueo corresponden a: un bloqueo del 95% que permite pasar un 5% de la corriente (rojo), un bloqueo del 50% que deja pasar la mitad de la corriente (verde), la célula control sin alterar la corriente (negro) y una potenciación del 200% que duplica el valor de la corriente (azul).

Como se puede observar en ambas figuras, los resultados coinciden con lo esperado. Al bloquear el principal extractor de calcio, los valores de calcio intracelular (B) aumentan notablemente durante el inicio del potencial de acción, ya que se concentra mayor cantidad de este ion. También aumenta la concentración de calcio en el RS (C), ya que, al no poderlo extraer fuera de la célula, este tiene que cumplir parte de la misión de la bomba y absorberlo. Para el caso de la potenciación del canal se puede ver el efecto contrario: al extraer más calcio el nivel intracelular baja y, al tener menos calcio en el citosol, disminuye también la cantidad que el RS puede absorber. Respecto al potencial de acción (A), cuanto menor es la corriente (mayor bloqueo) el potencial de acción se acorta y la repolarización se realiza antes.

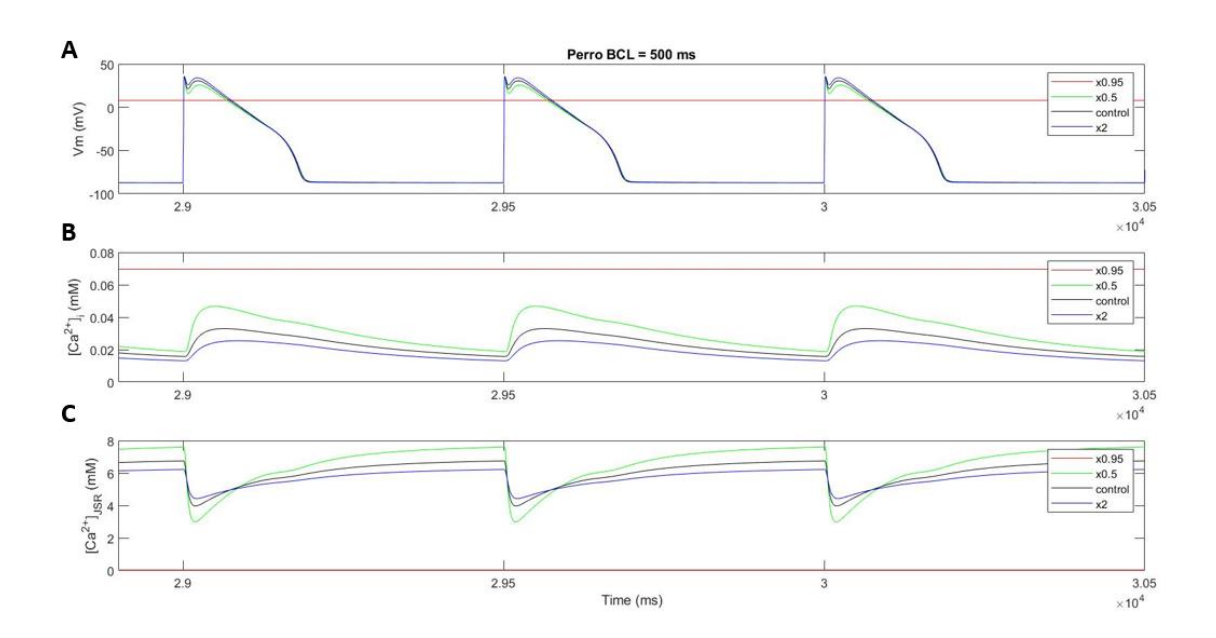

*Figura 5.7. Evolución temporal en el modelo de perro con mitocondrias para un BCL igual a 500 ms del potencial de membrana celular (A) y concentraciones de calcio intracelular (B) y del RS (C). La corriente INaCa ha sido multiplicada por 0.05 (rojo), 0.5 (verde), 1 (negro) y 2 (azul).*

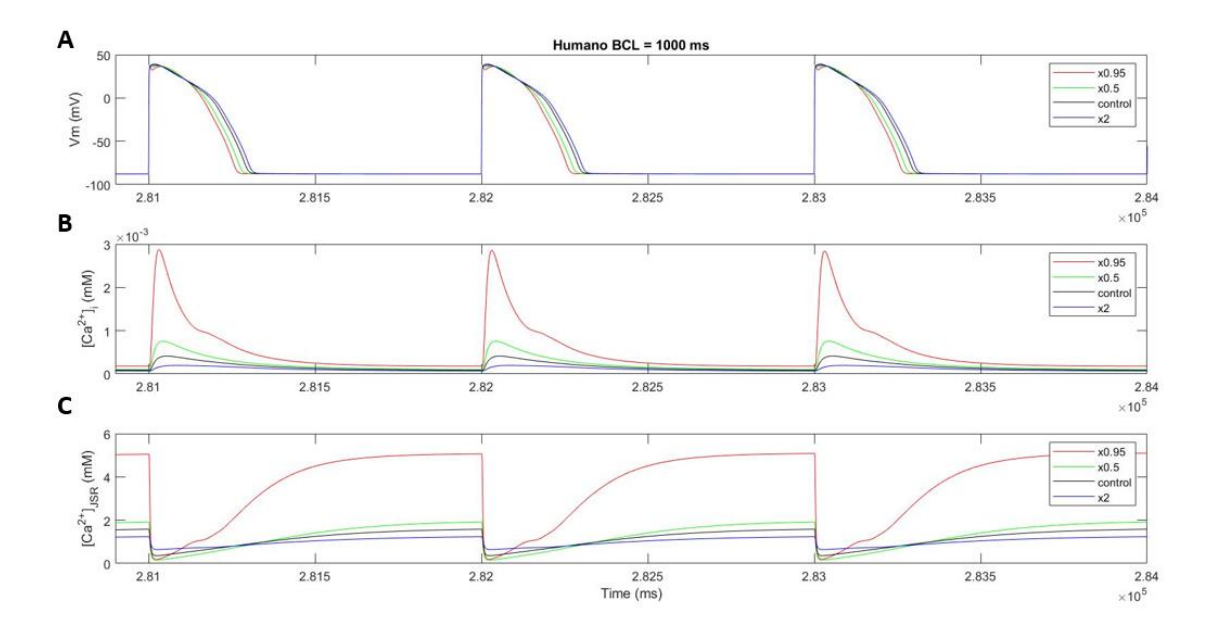

*Figura 5.8. Evolución temporal en el modelo de humano con mitocondrias para un BCL igual a 1000 ms del potencial de membrana celular (A) y concentraciones de calcio intracelular (B) y del RS (C). La corriente INaCa ha sido multiplicada por 0.05 (rojo), 0.5 (verde), 1 (negro) y 2 (azul).*

Cabe comentar que no siempre es posible simular todas las combinaciones de bloqueo de corrientes iónicas a diferentes BCLs. Bloquear el principal extractor de calcio celular hasta dejarlo solamente a un 5% de su rendimiento supone un gran cambio en la dinámica celular y, a veces, como sucede en la Figura 5.7. el potencial de acción no puede llegar a dispararse y, por lo tanto, no podemos obtener resultados concluyentes de esa simulación.

A lo largo del desarrollo del trabajo varios casos similares fueron surgiendo y, como se verá más adelante, en algunas circunstancias no se ha podido simular bloqueo de corriente del 95%, sobre todo a BCLs altos.

Una vez vistos los efectos que supone el bloqueo de una corriente iónica principal en la dinámica celular como es  $I_{NaCa}$ , se procedió al análisis de la diferencia entre dichos efectos para el modelo con y sin mitocondria. En las Figuras 5.9 y 5.10 se puede ver la comparación en el modelo de perro y humano, respectivamente.

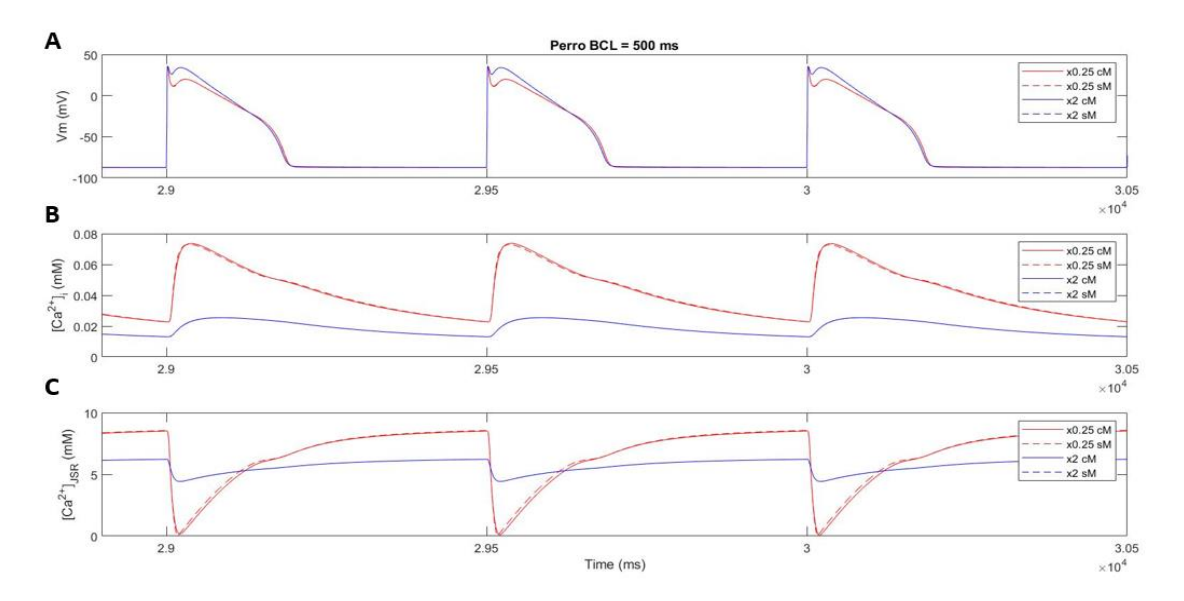

*Figura 5.9. Comparación entre el modelo con (línea continua) y sin (línea discontinua) mitocondrias de perro para un BCL igual a 500 ms. Se compara la evolución temporal del potencial de membrana (A), la concentración de calcio intracelular (B) y la concentración de calcio en el RS (C). La corriente INaCa ha sido multiplicada por 0.25 (rojo) y 2 (azul).*

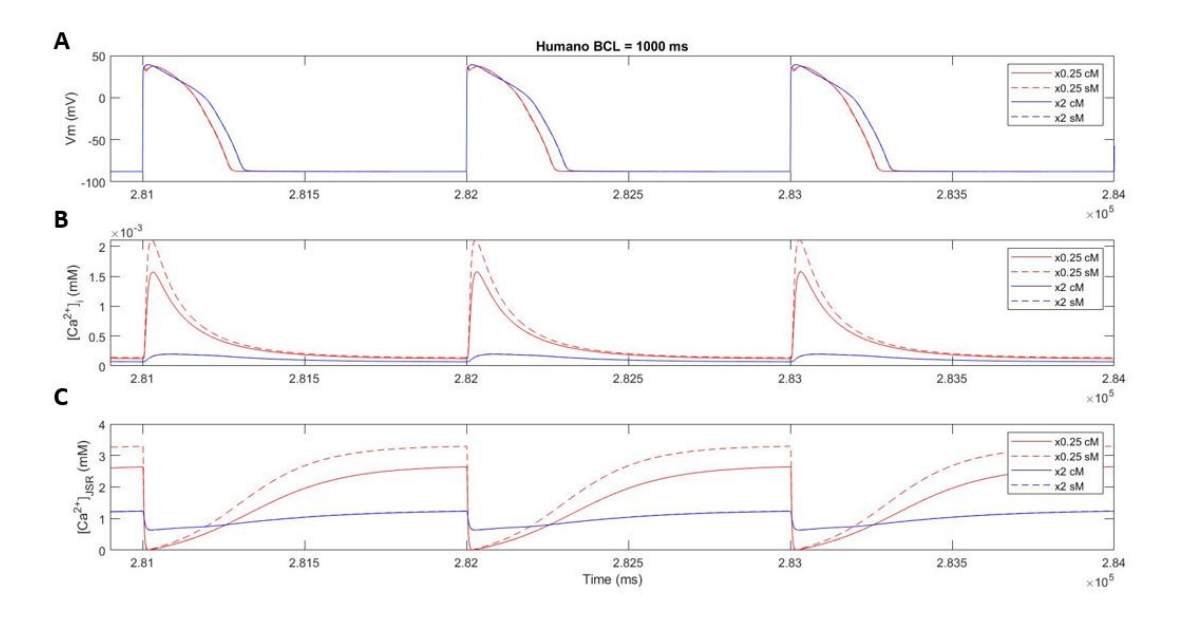

*Figura 5.10. Comparación entre el modelo con (línea continua) y sin (línea discontinua) mitocondrias de humano para un BCL igual a 1000 ms. Se compara la evolución temporal del potencial de membrana (A), la concentración de calcio intracelular (B) y la concentración de calcio en el RS (C). La corriente INaCa ha sido multiplicada por 0.25 (rojo) y 2 (azul).*
Para este análisis se simuló, como en los casos anteriores, la evolución temporal del PA y del transitorio de calcio en el interior celular y el interior del RS bloqueando la corriente  $I_{NaCa}$  en primer lugar un 75% (rojo) y en segundo lugar potenciándola al doble de su valor (azul). Para poder determinar a simple vista si existen cambios por la introducción de las mitocondrias, la simulación con mitocondrias es representada con una línea continua e indicada en la leyenda como .cM. mientras que la simulación sin mitocondrias es representada con la línea discontinua e indicada en la leyenda como .sM..

En la Figura 5.9. (A) y la Figura 5.10. (A) se puede observar cómo ninguno de los dos modelos muestra diferencias en la simulación del potencial de acción, lo que indica que las mitocondrias no varían de forma notable el perfil del PA tal como se había demostrado en la Figura 5.5. (A) y Figura 5.6. (A). Sin embargo, las simulaciones de las concentraciones de calcio intracelular (Figura 5.9. (B) y Figura 5.10. (B)) y del RS (Figura 5.9. (C) y Figura 5.10. (C)) sí muestran diferencias notables entre el modelo con mitocondria y el modelo sin mitocondria tanto para perro como para humano, siendo mayor el cambio en este último.

Las Figuras 5.10. (B) y 5.10. (C), indican una misma forma del transitorio, pero con una disminución llamativa en el valor de pico máximo de concentración de calcio en el interior celular y en el interior del RS cuando se añade la formulación de las mitocondrias al modelo. Esto indica que al alterar el principal extractor celular de calcio, la bomba  $Na^{\dagger}/Ca^{2+}$ , las mitocondrias ayudan en la tarea de absorber parte de ese calcio acumulado y evitan que o bien se quede en el citosol o bien tenga que ser absorbido por el RS. En el caso de la potenciación de la corriente el cambio no es tan llamativo porque al aumentar la cantidad de calcio que se extrae del interior celular, el papel de las mitocondrias con el calcio intracelular ya no es tan relevante.

Así queda demostrado, como se ha indicado anteriormente, la importancia de la introducción de las ecuaciones mitocondriales en el modelo de potencial de acción cardiaco, ante alteraciones celulares.

#### *Consecuencias sobre los biomarcadores de calcio*

Los biomarcadores preclínicos de calcio (CaS, CaD, CaTTP y CaTD80) son diferentes parámetros cuya definición y cálculo quedan definidos en el apartado *4.2. Software de simulación* dentro del *módulo Ca\_measures*. Estos valores son obtenidos a partir del transitorio de calcio intracelular para cada una de las 9 condiciones de bloqueo de las 11 corrientes seleccionadas mediante el software de automatización de las simulaciones y posteriormente son analizados a través de la interfaz de usuario. Esta interfaz, como se ha explicado en el capítulo anterior, permite que el usuario seleccione las corrientes que quiere bloquear y a qué BCL simular para mostrar después por pantalla las gráficas de los biomarcadores con las condiciones elegidas.

Como también se ha comentado anteriormente, multiplicar la corriente por 0.05 (bloqueo del 95%) supone un bloqueo casi total del canal y, en algunos casos, impide alcanzar las condiciones necesarias para disparar el potencial de acción o el potencial de acción que se dispara tiene una forma anómala. Por ejemplo, al bloquear al 95% la corriente  $I_{Cat}$ , que es la que atraviesa los canales de calcio tipo L (canales de entrada de calcio), no se acumula suficiente calcio en el citosol como para abrir los canales de calcio del RS y permitir que se acumule suficiente cantidad de este ion para iniciar el proceso del PA. Sin embargo, se asume que los errores obtenidos se deben a inconsistencias con la actividad bioeléctrica normal de la célula y no a errores en el modelo matemático formulado. Cuando esto ocurre, los transitorios de calcio intracelular no siguen su ciclo habitual y no se pueden obtener resultados válidos de los biomarcadores de calcio. Por eso, a la hora de representar algunas de las corrientes, se puede observar como el valor de los

biomarcadores de calcio para el caso del factor de bloqueo de 0.95 (factor multiplicativo de corriente de 0.05), será cero.

El objetivo de este trabajo no es solamente analizar cómo varían los biomarcadores de calcio con el bloqueo de diferentes corrientes en el modelo con mitocondrias, sino observar cómo cambia esta variación respecto a la que se produce en el modelo sin mitocondrias. De este modo, si la variación es representativa, se puede afirmar que la introducción de las ecuaciones mitocondriales sí es un aspecto que considerar en los modelos matemáticos de potencial de acción cardiaco.

Para poder estudiar esta variación, la interfaz de usuario ofrece dos formas de visualización:

- 1. Representación, en una misma gráfica, del valor del biomarcador del modelo con mitocondria mediante una línea continua y en el modelo sin mitocondria con una discontinua. Así, el usuario puede ver gráficamente la distancia entre los valores.
- 2. Cálculo del error relativo entre el valor del biomarcador en los modelos con y sin mitocondria y representación directa de ese valor.

En primer lugar, se mostrarán los resultados obtenidos para el primer tipo de visualización y en el apartado siguiente se comentará el error relativo correspondiente al segundo tipo de visualización.

Tanto para el modelo de perro como para el de humano se representaron los 4 biomarcadores de calcio para cada bloqueo o potenciación de las 11 corrientes anteriormente mencionadas ( $I_{\text{Na}}$ ,  $I_{\text{NCX}}$ , I<sub>NaK</sub>, I<sub>Cap,</sub> I<sub>CaL</sub>, I<sub>K1</sub>, I<sub>Ks</sub>, I<sub>Kr</sub>, I<sub>relSR</sub>, I<sub>pump</sub>) empleando 9 factores multiplicativos (x0.05, x0.25, x0.5, x0.75, x1, x1.25, x1.5, x1.75, x2) a 4 BCLs diferentes (350, 500, 1000, 1500). Esto supone un total de 176 gráficas teniendo en cuenta que la variación del valor del biomarcador por los diferentes factores multiplicativos se representa en una misma gráfica siempre que no cambie la corriente que está siendo bloqueada.

Dado que la extensión del presente trabajo no permite representar todas estas combinaciones, se resumirán los resultados obtenidos y se visualizarán los más representativos.

Analizando los datos se puede observar como las variaciones que se producen en el valor de los biomarcadores por el bloqueo de las diferentes corrientes es prácticamente el mismo para ambas especies, perro y humano, aunque el valor de los biomarcadores en sí no sea el mismo. Además, el cambio también es igual para los 4 BCLs aunque cambie la magnitud de la concentración o aumente ligeramente el tiempo. Al tener las curvas de variación la misma forma, el análisis que se ha hecho engloba las cuatro posibilidades de estimulación y los modelos de ambas especies, aunque la que haya sido representada sea la de perro y para un BCL igual a 500 ms. A continuación, se procede a comentar los resultados observados.

En primer lugar, se puede afirmar que el bloqueo de las corrientes  $I_{Cap}$ ,  $I_{to}$ ,  $I_{Ks}$  e  $I_{K1}$  no afecta a los biomarcadores de calcio, porque el valor de los mismo se mantiene constante sin importar el factor de bloqueo que se haya aplicado (Figura 5.11.). Por tanto, estas corrientes no tendrán un papel en la regulación intracelular de calcio.

Para el caso del bloqueo de I<sub>Na</sub> y de I<sub>CaL</sub> (Figura 5.12.), los biomarcadores CaD y CaTD80 no se ven afectados prácticamente, pero el CaS y CaTTP sí varían, aunque lo hacen de forma contraria. Con el bloqueo de la corriente de sodio, mientras que el CaS es un poco superior cuanto mayor es el bloqueo y disminuye si se potencia la corriente, el CaTTP no disminuye con el bloqueo, pero aumenta algunas unidades cuando se multiplica por x1.25 o factores superiores. Sin embargo, cuando se bloquea la corriente de calcio el CaS aumenta conforme aumenta el factor multiplicativo y el CaTTP parte de un pico muy alto cuando el bloqueo es mayor y disminuye conforme lo hace el factor multiplicativo.

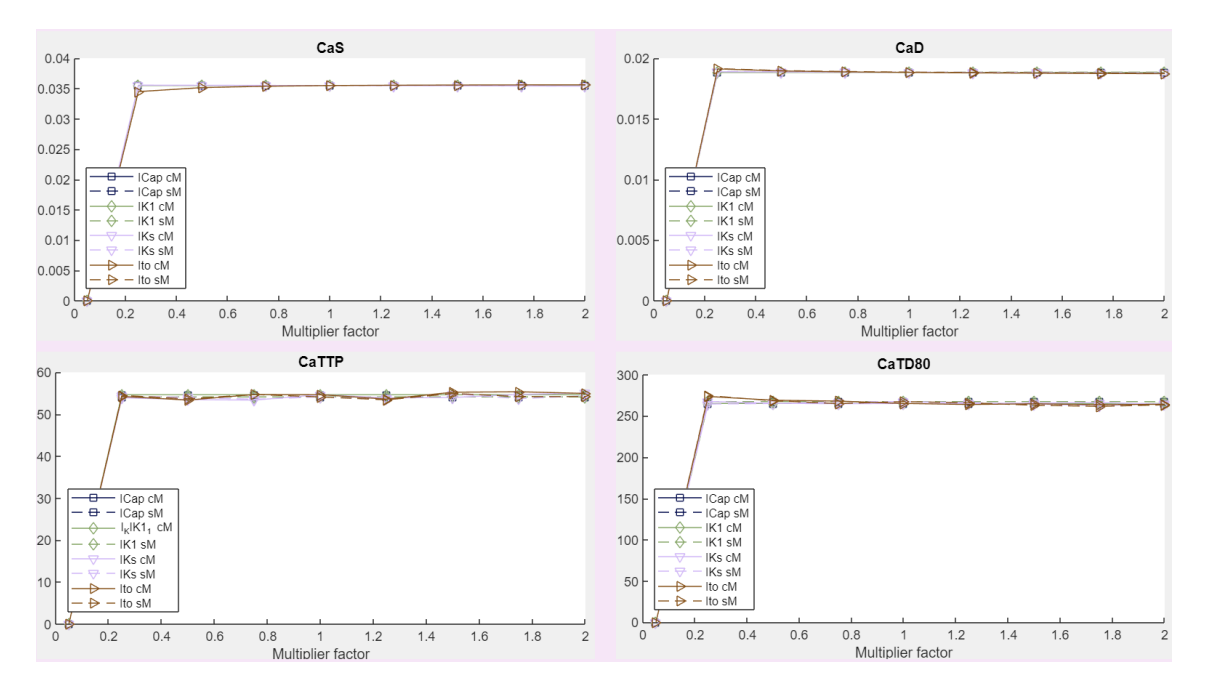

*Figura 5.11. Biomarcadores de calcio en modelo de perro para un BCL igual a 500 ms con las corrientes ICap, Ito, IKs e IK1 bloqueadas o potenciadas con diferentes factores multiplicativos.*

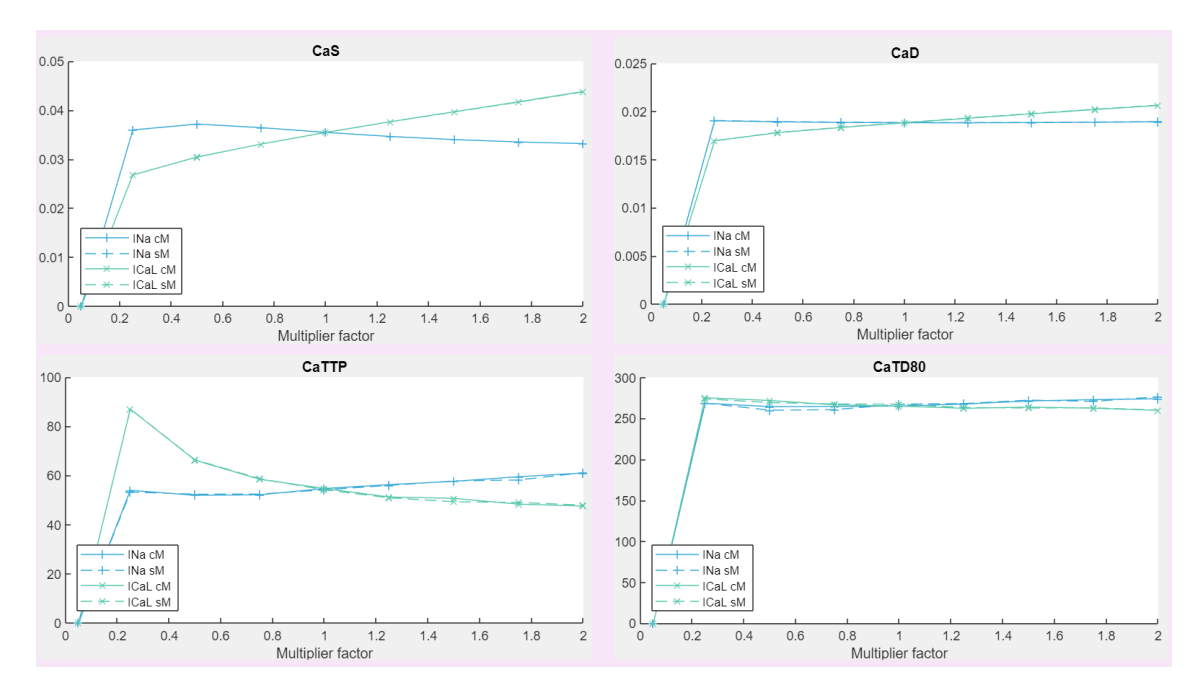

*Figura 5.12. Biomarcadores de calcio en modelo de perro para un BCL igual a 500 ms con las corrientes INa e ICaL bloqueadas o potenciadas con diferentes factores multiplicativos*

Para el caso del bloqueo del intercambiador NCX el resultado es muy parecido al bloqueo del intercambiador Na<sup>+</sup>/K<sup>+</sup> (Figura 5.13.). Los biomarcadores de calcio sistólico y diastólico sufren un pico a niveles de bloqueo altos y van reduciéndose a medida que el factor multiplicativo aumenta. Respecto al biomarcador CaTTP y el CaTD80, el bloqueo del intercambiador Na<sup>+</sup>/K<sup>+</sup> no tiene un gran efecto, pero el bloqueo del intercambiador NCX supone un aumento progresivo de sus valores conforme aumenta el factor multiplicativo.

Aplicar factores multiplicativos a  $I_{Kr}$  (Figura 5.14) provoca un aumento del CaD, el CaTTP y el CaTD80 cuando el canal está bloqueado y una disminución conforme se va potenciando la corriente. En los dos primeros el cambio es más notable. Sin embargo, produce el efecto contrario en el CaS, ya que este valor aumenta conforme lo hace el factor multiplicativo.

Por último, respecto de las corrientes I<sub>jpump</sub> e I<sub>relSR</sub>, el CaS, el CaD y el CaTTP no varían mucho exceptuando un pico en el CaD y un pico en el CaTTP cuando se bloquea un 75% la corriente Ijpump e IrelSR, respectivamente. El CaTD80 aumenta conforme lo hace el factor multiplicativo de la corriente I<sub>relSR</sub> y disminuye a la inversa del factor multiplicativo de I<sub>jpump</sub>.

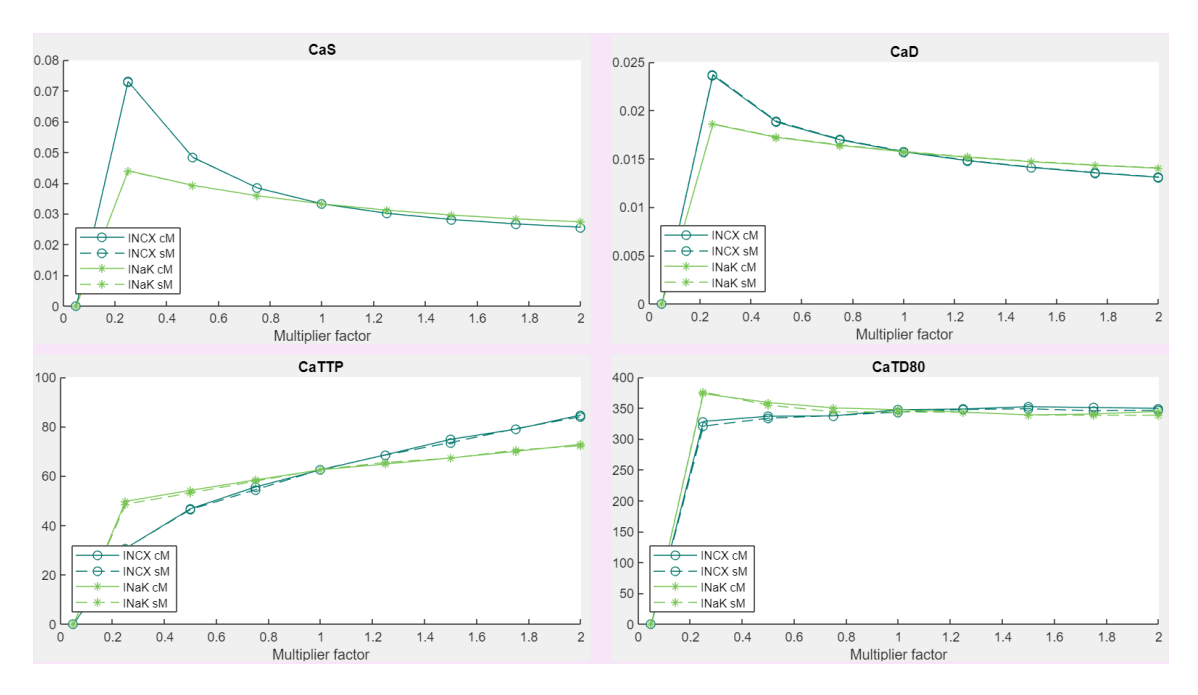

*Figura 5.13. Biomarcadores de calcio en modelo de perro para un BCL igual a 500 ms con las corrientes INCX e INaK bloqueadas o potenciadas con diferentes factores multiplicativos.*

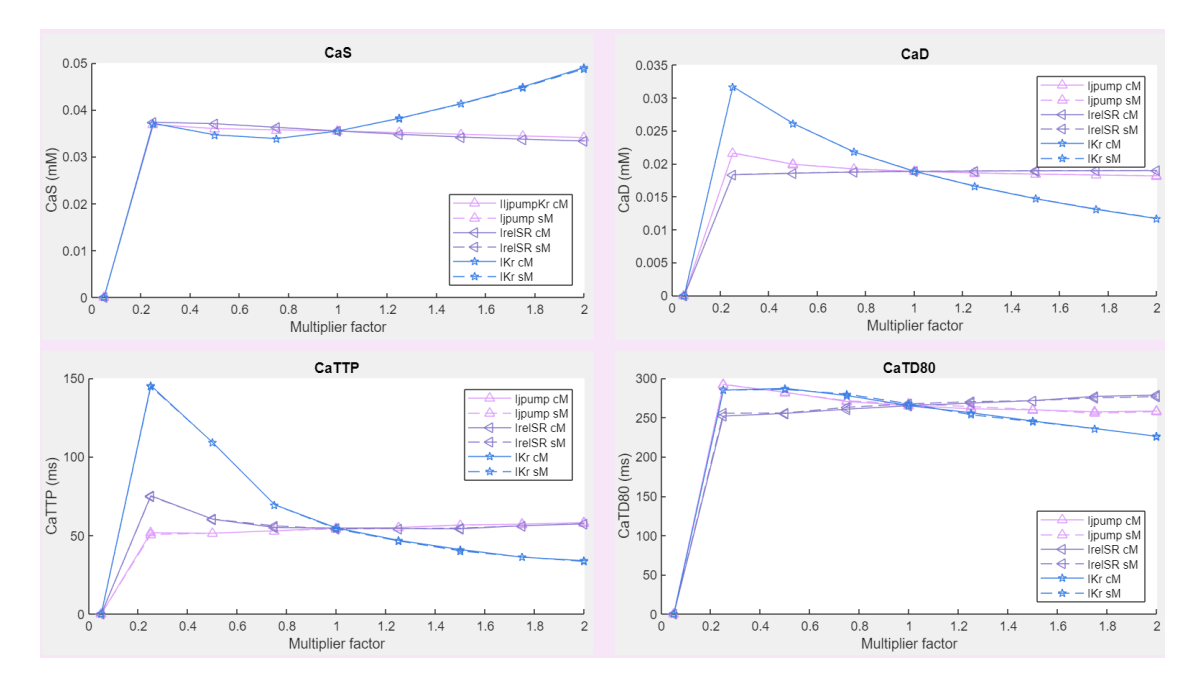

*Figura 5.14. Biomarcadores de calcio en modelo de perro para un BCL igual a 500 ms con las corrientes Ijpump, IrelSR e IKr bloqueadas o potenciadas con diferentes factores multiplicativos.*

## **5.3. ERROR RELATIVO ENTRE EL MODELO CON Y SIN MITOCONDRIA**

Para analizar ahora el cambio que se produce en la variación de estos biomarcadores entre el modelo con y sin mitocondria, recurrimos al cálculo del error relativo entre ambos valores. Este error ha sido definido en la ecuación (40) y nos muestra numéricamente cuánto distan los valores unos de otro en función de si el modelo incluye las ecuaciones de las mitocondrias o no. De este modo, este podría ser otro factor que demuestre la importancia de la inclusión de esta formulación en los modelos matemáticos de PA cardiaco.

Cabe destacar que el error relativo será positivo si el valor del biomarcador en el modelo con mitocondria es mayor que en el modelo sin mitocondria y negativo si se produce el caso contrario. Además, también hay que tener en cuenta que los valores que se obtienen del cálculo del error relativo para el factor multiplicativo x0.05 son desorbitados y esto se debe a que, como se ha comentado anteriormente, algunos biomarcadores no han podido ser calculados para un bloqueo del 95% y quedan definidos como cero, por lo que al calcular ese error se obtiene como resultado que ambos modelos distan mucho el uno del otro. Para evitar posibles errores, los valores obtenidos para este factor multiplicativo no se tendrán en cuenta.

### **5.3.1. Parámetros multiplicativos de calibración mitocondrial en valor nominal**

De nuevo, al no ser posible representar todos los resultados, se ha decidido representar los errores relativos en el modelo de perro para un BCL igual a 500 ms y en el modelo de humano para un BCL igual a 1000 ms. Los resultados obtenidos en el primer caso se pueden observar en las Figuras 5.15., 5.16. y 5.17. y los obtenidos para el segundo caso, en las Figuras 5.18., 5.19. y 5.20.

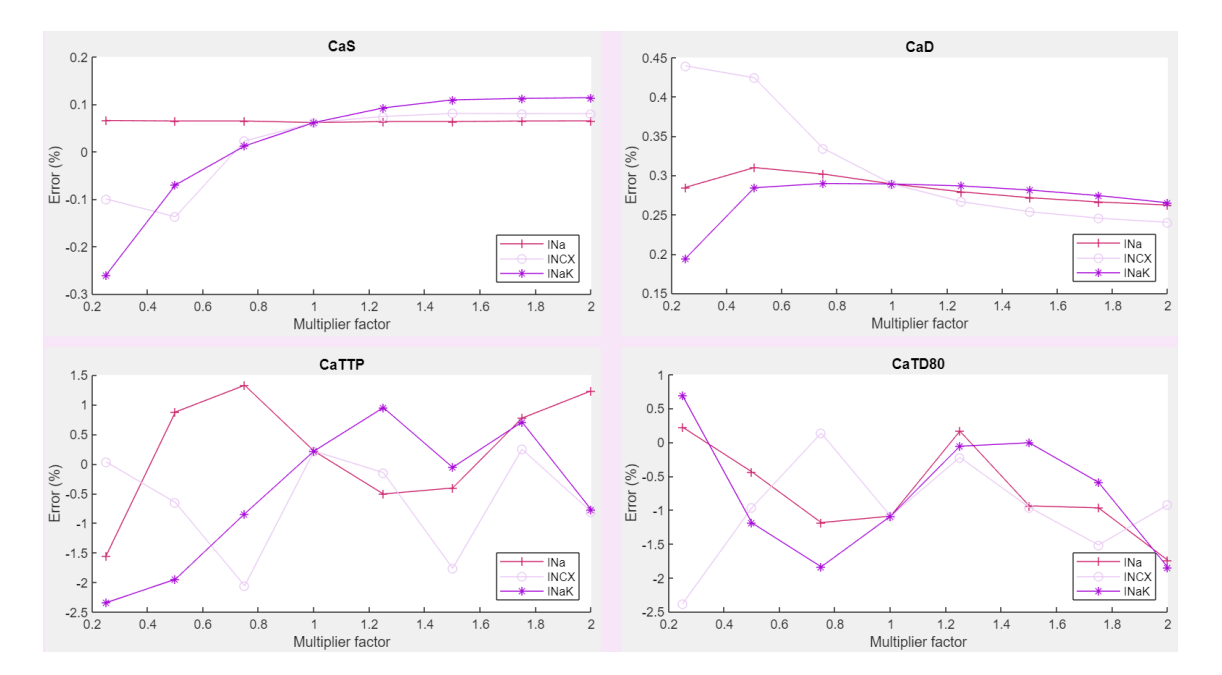

*Figura 5.15. Error relativo entre biomarcadores de calcio en modelo de perro con y sin mitocondrias para un BCL igual a 500 ms con las corrientes INa, INCX e INaK bloqueadas o potenciadas con diferentes factores multiplicativos.*

En la Figura 5.15. se puede visualizar la influencia de las mitocondrias para el bloqueo de las corrientes  $I_{Na}$ ,  $I_{Ncx}$  e  $I_{NaK}$ . En ella se muestra que sí existen diferencias entre ambos modelos y sobre todo para el caso del CaTTP y CaTD80, donde el error alcanza el -2%.

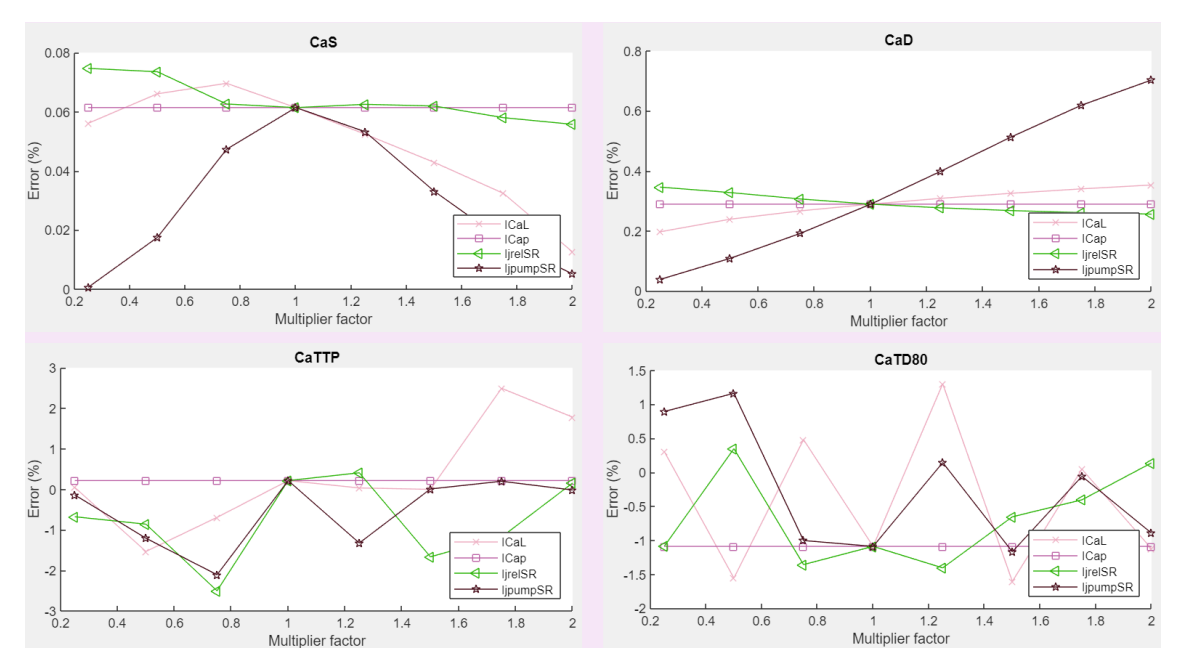

*Figura 5.16. Error relativo entre biomarcadores de calcio en modelo de perro con y sin mitocondrias para un BCL igual a 500 ms con las corrientes ICaL, ICap, IjrelSR e IjpumpSR bloqueadas o potenciadas con diferentes factores multiplicativos.*

Para el caso del bloqueo de las corrientes I<sub>CaL</sub>, I<sub>Cap</sub>, I<sub>jrelSR</sub> e I<sub>jpumpSR</sub> (Figura 6.16), se puede ver gran cantidad de picos que muestran de nuevo una diferencia entre los dos modelos. El bloqueo de las corrientes I<sub>CaL</sub> e I<sub>jpumpSR</sub> son las que más variaciones en el error relativo muestran, llegando a alcanzar el -2.5%.

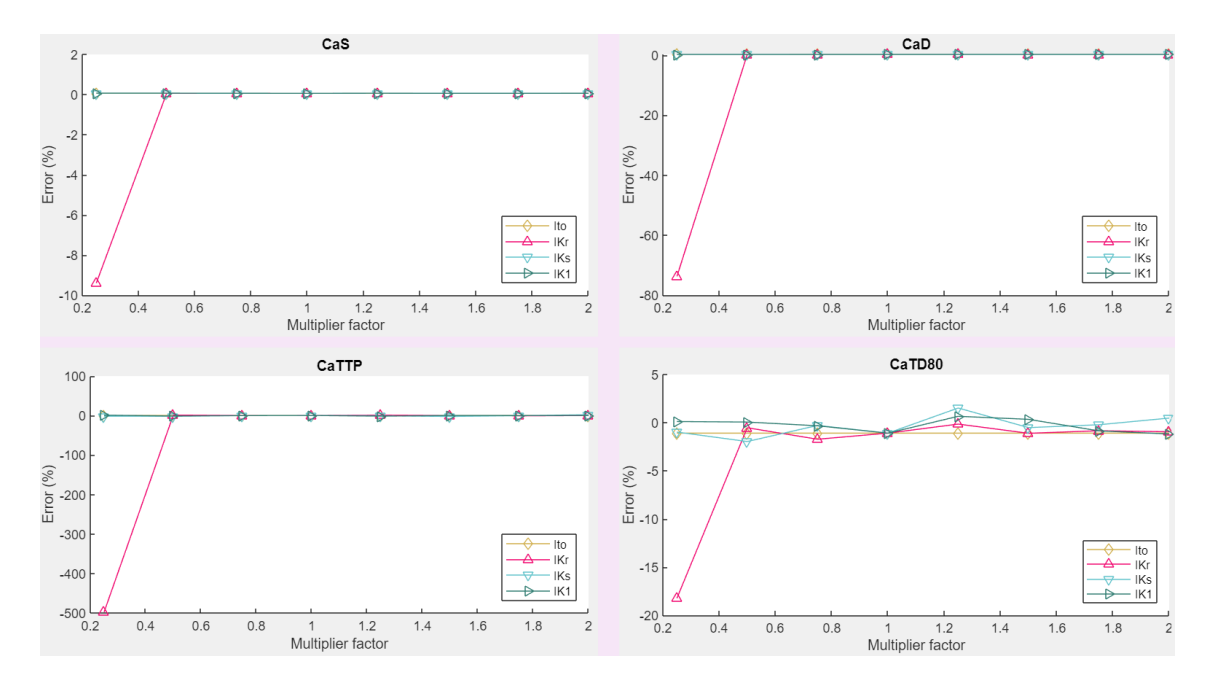

*Figura 5.17. Error relativo entre biomarcadores de calcio en modelo de perro con y sin mitocondrias para un BCL igual a 500 ms con las corrientes Ito, IKr, IKs e IK1 bloqueadas o potenciadas con diferentes factores multiplicativos.*

Por último, la Figura 5.17. muestra, a primera vista, que la inclusión de las mitocondrias no supone un cambio notable en los biomarcadores de calcio cuando se alteran las corrientes I<sub>to</sub>, I<sub>Kr</sub>, I<sub>Ks</sub> e I<sub>K1</sub>. Sin embargo, este efecto es producido por el punto aislado u *outlier* del factor multiplicativo x0.05 que hace que la parte superior de la gráfica se concentre y no se puedan diferenciar bien las líneas. Si aplicamos zoom sobre la gráfica obtenemos que, cuando se alteran las corrientes  $I_{to}$ ,  $I_{Kr}$ ,  $I_{Ks}$  e  $I_{K1}$ , los biomarcadores CaS y CaD no varían prácticamente, pero sí se producen cambios hasta del 2% en los biomarcadores CaTTP y CaTD80.

Comparando estos resultados con los obtenidos en las simulaciones con otros BCLs se puede afirmar que, cuanto mayor es el periodo de estimulación, menor es el error cometido por no incluir las mitocondrias en el modelo. Por ejemplo si analizamos la corriente  $I_{\text{NaK}}$ , el mayor error observado en el biomarcador CaTTP para el BCL igual a 500 ms era de -2%, pero para un BCL igual a 350 ms encontramos errores de hasta 3.5% y -3% mientras que para un BCL igual a 1500 ms los valores rondan más entorno al 1%.

Sin embargo, también cabe destacar que el error más grande que se ha encontrado para el caso del perro se encuentra en el biomarcador CaTTP cuando se potencia la corriente I<sub>jpumpSR</sub> con el factor multiplicativo x1.25. En ese caso se obtiene un error relativo del 14%.

En general, los errores calculados en el modelo de humano son similares a los de perro y varían entre ± 2-3.5 % como se puede ver en las Figuras 5.19. y 5.20. Las variaciones en los errores también siguen con la dinámica que a mayores BCLs, menor error.

A pesar de que los valores son similares a los obtenidos para el perro, hay algunas ocasiones concretas en que el error absoluto es ligeramente superior y puede alcanzar hasta un 10% como se puede ver en el biomarcador CaS al bloquear la corriente  $I_{NCX}$  hasta el 25% (Figura 5.18.). El error más grande obtenido se observa al alterar la corriente  $I_{NCX}$  con un factor de bloqueo de x0.5, en ese caso el error relativo para el biomarcador CaTTP alcanza el valor de -38%.

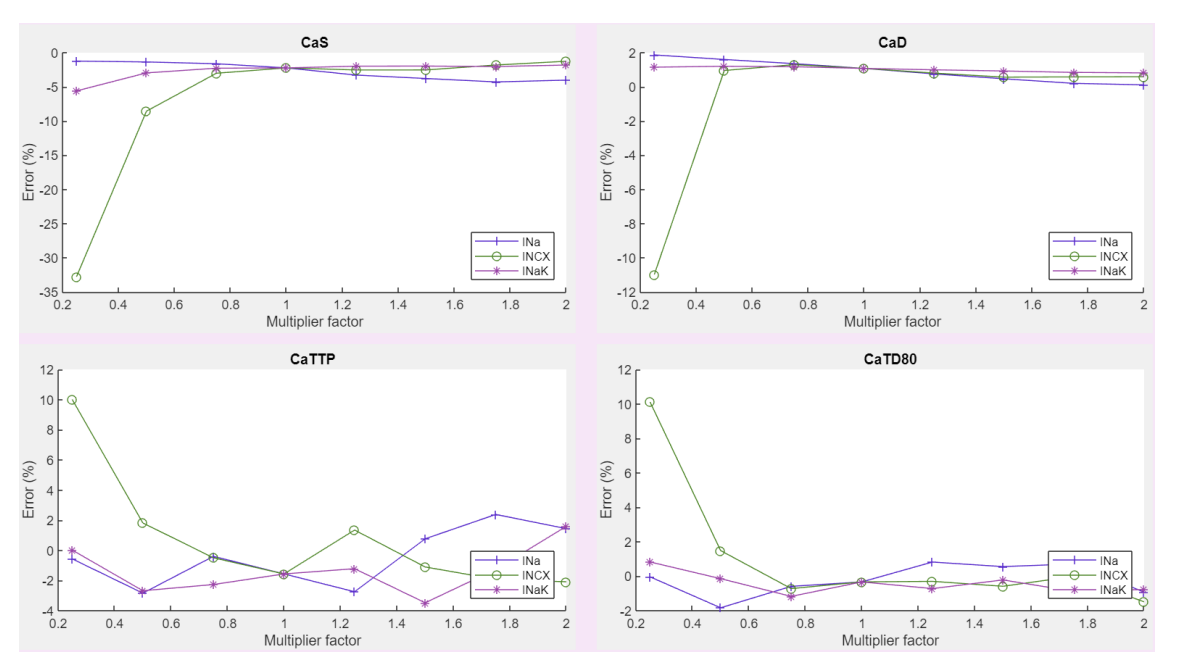

A continuación se muestran las gráficas correspondientes a los errores en el modelo de humano.

*Figura 5.18. Error relativo entre biomarcadores de calcio en modelo de humano con y sin mitocondrias para un BCL igual a 1000 ms con las corrientes INa, INCX e INaK bloqueadas o potenciadas con diferentes factores multiplicativos.*

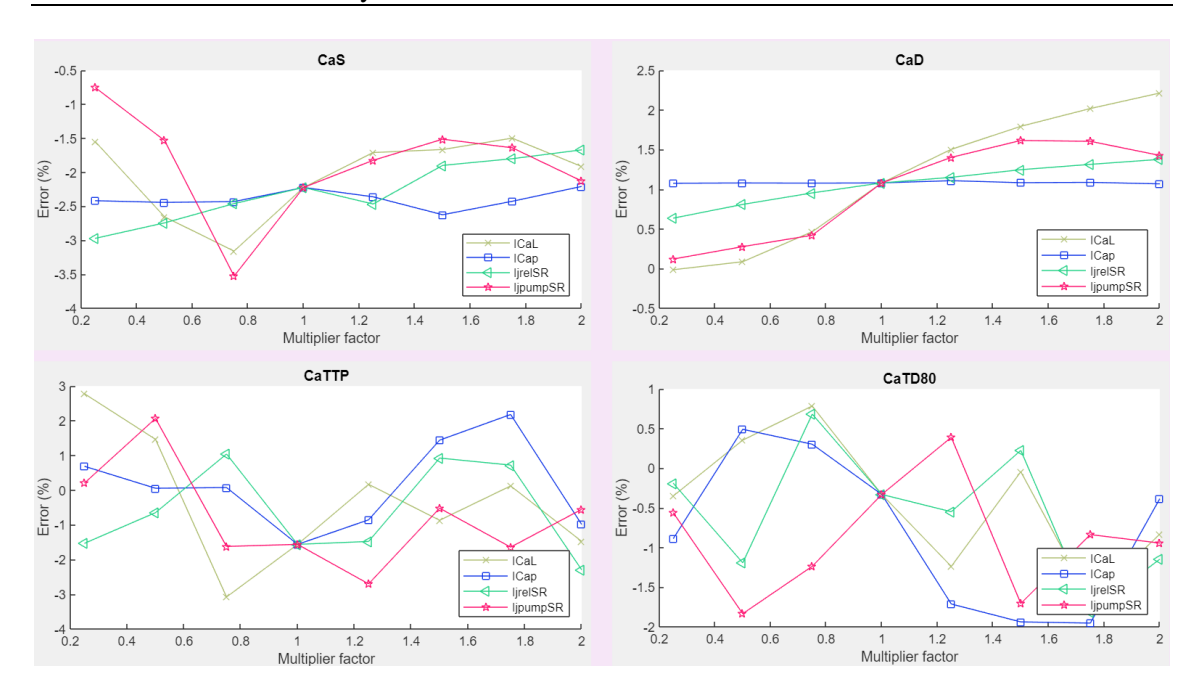

*Figura 5.19. Error relativo entre biomarcadores de calcio en modelo de humano con y sin mitocondrias para un BCL igual a 1000 ms con las corrientes ICaL, ICap, IjrelSR e IjpumpSR bloqueadas o potenciadas con diferentes factores multiplicativos.*

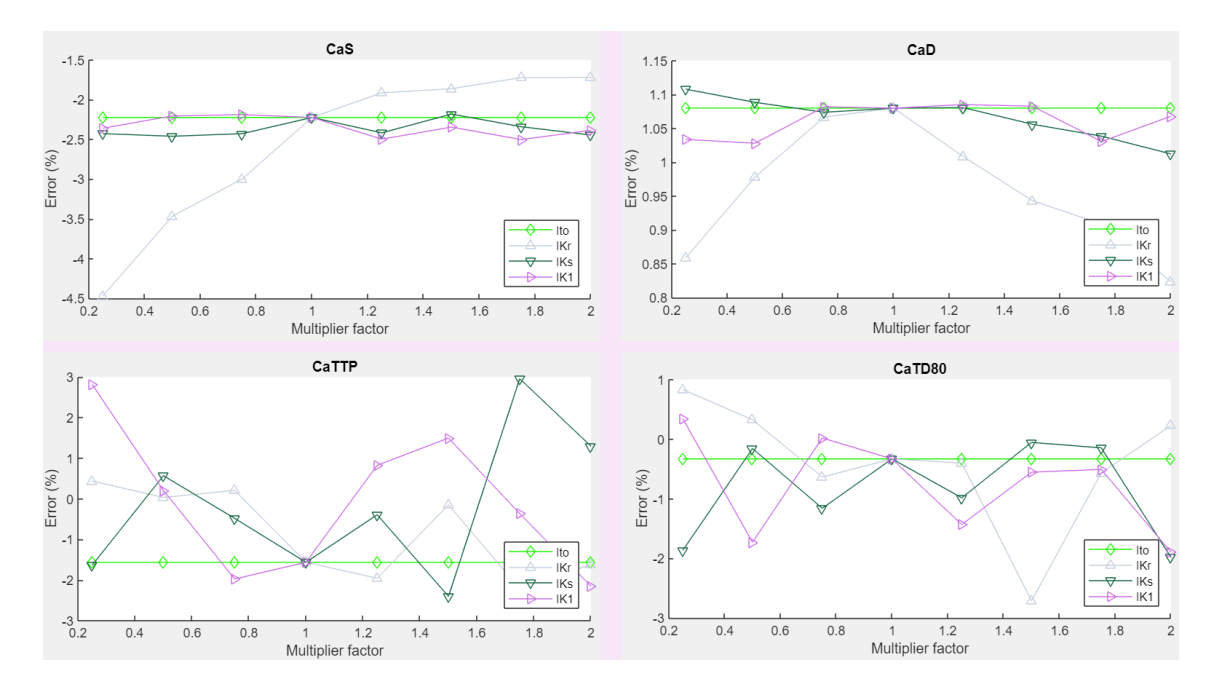

*Figura 5.20. Error relativo entre biomarcadores de calcio en modelo de humano con y sin mitocondrias para un BCL igual a 1000 ms con las corrientes Ito, IKr, IKs e IK1 bloqueadas o potenciadas con diferentes factores multiplicativos.*

### **5.3.2. Parámetros multiplicativos de calibración mitocondrial duplicados**

Tal como se ha mencionado anteriormente, con el objetivo de hacer un análisis de sensibilidad, se multiplicaron los parámetros de calibración mitocondrial  $f_{NCX:mit}$  y funtimit por 2 y por 0'5 (Tabla 4.5.) y se estudió cómo variaban los resultados a raíz de esos cambios.

A continuación, se mostrarán los errores relativos de los biomarcadores calculados entre el modelo con y sin mitocondria con los parámetros multiplicativos de calibración mitocondrial duplicados.

En la Figura 5.21. se han representado los errores relativos más altos obtenidos para el modelo de perro. Estos se obtienen al alterar las corrientes  $I_{\text{Cal}}$ ,  $I_{\text{Kr}}$ ,  $I_{\text{K1}}$  e  $I_{\text{irelSR}}$  para un BCL igual a 1500 ms.

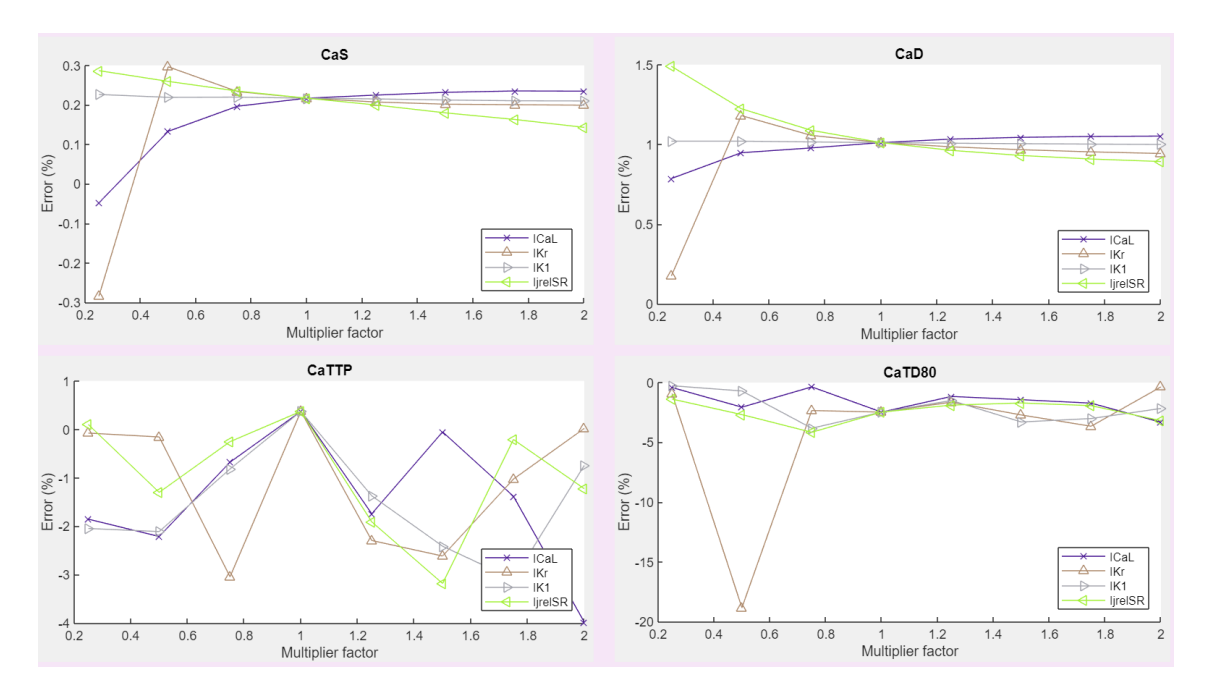

*Figura 5.21. Error relativo entre biomarcadores de calcio en modelo de perro con y sin mitocondrias para un BCL igual a 1500 ms con las corrientes ICaL, IKr, IK1 e IjrelSR bloqueadas o potenciadas con diferentes factores multiplicativos.*

En el caso del modelo con los factores multiplicativos de calibración mitocondrial duplicados no se cumple la dinámica de que a mayor BCL, menor error. Como se muestra en la Figura 5.22. los errores mayores se obtienen con el BCL más grande simulado, 1500 ms. La característica que se debe destacar en este análisis es que, en este nuevo modelo de factores multiplicados, los errores son ligeramente mayores que en el modelo con los factores en valor nominal. Mientras que para el modelo original el máximo valor de error rondaba el 14% en el biomarcador CaTTP cuando se potencia la corriente IjpumpSR con el factor multiplicativo x1.25, en este caso alcanza el -19% cuando se bloquea la corriente  $I_{Kr}$  a la mitad de su valor.

En las Figuras 5.22. y 5.23. se han representado los errores relativos más altos obtenidos para el modelo de humano. Estos se obtienen al alterar las corrientes I<sub>NaK</sub>, I<sub>CaL</sub> e I<sub>jrelSR</sub> (Figura 5.22.) y las corrientes I<sub>NCX</sub> e I<sub>Kr</sub> (Figura 5.23.) para un BCL igual a 350 ms.

Como se puede observar, el modelo con los parámetros multiplicativos de calibración mitocondrial duplicados devuelve resultados de error relativo mucho mayores que el modelo con dichos factores en valor nominal. Mientras que el error máximo obtenido para el modelo de humano era del -38% en el biomarcador CaTTP en el modelo original, con los factores multiplicados este valor asciende hasta el -90% para el caso del biomarcador CaS cuando se encuentra alterada la corriente  $I_{Kr}$  con un factor multiplicativo de x0.5. En este caso sí se cumple que, a mayor BCL, menor error.

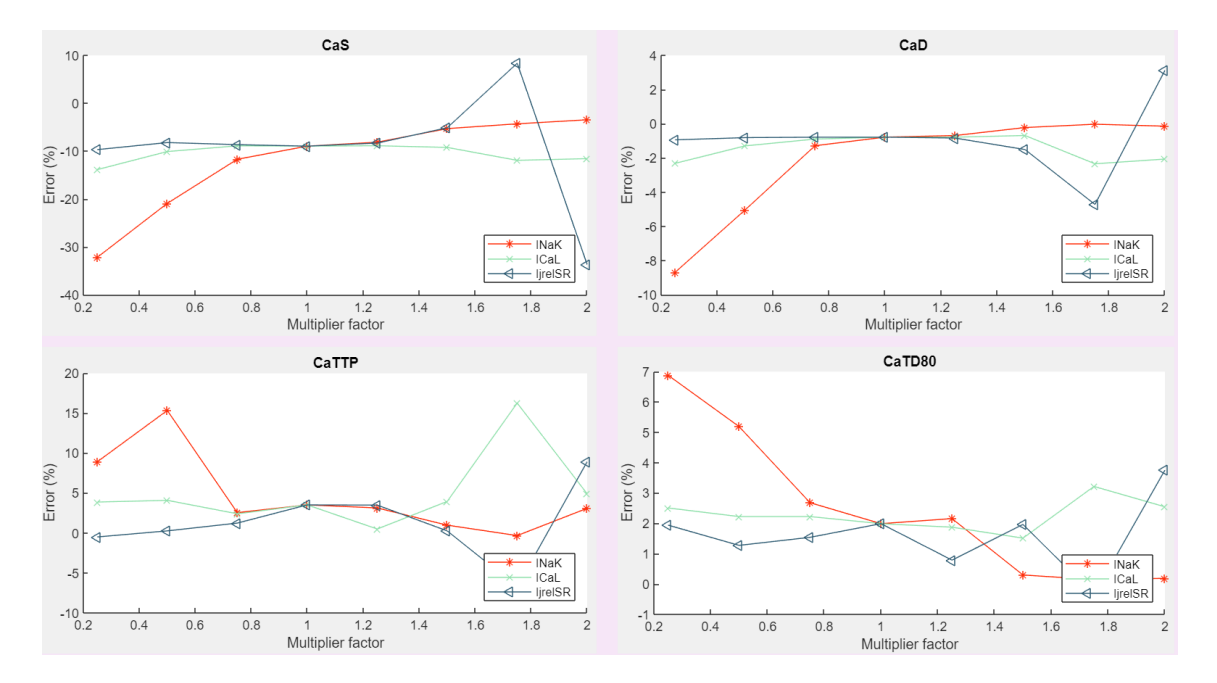

*Figura 5.22. Error relativo entre biomarcadores de calcio en modelo de humano con y sin mitocondrias para un BCL igual a 350 ms con las corrientes INaK, ICaL e IjrelSR bloqueadas o potenciadas con diferentes factores multiplicativos.*

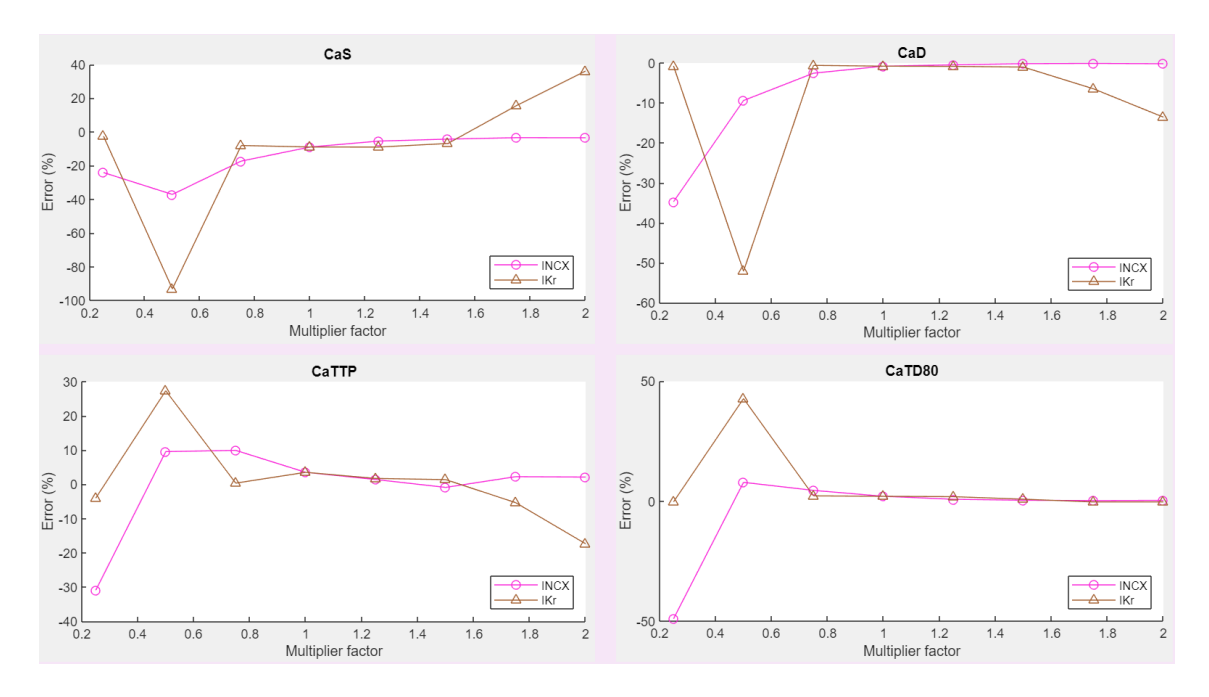

*Figura 5.23. Error relativo entre biomarcadores de calcio en modelo de humano con y sin mitocondrias para un BCL igual a 350 ms con las corrientes INCX e IKr bloqueadas o potenciadas con diferentes factores multiplicativos.*

#### **5.3.3. Parámetros multiplicativos de calibración mitocondrial reducidos a la mitad**

Por último, en este apartado se analizaron los errores relativos de los biomarcadores calculados entre el modelo con y sin mitocondria con los parámetros multiplicativos de calibración mitocondrial reducidos a la mitad.

En la Figura 5.24. se han representado los errores relativos más altos obtenidos para el modelo de perro. Estos se obtienen al alterar las corrientes  $I_{Kr}$  e  $I_{j$  $pumpSR}$  para un BCL igual a 1500 ms.

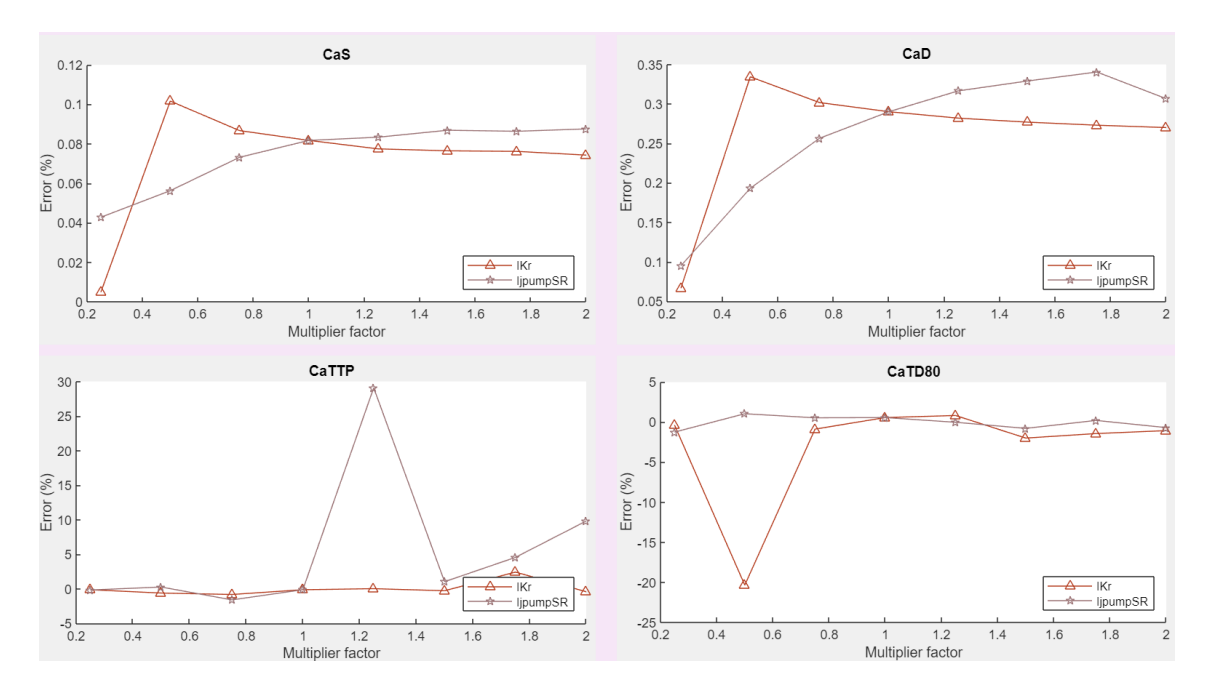

*Figura 5.24. Error relativo entre biomarcadores de calcio en modelo de perro con y sin mitocondrias para un BCL igual a 1500 ms con las corrientes IKr e IjpumpSR bloqueadas o potenciadas con diferentes factores multiplicativos.*

Igual que en el caso anterior, la conclusión que se obtiene es que la magnitud de los errores obtenidos mediante el modelo con los factores multiplicativos de calibración mitocondrial reducidos a la mitad, para el modelo del perro, es mayor comparada con los obtenidos con el modelo de los factores en su valor nominal. De nuevo, mientras que para el modelo original el máximo valor de error rondaba el 14% en el biomarcador CaTTP cuando se potencia la corriente IjpumpSR con el factor multiplicativo x1.25, en este caso, ante la misma situación, alcanza el 30%. También se puede afirmar que no se cumple con la dinámica de que a mayor BCL, menor error ya que, como se puede ver en la Figura 5.24., los mayores errores se obtienen para un BCL igual a 1500 ms.

En el caso del modelo de humano, sí se obtienen errores mayores conforme menor es el BCL, es por eso que los errores relativos más altos obtenidos para el modelo de humano se han obtenido alterar las corrientes  $I_{Na}$ ,  $I_{CaL}$  e  $I_{Kr}$  para un BCL igual a 350 ms (Figura 2.25.). Igual que se ha comentado que ocurría cuando se duplicaban los factores mitocondriales, al reducir su valor a la mitad también aumenta notablemente el valor absoluto de los errores relativos máximos. Se repite que, mientras que el error máximo obtenido para el modelo de humano era del -38% en el biomarcador CaTTP en el modelo original, con los factores multiplicados este valor asciende hasta el -100% para el caso del biomarcador CaS cuando se encuentra alterada la corriente  $I_{Kr}$  con un factor multiplicativo de x0.5. También se pueden destacar otros picos que superan ese valor

como el error de -55% para el caso del biomarcador CaD o el error de 45% para el caso del biomarcador CaTD80 cuando se encuentra alterada la corriente I<sub>Kr</sub> con un factor multiplicativo de x0.5.

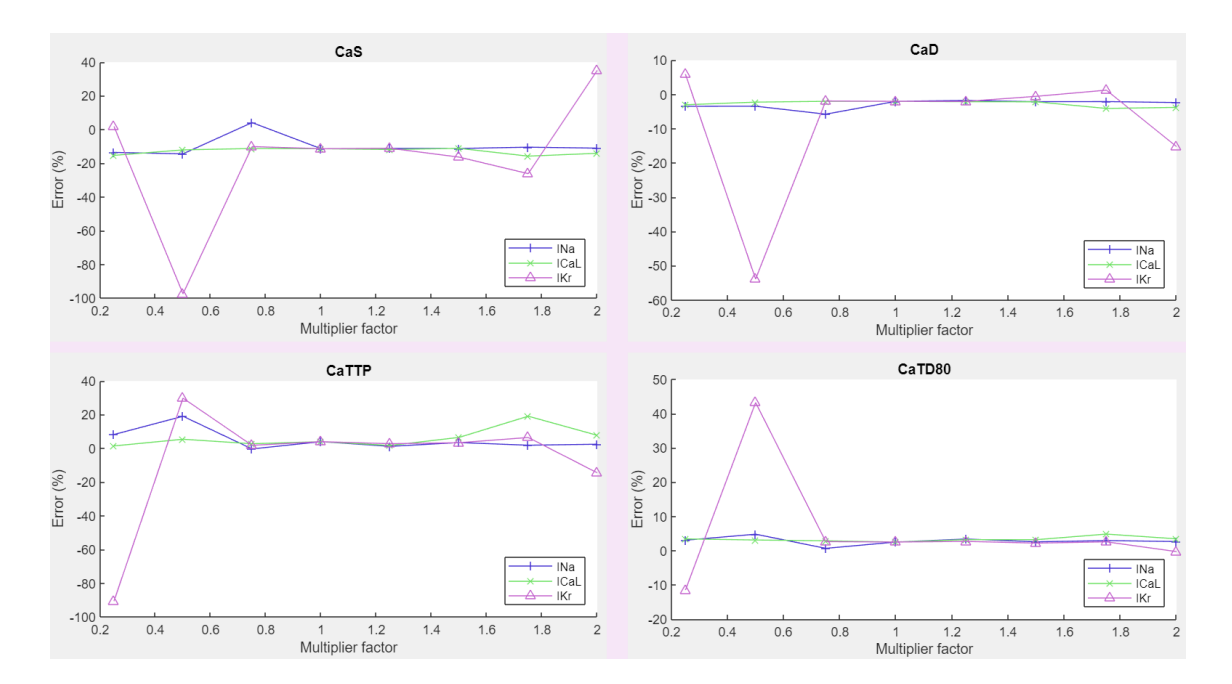

*Figura 5.25. Error relativo entre biomarcadores de calcio en modelo de humano con y sin mitocondrias para un BCL igual a 350 ms con las corrientes INa, ICaL e IKr bloqueadas o potenciadas con diferentes factores multiplicativos.*

# **CAPÍTULO 6. CONCLUSIONES**

Con este trabajo se pretendía demostrar la importancia de considerar las corrientes mitocondriales dentro de los modelos matemáticos del corazón y cómo ello afecta al estudio de la regulación del calcio intracelular.

Para alcanzarlo, se adaptaron las ecuaciones que describen la actividad bioeléctrica mitocondrial formuladas en el modelo de Kim y otros (Kim et al., 2012) al modelo de perro de Decker y otros (Decker et al., 2009) y el de humano de O'Hara y otros (Hara et al., 2011) siguiendo el mismo planteamiento del trabajo de Ainhoa Asensio (Asensio Orts, 2017) para el modelo de conejo.

Cuando estos modelos computacionales estables ya estuvieron programados en Matlab, se diseñó una interfaz gráfica basada en la ya creada por Isabel Albella (Albella Héctor, 2018) para poder ejecutar sistemáticamente todas las simulaciones computacionales necesarias en el estudio de la actividad electrofisiológica de los cardiomiocitos ventriculares.

En un primer lugar, se simularon, para una célula sana y en condiciones normales, la evolución temporal del PA y las concentraciones de calcio del interior de la célula y del interior del RS, que se consideró que eran las simulaciones que más información podían aportar. Estas gráficas se representaron para un mismo modelo con y sin mitocondrias para poder observar las diferencias entre ellos. Los resultados fueron que, a priori, la introducción de las mitocondrias no suponía un gran cambio en el estudio del potencial de acción ni de las concentraciones de calcio.

Es por ello que se modificó ligeramente el modelo y se incluyó en el software la opción de simular añadiendo diferentes factores multiplicativos a algunas de las corrientes iónicas que se consideraban más importantes, imitando así posibles efectos mutagénicos o efectos farmacológicos. Estas corrientes fueron: la corriente entrante de Na<sup>+</sup> I<sub>Na</sub> y las de los dos intercambiadores de sodio-calcio y sodio-potasio, I<sub>NaCa</sub> o I<sub>NCX</sub> e I<sub>NaK</sub>; las corrientes entrantes de calcio por los canales tipo P y tipo L, I<sub>pCa</sub> e I<sub>CaL</sub>; las corrientes salientes de potasio I<sub>K1</sub>, I<sub>Ks</sub> e I<sub>Kr</sub>; la corriente iónica transitoria saliente de potasio  $I_{\text{to}}$ ; las dos corrientes de calcio pertenecientes al retículo sarcoplásmico, la de liberación de calcio al citosol I<sub>relSR</sub> y la corriente iónica de la bomba SERCA Ipump,.

De nuevo se simuló la evolución temporal del PA y las concentraciones de calcio del interior de la célula y del interior del RS, esta vez multiplicando las 11 corrientes por 9 factores multiplicativos que iban desde reducir la corriente hasta un 5% de su intensidad hasta potenciarla al 200%. Los resultados obtenidos en este caso sí fueron relevantes, ya que se podían ver claras diferencias entre las simulaciones de los modelos con y sin mitocondrias. De este modo, se demostró que, ante alteraciones celulares, la introducción de las ecuaciones mitocondriales en el modelo de potencial de acción cardiaco sí tiene un papel importante.

Por último, para darle más peso a la demostración de esta hipótesis, se decidió analizar también cuatro biomarcadores preclínicos del transitorio de calcio intracelular y ver cómo el valor de estos variaba entre los modelos con y sin mitocondrias. Los cuatro biomarcadores de calcio fueron: CaD, CaS, CaTTP y CaTD80.

Para facilitar la ejecución y visualización de este último punto, se diseñó y programó una interfaz de usuario basada en la ya creada por Isabel Albella (Albella Héctor, 2018). Esta interfaz permitía seleccionar qué corriente bloquear y con qué frecuencia de estimulación simular para, seguido a eso, mostrar por pantalla el valor de los biomarcadores según el factor multiplicativo aplicado a la corriente. Con esto se llegó a la conclusión de que las corrientes  $I_{Cap}$ ,  $I_{to}$ ,  $I_{Ks}$  e  $I_{K1}$  no afectan a la regulación de calcio intracelular, que la corriente  $I_{Kr}$  es la que más hace aumentar el calcio diastólico y el tiempo de pico cuando está bloqueada y que  $I_{NCX}$  es la que más hace aumentar el calcio sistólico cuando también está bloqueada.

Además, para facilitar el análisis comparativo también se incluyó la opción de calcular y representar directamente el error relativo entre los valores del biomarcador calculado según el modelo con y sin mitocondria. De este modo, se podía observar el error cometido por los modelos al no incluir las mitocondrias.

En el modelo del perro se obtuvieron errores en valor absoluto de hasta el 14% y en el modelo del humano, de casi el 40% empleando los factores multiplicativos de calibración mitocondrial en su valor nominal. La constatación de la existencia de este error confirma de nuevo la necesidad de la formulación correspondiente a estos orgánulos en los modelos matemáticos de PA cardiaco.

Con la duplicación y la reducción de los factores multiplicativos de calibración mitocondrial se puede observar que los errores relativos en valor absoluto son mayores que en el caso nominal, siendo estos 19% y 30% para el modelo de perro y 90% y 100% para el modelo de humano.

# **CAPÍTULO 7. LÍNEAS FUTURAS**

Una vez finalizado el presente trabajo de fin de grado y analizando las conclusiones obtenidas, queda confirmada la importancia de incluir las mitocondrias en los modelos de potencial de acción en miocitos ventriculares.

Este estudio se ha realizado incluyendo solamente la corriente  $I_{UNI\_mit}$  del canal uniporter calcio y la corriente  $I_{NCX\_mit}$  del intercambiador  $Na^{\dagger}/Ca^{2+}$  mitocondrial en el ciclo de regulación del calcio intracelular. Sin embargo hay otras corrientes que también atraviesan la membrana mitocondrial y que no están formuladas en el modelo. Por ejemplo, como se comentó en el apartado *4.1. Modelo matemático de las mitocondrias*, en este trabajo se han modelado también las corrientes I<sub>BKCa\_mit</sub>, IskCa mit e IKATP mit, que son tres corrientes entrantes de potasio presentes en la membrana interna mitocondrial. Sin embargo, al no tener datos experimentales numéricos para poder modelar el intercambiador mKHE encargado de expulsar el potasio fuera de la mitocondria, no se ha podido cerrar el círculo e incluir estas corrientes dentro de la dinámica mitocondrial (aunque sí se ha incluido su formulación matemática en el software desarrollado).

Por lo tanto, una posible línea futura sería obtener los datos experimentales necesarios y terminar la formulación del intercambiador. Como estas, existen otras corrientes mitocondriales que aún no han sido estudiadas en profundidad y que abren una importante vía de investigación para la ampliación de este tipo de modelos.

# **CAPÍTULO 8. REFERENCIAS**

- Albella Héctor, I. (2018). *Desarrollo de un software para la simulación computacional de la influencia de las mitocondrias en la dinámica intracelular de calcio en cardiomiocitos*.
- Arias, J., & Fonteriz García, R. I. (2013). *Regulación de la homeostasis del calcio celular por MCU Memoria del Trabajo Fin de Máster presentada por*. Universidad de Valladolid. Retrieved from https://uvadoc.uva.es/bitstream/10324/3588/6/TFM13-Arias del Val Jessica.pdf
- Asensio Orts, A. (2017). *Desarrollo de un software para el estudio de la influencia de las proteínas transportadoras mitocondriales en la actividad bioeléctrica de los cardiomiocitos*.
- Augustynek, B., Kunz, W. S., & Szewczyk, A. (2016). Guide to the pharmacology of mitochondrial potassium channels. In *Handbook of experimental pharmacology*. https://doi.org/10.1007/164
- Ballesteros, P. (2009). *Libro de la salud cardiovascular* (Vol. Capítulo 2). Retrieved from https://www.fbbva.es/microsites/salud\_cardio/mult/fbbva\_libroCorazon\_cap2.pdf
- Baughman, J. M., Perocchi, F., Girgis, H. S., Plovanich, M., Belcher-Timme, C. A., Sancak, Y., … Mootha, V. K. (2011). Integrative genomics identifies MCU as an essential component of the mitochondrial calcium uniporter. *Nature*, *476*(7360), 341–345. https://doi.org/10.1038/nature10234
- Chem, J. B., Kirichok, Y., Krapivinsky, G., & Clapham, D. E. (2003). Nature02247, *427*(January 2004), 1874–1878. Retrieved from papers://10e8b09b-2029-4a89-baf0 b90acb9a6c30/Paper/p1970
- Chorro Gascó, F. J. (2005). Modelos matemáticos y simulaciones en el estudio de las arritmias cardíacas. *Revista Espanola de Cardiologia*, *58*(1), 6–9. https://doi.org/10.1157/13070501
- de la Fuente, S., Fonteriz, R. I., de la Cruz, P. J., Montero, M., & Alvarez, J. (2012). Mitochondrial free [Ca 2+ ] dynamics measured with a novel low-Ca 2+ affinity aequorin probe . *Biochemical Journal*, *445*(3), 371–376. https://doi.org/10.1042/bj20120423
- Decker, K. F., Heijman, J., Silva, J. R., Hund, T. J., & Rudy, Y. (2009). Properties and ionic mechanisms of action potential adaptation, restitution, and accommodation in canine epicardium. *American Journal of Physiology-Heart and Circulatory Physiology*, *296*(4), H1017–H1026. https://doi.org/10.1152/ajpheart.01216.2008
- Depaoli, M. R., Karsten, F., Madreiter-Sokolowski, C. T., Klec, C., Gottschalk, B., Bischof, H., … Malli, R. (2018). Real-Time Imaging of Mitochondrial ATP Dynamics Reveals the Metabolic Setting of Single Cells. *Cell Reports*, *25*(2), 501-512.e3. https://doi.org/10.1016/j.celrep.2018.09.027

Electrocardiografia.es. (n.d.). Retrieved from http://www.electrocardiografia.es/a\_electrica.html

Espinoza-Fonseca, L. M., Autry, J. M., Ramírez-Salinas, G. L., & Thomas, D. D. (2015). Atomic-

level mechanisms for phospholamban regulation of the calcium pump. *Biophysical Journal*, *108*(7), 1697–1708. https://doi.org/10.1016/j.bpj.2015.03.004

- Ferrero, J. M. (2017). Conducción a través de la membrana celular. *Bioelectricidad - Grado En Ingeniería Biomédica*, *Tema 2*.
- García Padilla, R. I. (2014). Comportamiento del uniportador mitocondrial de calcio modulado por elementos antagónicos. *Revista de Educación Bioquímica*, *33*.
- Gu, X. Q., Siemen, D., Parvez, S., Cheng, Y., Xue, J., Zhou, D., … Haddad, G. G. (2007). Hypoxia increases BK channel activity in the inner mitochondrial membrane. *Biochemical and Biophysical Research Communications*, *358*(1), 311–316. https://doi.org/10.1016/j.bbrc.2007.04.110
- Hara, T. O., Laszlo, V., Andras, V., & Yoram, R. (2011). Simulation of the Undiseased Human Cardiac Ventricular Action Potential : Model Formulation and Experimental Validation. *PLoS Computational Biology*, *7*(5), 1–29. https://doi.org/10.1371/journal.pcbi.1002061
- Hodgkin, A. L., & Huxley, A. F. (1939). Action Potentials Recorded from Inside a Nerve Fibre. *Nature*, *144*(3651), 710–711.
- Jiang, M. T., Ljubkovic, M., Nakae, Y., Shi, Y., Kwok, W.-M., Stowe, D. F., & Bosnjak, Z. J. (2005). Characterization of human cardiac mitochondrial ATP-sensitive potassium channel and its regulation by phorbol ester in vitro. *American Journal of Physiology-Heart and Circulatory Physiology*, *290*(5), H1770–H1776. https://doi.org/10.1152/ajpheart.01084.2005
- Kim, B., & Matsuoka, S. (2008). Cytoplasmic Na+-dependent modulation of mitochondrial Ca2+ via electrogenic mitochondrial Na+-Ca2+ exchange. *Journal of Physiology*, *586*(6), 1683– 1697. https://doi.org/10.1113/jphysiol.2007.148726
- Kim, B., Takeuchi, A., Koga, O., Hikida, M., & Matsuoka, S. (2012). Pivotal role of mitochondrial Na  $+$ -Ca 2+ exchange in antigen receptor mediated Ca 2+ signalling in DT40 and A20 B lymphocytes. *Journal of Physiology*, *590*(3), 459–474. https://doi.org/10.1113/jphysiol.2011.222927
- Lehninger, A., Rosi, C., & Greenwalt, J. (1963). Respiration-dependent accumulation of inorganic phosphate and Ca ions by rat liver mitochondria. *Biochem Biophys Res Commun*, *10*(6), 444–448.
- Lu, X., Ginsburg, K. S., Kettlewell, S., Bossuyt, J., Smith, G. L., & Bers, D. M. (2013). Measuring local gradients of intramitochondrial [Ca2+] in cardiac myocytes during sarcoplasmic reticulum Ca2+ release. *Circulation Research*, *112*(3), 424–431. https://doi.org/10.1161/CIRCRESAHA.111.300501
- Luna-Ortiz, P., El-Hafidi, M., & Martínez-Rosas, M. (2013). La función mitocondrial y la cardioprotección. *Revista Mexicana de Anestesiologia*, *36*(4), 294–305.
- Molina, C. E. (2010). *Homeostasis del calcio en miocitos auriculares humanos: Papel del remodelado de los receptores de adenosina A2A en la fibrilación auricular*. Universidad autónoma de Barcelona. Retrieved from papers://191275d9-3248-4b74-a4b8 af97079b9d27/Paper/p1871
- Montero, G. U., & Campos, A. U. (2006). El calcio en los miocitos cardíacos y su papel en las miocardiopatías. *Revista Costarricense de Cardiología*, *8*.
- Nakae, Y., Kwok, W.-M., Bosnjak, Z. J., & Jiang, M. T. (2015). Isoflurane activates rat mitochondrial ATP-sensitive K + channels reconstituted in lipid bilayers . *American Journal of Physiology-Heart and Circulatory Physiology*, *284*(5), H1865–H1871. https://doi.org/10.1152/ajpheart.01031.2002
- O.Rourke, B., Cortassa, S., & Aon, M. A. (2005). Mitochondrial Ion Channels: Gatekeepers of Life and Death. *Physiology*, *20*(5), 303–315. https://doi.org/10.1152/physiol.00020.2005
- Palty, R., Hershfinkel, M., & Sekler, I. (2012). Molecular identity and functional properties of the mitochondrial Na +/Ca2+ exchanger. *Journal of Biological Chemistry*, *287*(38), 31650– 31657. https://doi.org/10.1074/jbc.R112.355867
- Piña Barba, M. C. (2006). La física del sistema cardiovascular. In *La física en la medicina*.
- Ramírez, J. (2009). Fisiología cardiaca. *Revista Médica MD Número 3*, *1*, 3–6. Retrieved from http://www.medigraphic.com/pdfs/revmed/md-2009/md093d.pdf
- Rios, E., & Brum, G. (1987). Involvement of dihydropyridine receptors in excitation-contraction coupling in skeletal muscle. *Nature*, 717–720.
- Rubira, C. (2009). Fisiología cardíaca. *Libro de La Salud Cardiovascular Del Hospital Clinico San Carlos y La Fundación BBVA*, 41–49. Retrieved from https://www.fbbva.es/microsites/salud\_cardio/mult/fbbva\_libroCorazon\_cap3.pdf
- Shannon, T. R., Wang, F., Puglisi, J., Weber, C., & Bers, D. M. (2004). A mathematical treatment of integrated Ca dynamics within the ventricular myocyte. *Biophysical Journal*, *87*(5), 3351–3371. https://doi.org/10.1529/biophysj.104.047449
- Siemen, D., Loupatatzis, C., Borecky, J., Gulbins, E., & Lang, F. (1999). Ca2+-activated K channel of the BK-type in the inner mitochondrial membrane of a human glioma cell line. *Biochemical and Biophysical Research Communications*, *257*(2), 549–554. https://doi.org/10.1006/bbrc.1999.0496
- Stowe, D. F., Gadicherla, A., & Zhou, Y. (2013). Protection against cardiac injury by small Ca2+ sensitive K+ channels identified in guinea pig cardiac inner mitochondrial membrane. *Biochim Biophys Acta*, *1828*, 427–442. https://doi.org/10.1039/b800799c.O
- Tamargo, J., & Delpón, E. (2010). La función de bomba del corazón. In *Fisiología humana* (4<sup>a</sup>).
- Tortosa, A. (2015). Sistema cardiovascular: anatomía. *COL·LEGI OFICIAL INFERMERES I INFERMERS BARCELONA*, 1–21.
- Ulam, S. (1952). Random processes and transformations. *Proceedings of the International Congress on Mathematics*, *2*, 264–275.
- Van der Pol, B., & Van der Mark, J. (1928). The heartbeat considered as a relaxation oscillation and an electrical model of the heart,. *Edinburgh and Dublin Physiological Magazine and Journal of Science*, *6*, 763–775.
- Velandia, M. L., Garavito, Z. V., Caldas, M. L., & Hurtado, H. (2014). ATPasa de calcio en el sistema nervioso. *Biomédica*, *21*(1), 62. https://doi.org/10.7705/biomedica.v21i1.1088
- Von Neumann, J. (1951). *The General and Logical Theory of Automata*. *International Series in Operations Research and Management Science*. https://doi.org/10.1007/978-1-4419-6281- 2\_4
- Xu, W., Liu, Y., Wang, S., McDonald, T., Van Eyk, J. E., Sidor, A., & O.Rourke, B. (2002). Cytoprotective Role of Ca2+- Activated K+ Channels in the Cardiac Inner Mitochondrial Membrane. *Science*, *298*(5595), 1029–1033. https://doi.org/10.1126/science.1074360

# **PRESUPUESTO**

Para poder valorar económicamente el trabajo realizado, a continuación se detallará el presupuesto obtenido a partir de un estudio económico teniendo en cuenta tanto los costes de personal como los costes de ejecución.

### **1. COSTES DE PERSONAL**

Los costes de personal hacen referencia al salario que debería recibir la mano de obra que ha formado parte del proyecto. Para calcularlo se ha tenido en cuenta el coste por hora medio y las horas trabajadas de cada uno de los involucrados.

Los costes por hora de cada individuo se calculan partiendo de un salario base, que variará en función del perfil, y a este se le ha añadido dos pagas extras a lo largo del periodo de tiempo dedicado al proyecto y el coste de cada uno correspondiente a la cotización a la seguridad social. Los costes de la seguridad social corresponden un 23.6% a las contingencias comunes (enfermedad común, accidente no laboral, permiso de paternidad o maternidad, jubilación, etc.), un 5.5% al seguro de desempleo, un 0.2% al fondo de garantía salarial (FOGASA) y un 0.6% a la formación profesional (datos obtenidos del portal del Ministerio de Trabajo, Migraciones y Seguridad Social para agosto de 2019).

Para este proyecto se ha contado con la participación de una estudiante de ingeniería biomédica responsable de la elaboración del trabajo y un doctor ingeniero industrial encargado de supervisar y tutorizar dicho trabajo.

Considerando una jornada laboral completa de ocho horas diarias, a lo largo del año un ingeniero trabaja 1793 horas descontando días festivos y vacaciones. Si se parte de un salario base de 1300  $\epsilon$ /mes para el estudiante y de 2600  $\epsilon$ /mes para el tutor, esto resulta en un coste por hora de 14.23 €/hora para el primero y 27.15 €/hora para el segundo.

Con ello, se obtienen los costes de personal detallados en la Tabla 1.1.

Estudio mediante modelado y simulación del efecto de las mitocondrias en el potencial de acción y la concentración de calcio en células cardíacas

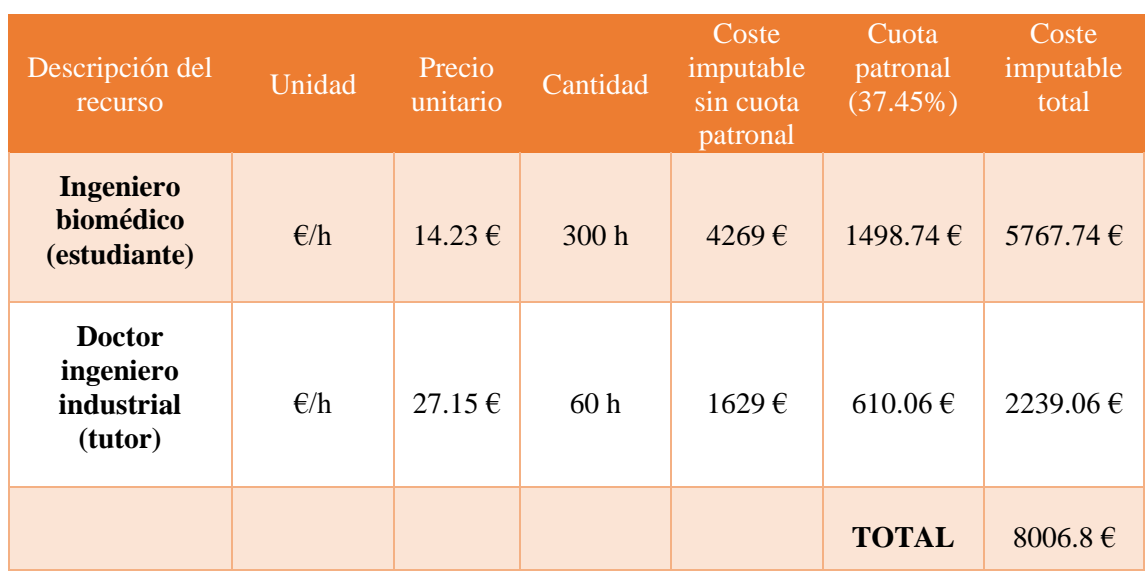

*Tabla 1.1. Costes de personal detallado por cada individuo involucrado en el proyecto.*

# **2. COSTES DE EJECUCIÓN**

Dentro de los costes de ejecución se incluyen los costes del material empleado para la realización del proyecto, es decir, costes de software o programas informáticos y costes de hardware o equipos informáticos.

Para el precio de los diferentes equipos y licencias de programas se ha considerado los valores definidos para agosto de 2019 y para un cálculo más aproximado de los costes reales se ha tenido en cuenta el factor de amortización, que corresponde al periodo de uso partido la duración de la licencia del software o la vida útil del hardware.

En la Tabla 2.1. se pueden observar los costes de software y en la Tabla 2.2 los costes de hardware.

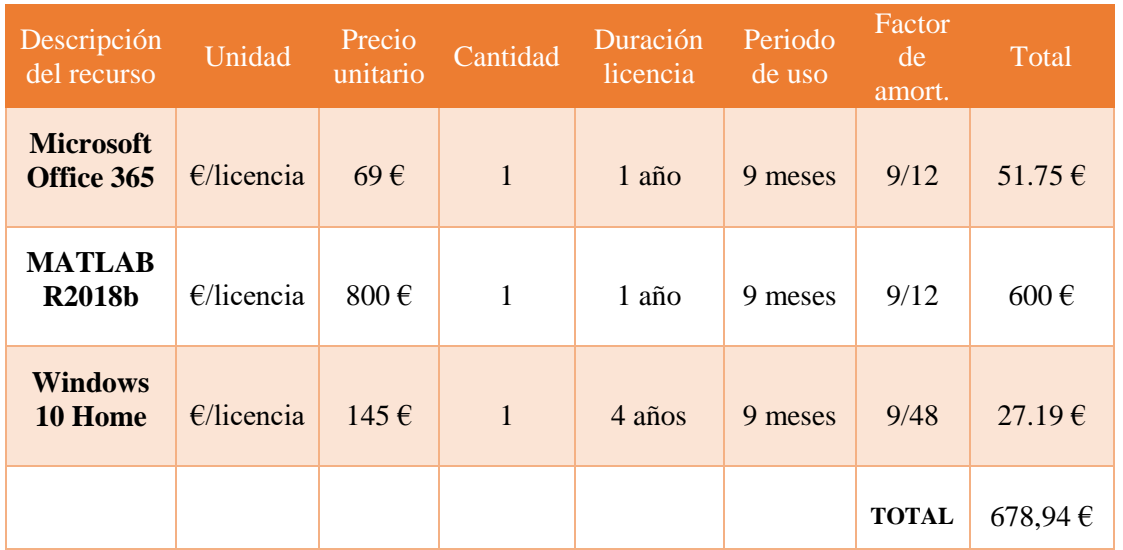

### **2.1. Costes de software**

*Tabla 2.1. Costes del software empleado en el proyecto teniendo en cuenta la duración de la licencia y el periodo de amortización.*

### **2.2. Costes de hardware**

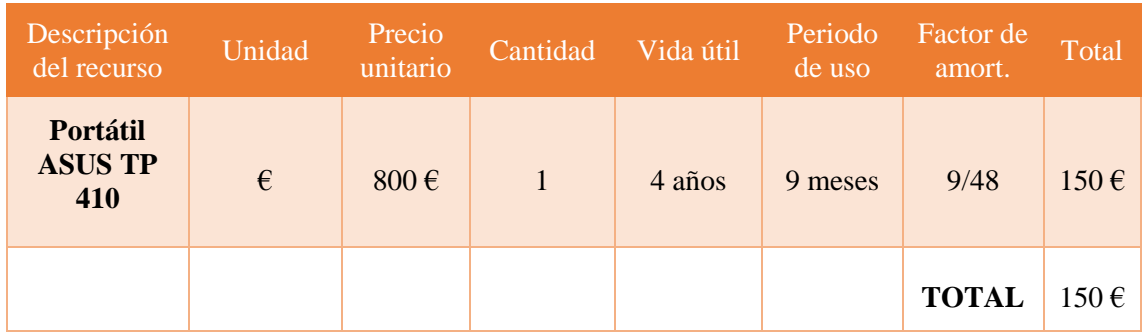

*Tabla 2.2. Costes del hardware empleado en el proyecto teniendo en cuenta su vida útil y el periodo de amortización.*

## **3. COSTE TOTAL DEL PROYECTO**

Uniendo los costes de personal y los costes de ejecución calculados en los apartados anteriores, se obtiene el coste final del proyecto tal como se muestra en la Tabla 3.1.

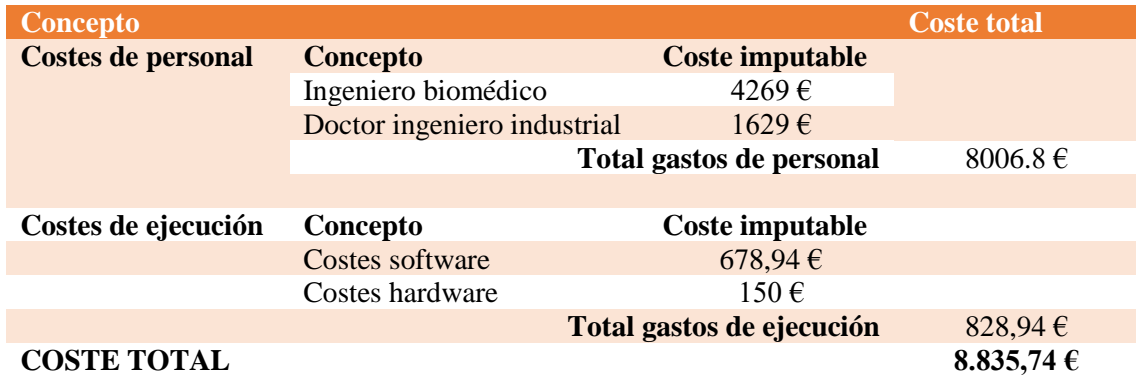

*Tabla 3.1. Coste total del proyecto incluyendo los costes de personal y los costes de ejecución.*